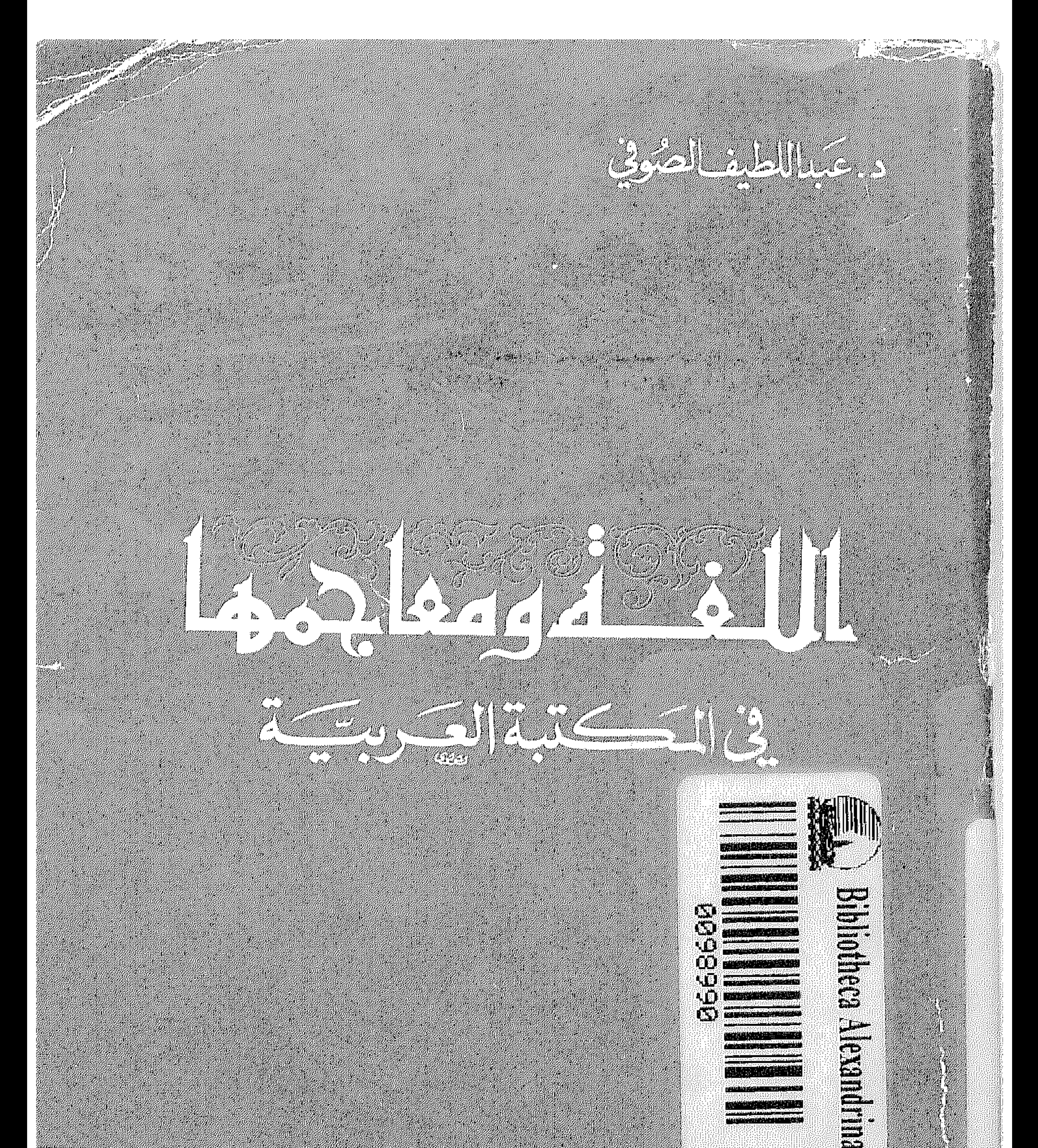

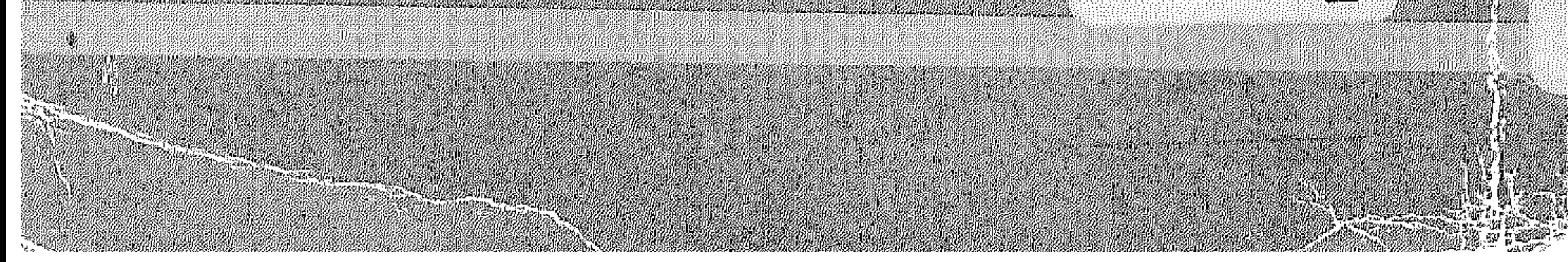

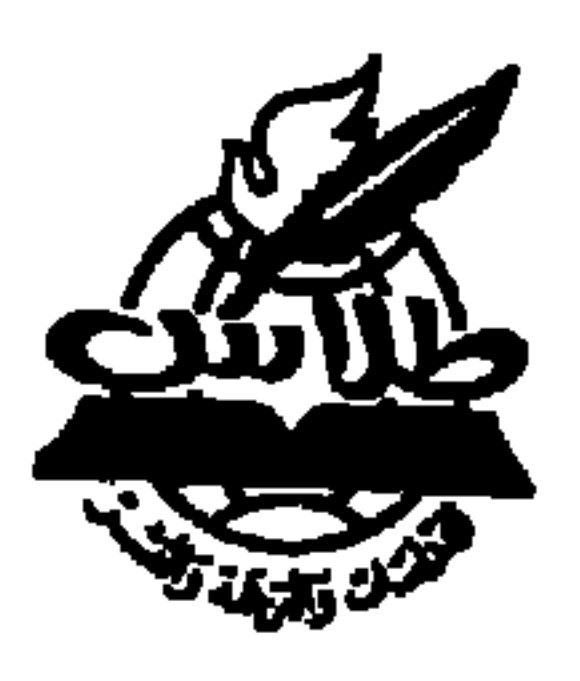

للدراسات والترجمة والنشر

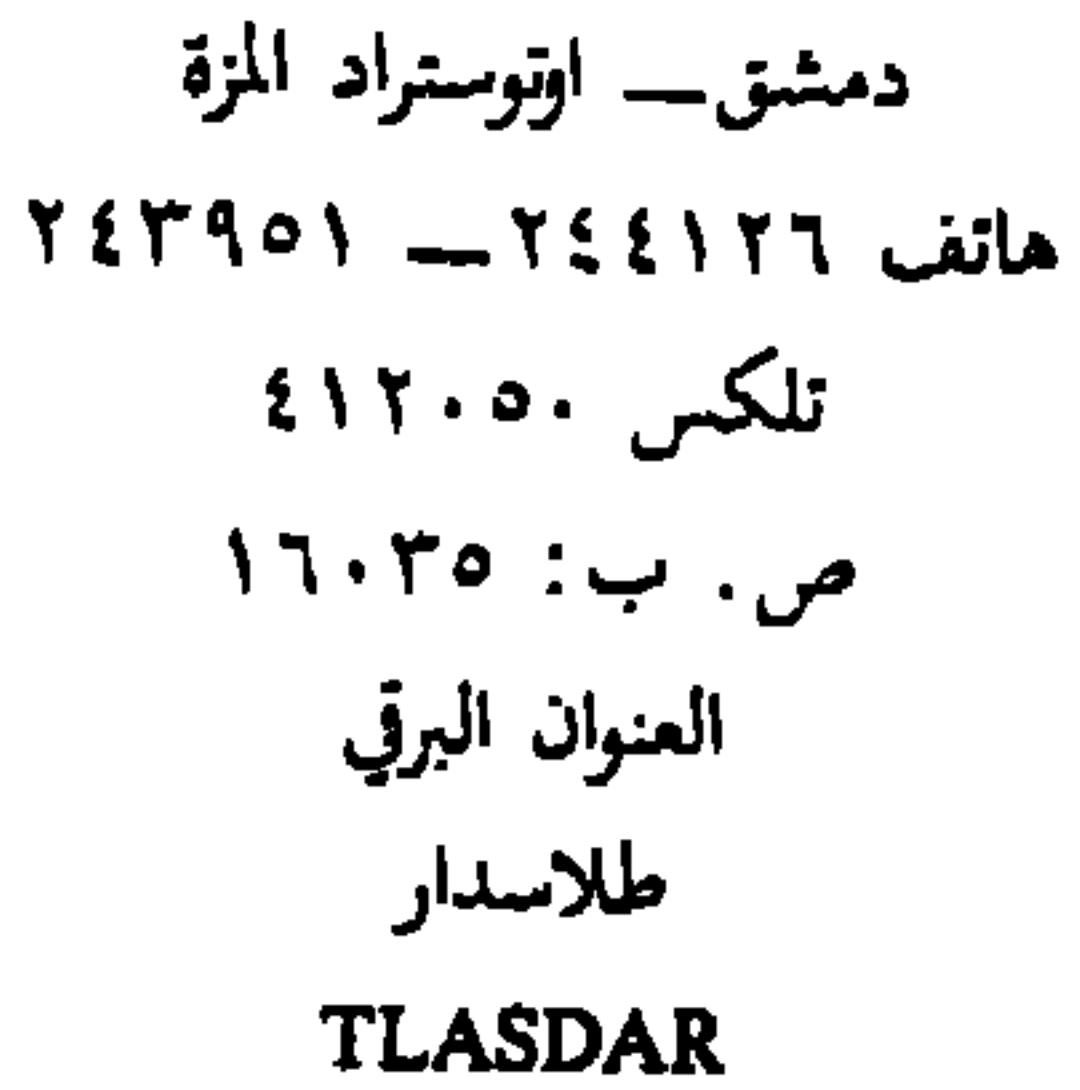

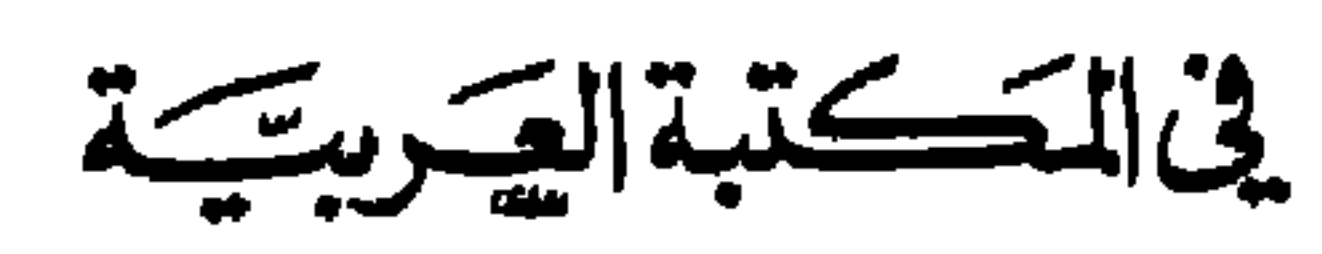

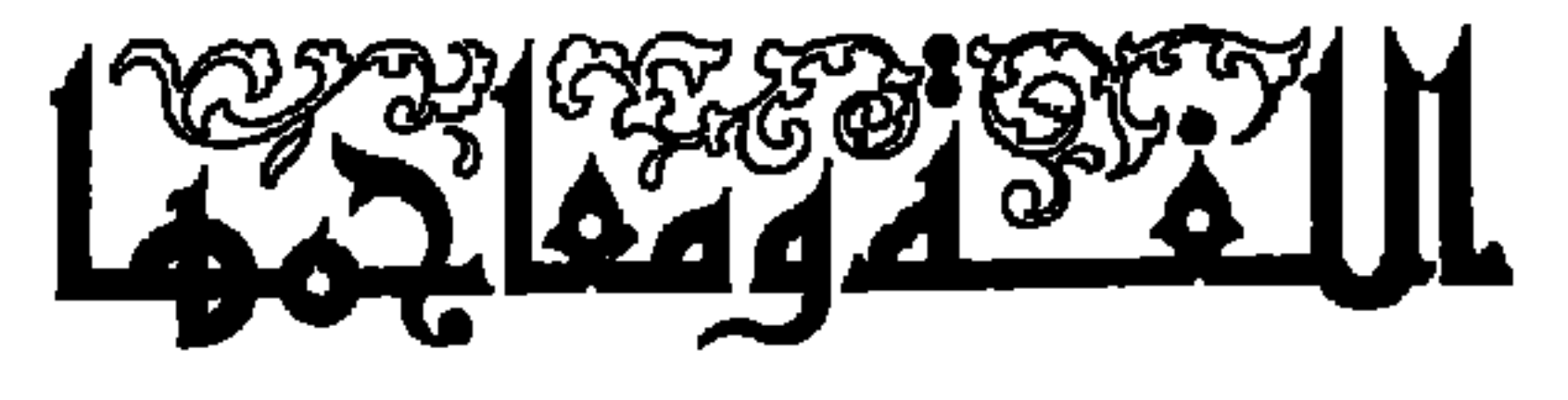

جميع الحقوق محفوظة للنار طلاس للدراسات والترجمة والنشر

# الطبعة الأولى<br>١٩٨٦

د. عباللطيف الصوفي دكتوراة في الوثائق والمكتبات من جامعة فيَّينا استاذ مساعد في قسم المكتبات والمعلومات في جامعة قسنطينة بالجزائر

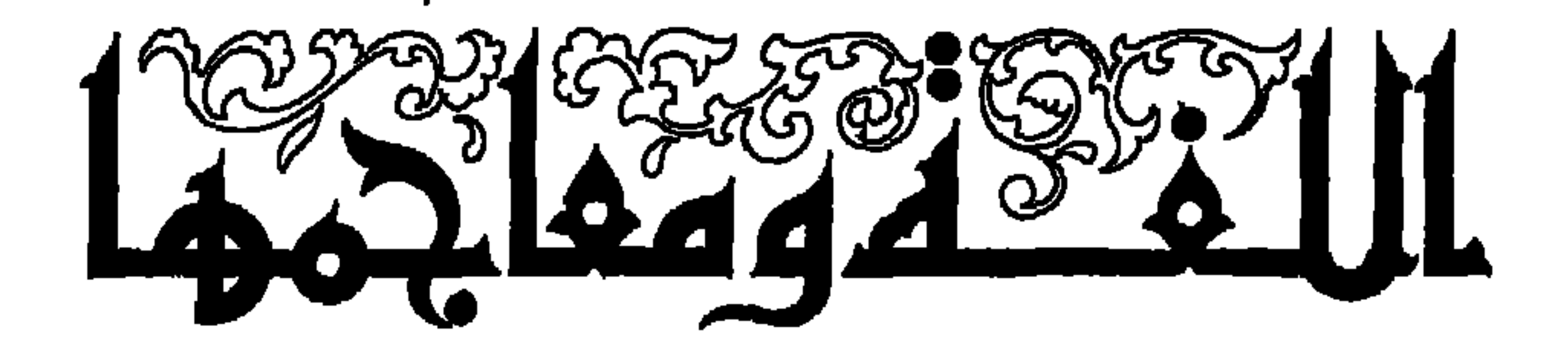

في المكتبة العكربيتية

الآراء الواردة في كتب الدار تعبر عن فكر مؤلفيها<br>ولاتعبر بالضرورة عن رأي الدار

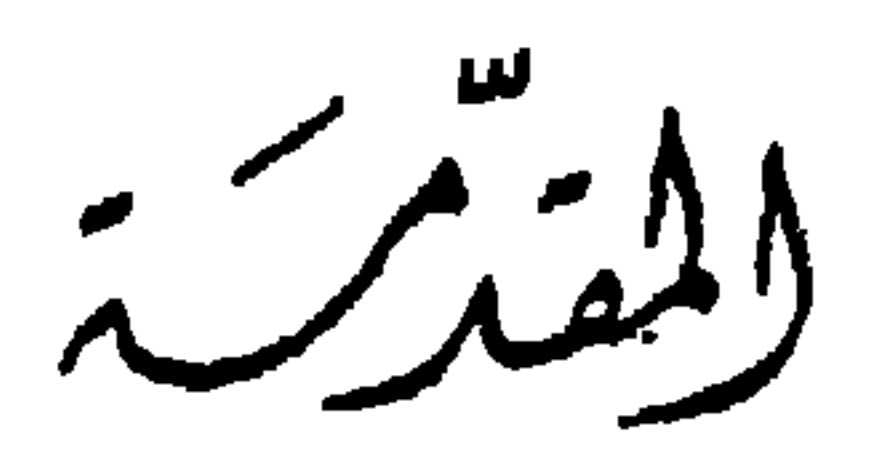

كانت الحضارة العربية التي أقام أجدادنا صرحها في أوج قوَّتهم، ومخاصة تلك التي ازدهرت في العصر العباسي من أهم الينابيع التي ارتُرَت منها النهضة العربية الحديثة، مثلماً نهل ينبوعها الغرب الاوروبي في عصر النهضة، فقد خفظ جانب هام من التراث العربي في اللغة والأدب والعلوم والفنون بعد أن سُلْمَ من الكوارث والنكبات، ليجد فيه المثقفون العرب في عصر نا الحاضر نبراس هداية، ولينطلقـوا منــه نحو افـاق جديــدة من الإبــداع والابتكار .

لقد قـدُّم العرب خدمات جُـلْــى للإنسانيـة في جميـع الميادين، ونبغ منهم علماء أجلاء، أغنوا المكتبة العربية بمؤلفاتهم الخالدة، حتى إن مكتبة واحدة هي مكتبة الصاحب ابن عبّاد (385-326هـ) كانت تحوي من الكـتب ما كان موجــــــوداً في مكتبات أوروبا مجتمعة انذاك .

إلاَّ أن الأهوال التي ألمت بالوطن العربي في مشرقه ومغربه<br>ألحقت بالثقافة ومصادر المكتبة العربية عدداً متلاحقاً من المصائب تفوق حـدٌّ التصور ، وبقي ما بقي من هذا التراث الحالد ينتظر من ينفض عنه غبار الزمن بعد غفوة، ليجعل منه ركيزة لبناء حضارة جديدة، وكان له ما أراد بفضل أعلامنا العرب الذين انكبوا عليه درسا وجمعا وتحقيقاً، وما مصادر هذا التراث العظيم إلأ الأعمدة القوية التي يرتكز عليها بناء المكتبة العربية، والنوافذ التي نرى عبرها ثقافتنا وحضارتنا.

لقد بذل زملاؤنا من الأساتذة الأجلاء في جامعات المشرق العربي جهوداً مشكورة في التعريف بهذه المصادر ، ونخاصة ما يهم اللغة والأدب، فشرحوا طرائق تصنيفها، ووسائل الرجوع إليها،

بعد أن عرَّفوا بها وبمحتوياتها، سعياً منهم في تقديمها للقراء، وجعلها قريبة التناول، سهلة المطلب. ومن بين أهم من تصـدّي للتآليف في هذا المجال الأستاذ الدكتور حسين نصًّار في كتابه «المعجم العربي، نشأته وتطوره»، والاستاذ الدكتور أمجد الطرابلسي في كتابه «نظرة تاريخية في حركة التآليف العربية»، والاستاذ الدكتور عمر الدُّقاق في كتابه «مصادر التراث العربي في اللغة والمعاجم والأدب والتراجم» والدكتور عزة الحسن في كتابه «المكتبة العربية سسمة

لأمهات الكتب في الثقافة العربية»، وغيرهم. ولَعْمًا كانت الحاجة ومازالت ماسة إلي مرجع من هذا النوع، يعرِّف طلبة العلم والباحثين العرب بآهم مصادر المكتبة العربية في اللغة والمعاجــم، ويرشدهــم إلى طرق استخدامهــا، والرجوع إليها، لذلك عكفت على تآليف هذا الكتاب، معرُّفاً بأهم كتب اللغة والمعجمات العربية، شارحاً طرائق تصنيفها، وأساليب الرجوع إليها، مع دراسة مراحل تطورها، وعرض نماذج مختارة منها .

يقع الكتاب في أربعة فصول، خصصت الفصل الأول منه

للحديث عن جمع اللغة وتدوينها وبيَّنت فيه كيف بدأت حركة<br>التدوين والتأليف عند العرب، وتحدثت بإيجاز عن أهم المؤلفات اللغوية الأولى .

أما الفصل الثـاني، وهـو أكبر فصول الكتـاب، فقـد خصصته للحديث عن المدارس المعجمية العربية، بعد أن وجدت عرضها في هذا الإطار أقرب إلى فهم الـدارسين واستيعـابهم، فعرَّفت بكل مدرسَّة، وبينت خصائصها، ودرست في كل واحدة<br>منها أهم المعجمات التي تمثَّلها، مُعرفاً بها، موضحاً مزاياهـا وصفاتها، مع عرض نماذج مختارة منها.

وانتقلت في الفصل الثالث لدراسة المعجمات الحديشة بالطريقة نفسها التي انتهجتها في الفصل السابق . أما الفصل الرابع والأخير فقد خصصته لعرض بعض الفوائد اللغوية التي تفيـد الدارسين في استخراج الألفاظ من المعجمات .

وقد اعتمدت أساساً في تأليف كتابي هذا على كتب اللغة والمعجمات بحد ذاتها، كما أفدت من كتب المراجع التي درستها

مقدرة القراء على استخدامها . والله ولي التوفيق وبه نستعين

قبلي، وقد سبق أن أشرت إليها في مقدمتي هذه، كما أفدت من<br>تجربتي الطويلة في تدريس هذه الموضوع منذ عام *1974 حتى* الآن<br>تجربتي الطويلة في تدريس هذه الموضوع منذ عام *1974 حتى* الآن في جامعة قسنطينة بالجزائر ، وكلني أمل أن يفيد هذا الكتاب في التعريف بأهم مصادر مكتبتنا العربية في اللغة والمعاجم، وفي تنمية

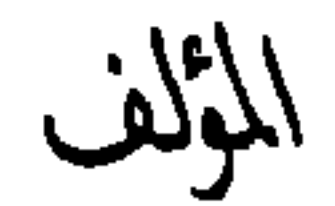

 $\frac{1}{\sqrt{2}}$ 

## جمع اللغة وتدوينها

1 ـــ حركة التدوين والتأليف عند العرب

لم يعد هنـاك شك في معرفـة عرب الجاهليـة للكتابـة والتدوين، لا سيَّما في الحواضر كشمال الجزيرة العربية وجنوبها، حيث تتوفر الأحجار والصخور التبي استخدموها كوسائل سهَّلت لهم عملية التدوين، فضلاً عن عظام أكتاف الإبـل، والخشب، والأديم، واللخاف، والعسب، والرقاع" . وكان التدوين يقتصر على مقتضيات الحياة الاجتهاعية آنذاك كتدوين الصكوك والعهود والأحلاف والمواثيق وغيرها . أما الأعمال الأدبية فلم تكن تدوُّن إلاّ نادرًا ، لأن الشعر أكثر ما يكون في البادية ، وفيها قلَّة قليلة (1) الأديم: الجلد الأحمر المدبوغ، اللخاف: حجارة بيض رقاق، العسب: جريــدة النخيل، الرقاع : قطع القماش.

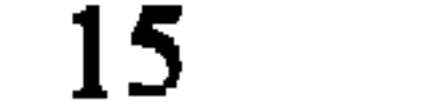

تقرأ وتكتب، فقد تفشت فيها الأميَّة، لذلك كان إعتمادها الأول على الذاكرة والرواية الشفوية، ويقال إنه عند مجيء الإسلام «كان في مكَّة سبعة عشر كاتباً ، وفي المدينة أحد عشر كاتباً ، وإن كان يُظهن أن عددهـم في هاتين المدينـــــتين كان أكثر من ذلك بكثير » '' .

ومما ذكره الراوية النسَّابة هشام بن محمد بن السائب الكلبي أنه كان يستخرج أخبار العرب، وأنسابهم، وأنساب آل نصر بن

(١) د . حسين نصَّار ، نشأة الكتابة الفنية في الأدب العربي ، القاهرة ، مكتبة النهضة المصرية، 1966. ص. 23.

(2) د. جواد علي، تاريخ العرب قبل الإسلام، ص. 15، أيضاً ص. 36-39.

وغيرهم ــــ بعد بحث وتدقيق عميقين ــــ أن العرب الجاهلــيين كانوا يدونون أشعارهم بالكتابة في بعض الأحيان " . وكانت الكتابة العربية آنذاك «غارية من النقط ، خالية من الشكل، شأنها في ذلك شأن الكتابة الأم النبطية التي اشتقَّت منها» <sup>(2)</sup>. أما معارف العرب قبل الاسلام فكانت بسيطـة تعتمـد على الممارسة والخبرة الشخصية أكثر من اعتمادها على الأسس العلمية، وهكذا كان لدى عرب الجاهلية معارف بسيطة في الطب  $\mathcal{L} = \frac{1}{2} \int_{0}^{2} \frac{1}{2} \int_{0}^{2} \frac{1}{2} \int_{0}^{2} \frac{1}{2} \int_{0}^{2} \frac{1}{2} \int_{0}^{2} \frac{1}{2} \int_{0}^{2} \frac{1}{2} \int_{0}^{2} \frac{1}{2} \int_{0}^{2} \frac{1}{2} \int_{0}^{2} \frac{1}{2} \int_{0}^{2} \frac{1}{2} \int_{0}^{2} \frac{1}{2} \int_{0}^{2} \frac{1}{2} \int_{0}^{2} \frac{1}{2} \int_{0}^{2} \frac{$ 

وكان تدوين القرآن الكريم فاتحة التدوين الفعلى عند العرب وقد دوِّن تفاريق في البداية، دونته فئة من الكتَّاب عرفوا بكتَّاب الوحي، «وَكَانْ في جُمَلْتُهُمْ زيد بن ثابت، وعلى بن أبي طالب، ومعاذ بن جبل، وطلحة بن الزبير ، وسعد بن أبي وقاص، وحذيفة بن اليمان، وعثمان بن عفَّان، وأبيٌّ بن كعب، ومعاوية بن أبي

(1) د . توفيق برّو ، تاريخ العرب القديم ، ط 2 ، دمشق ، دار الفكر ، 1984 . ص . 17 .

(2) ابراهيم جمعة، دراسة في تطور الكتابة الكوفية، القاهرة، دار الفكر العربي، 1969 . ص . 273 .

سفيان، وكان زيد أكثرهم كتابة لكثرة ملازمته للرسول عليـه السلام»". وهؤلاء استخدموا الـعسب، والعظـام، والرقــــاع، واللخاف، كإدة للكتابة.

القرآن على قطع الأديم، التي حفظت عند الحليفة أبي بكر ، ثم عند عمر بن الخطاب، وبعد وفاته حفظت هذه القطع عند ابنته حفصة .

وبينها تمت عملية تدوين القرآن للمرة الأولى في عهد الخليفة أبي بكر ، تمت عملية التدوين الثانية في عهد الخليفة عثمان بن عفان الذي أحضر الصحائف من عند حفصة، وأمر عدداً من الصحابة على رأسهم زيد بن ثابت بإعادة تدوين القرآن ثانية . وفي

ولكن الكتابة العربية حتى صدور الاسلام كانت خالية من التنقيط والشكل، إضافة إلى ضعف الكتبة في الإملاء، وهي في

(1) جورجي زيدان، المصدر السابق، ص. 65 .

جملتها أمور أدَّت إلى ظهور التصحيف واللحن، وقراءة الكلمة الواحدة على أكثر من وجه واحد . وقد ظهر ذلك في بعض القراءات التي سميت بالشاذة، لذا دعت الحاجة إلى نقط الحروف وشكلها منعأ للحـن، ودفعـاً للإضطـراب والبلبلـة عنـد قراءة القرآن" .

ومما يروى في هذا المجال أن أبا الأسود الدؤلي <sup>(2)</sup> دخل مرَّة

(1) د ـ عمر الدقاق ، مصادر التراث العربي في اللغة والمعاجم والأدب والتراجم ، ط 5 ، حلب، منشورات جامعة حلب، 1977 ، ص. . 11 .

- (2) أبو الأسود الدؤلي (ت. 69هـ) أحد أعلام اللغة البارزين في القرن الأول الهجري، وهو واضع علم النحو في اللغة العربية.
- (3) د. الطاهر أحمد مكي، دراسة في مصادر الأدب، ط 3، القاهرة، دار المعارف، 1976 . ص. . 43 .

بوضع قواعد اللغة، ثم وضع النقاط على الحروف، نقطةً فوق الحرف للفتحة، ونقطةً تحته للكسرة، ونقطةً بين يديه، أي على خط استواء الكتابة للضمة، ونقطتين أمام يدي الحرف على خط استواء الكتابة أيضاً للتنوين، وأهمل السكون، وكان إهماله دليلاً عليه .

لقد كان هذا العمل في حد ذاته عملاً جليلاً، نافعاً، ولكنه لم يكن كافياً، لأنه لم يميَّز بين الحروف العربية من حيث

النطق، وهي لم تكن منقوطة حتى ذلك الحين، لأن الكتابة العربية الجاهلية كانت عارية من التنقيـط للتميـز بين الحروف"، لذلك فإن عمل الدؤلي المفيد هذا لم يوقف اللحن والخطأ في القراءة، وهي أمور تحفظ منها الخلفاء والأشراف كل التحفظ، فقد قيل لعبد الملك بن مروان : « لقد أسرع إليك الشيب ، قال : شيبني صعود المنابر ، والخوف من اللحن » (2) .

(1) تؤكد الكشوف الجغرافية معرفة العرب لتنقيط الحروف (الرقش) منذ عهد عمر بن الحطاب على أقل تقدير ، إلاَّ أن الحروف لم تكن ترقش جميعها في البداية ، كما أنها لم تكن ترقش في جميع الكلمات . (2) د . حسين نصًّار . المعجم العربي ، نشأته وتطوره ، قـ 2 ، القاهرة ، دار مصر للطباعة 1968 ، ج 1 ، ص . 25 .

من خلال هذا التحفيظ، ودفعاً للحس والتصحيف والتحريف، فقد كلف الحجَّاج بن يوسف الثقفي عامل عبد الملك بن مروان في العراق، نصر بن عاصم الليثي (ت.90 هـ) بحل هذا الاشكال، عندها قام بوضع النقاط على الحروف افراداً . وأزواجاً ، جاعلاً للباء نقطة ، وللتاء نقطتين الخ... كما قام بترتيب الحروف الهجائية وفق الرسم، على الأشباه والنظائر ، وهي الطريقة الألفبائية المتبعة اليوم.

أدائه، كوضع علامات لرؤوس الآي، ورموز لما اصطلح عليه بالأجزاء والأحزاب والأرباع، إضافة إلى تحسين الخطوط التي تطورت إليها الكتابة العربية، كالثلث والـنسخ بدلاً من الخط الكـوفي القديم، أو الخط الليِّن الرائد الذي دوِّنت فيه المصاحف الأولى (!) .

أما تدوين الحديث الشريف فقد بدأ في السنوات الأولى من أيام الإسلام في نطاق محدود جداً، حين بدأ بعض الصحابة يكتبون الحديث عن الرسول عليـه السلام ويجمعونـه لدراستـه

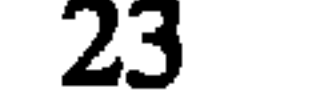

ضعاف النفوس التزيد فيه، أو تحريف بعض نصوصه، أو اختراع بعضها الآخر »''' لأغراض سياسية أو حزبية . كانت حركة تدوين الحديث الشريف أهم حركة استقطبت اهتهام العلماء بعد تدوين القرآن الكريم، حيث اتَّسمت بقدر كبير من الدقَّة والعناية والأمانة العلمية والنزاهة . وكانت الغاية تتجه هذه المرة إلى جمع الأحاديث الصحيحة وتدوينها بعد التأكد من نسبتها إلى الرسول عليه السلام، بعيداً عن الأغـراض السياسيـة، أو

هذه الأوراق والصحف تجمع بعـد ذلك، ويضم بعضهـا إلى بعض"» ومما يؤسف له أنــه لم يصل إلينـــــا شيء منها، فكلهــــا ضاعت، لبعد عهدها، ولانشغال الناس عنها في القرون التالية واهتمامهم بالكتب الكبيرة التسى استوعبتها، بعـد أن تطـورت حركة التأليف، وازدهرت، واتسعت لتشمل الشعر، والخطب، واللغة، والأمثال، والقصص، والتاريخ، والفلسفة، والنقد، وغيرها من العلوم والمعارف التبي ازدانت بها المكتبة العربية . فقد شهدت  $N_{\rm eff}$  and that results in  $\tau$  and  $\tau$  is the still  $\tau$ 

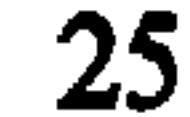

مثل هذه المصانع في الأقطار العربية، حيث اقيم مصنع للورق في مصر عام 900 م، وفي مراكش عام 1100 م، وفي مدينة شاطبة (Jatiba) في الأندلس عام 1150 ، وهو أول مصنع للورق يؤسسه العرب في أوربا، وماتزال هذه المدينة إلى يومنا هذا من أهم مدن العالم في صناعة الورق ، وعن طريقها انتقلت صناعة الورق إلى بقية أنحاء أوروبا" .

(1) د . الطاهر المكي ، المرجع السابق، ص . 56 .

### مجلد، بينما لم تحو أديرة الغرب سوى اثني عشر كتاباً ربطت بالسلاسل خشية ضياعها'"،

أعطى خلفاء ذلك العصر اهتهاماً بالغاً للمكتبات ، بحيث «لم يكن الحليفة بتشجيع من وزرائه البرامكة، ليهدي الجماهير هدية تتفق مع مزاجهم أجمل من إنشائه مكتبة ضخمة في بغداد عفت بالله المكرمة مسلم استطره أحل أن غارن نفر و بالخافة

عن عدد ما فيها من الأعمدة (2) . ومما يؤسف له أن شطراً كبيراً من هذه المؤلفات التبي ازدانت بها دور الوراقة والمكتبات العربية ضاع بسبب ما تعرضت له الدولة العربية الإسلامية من حروب وفتن وغزوات، وكان ما أصاب الثقافة العربية مروّعاً عندما اقتحم جنود هولاكو مدينة بغداد عام 656 هـ /1258 / م، فقد «أَلقيت مثات الألوف من المخطوطات في نهر دجلة، ولم يكن نصيب الكتب العربية من الدمار خلال زحف تيمورلنك بأقل منه على يد هولاكو . وفي (1) زنغريد هونكه، المرجع نفسه، ص. 285-387.

(2) قصة الحضارة . 971/13 .

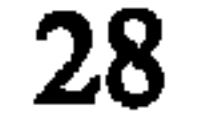

أما الجانب القليل الذي سلم من هذه الكوارث والنكبات فقد نقل معظمه إلى دور المخطوطات الأوربية والأمريكية خلال الإستعمار الأجنبي للبلاد العربية، وحفظ ما بقي منه في المكتبات العربية ليجد فيه المصلحون والمفكرون العرب نبراس هداية خلال نهضتهم الحديثة، لينطلقوا منه نحو آفاق جديدة من الانتــاج العلمي الخلاق .

(1) د . الطاهر مكى ، المرجع السابق ، ص . 69 .

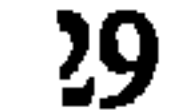

اهتم العرب بلغتهم منذ العصر الجاهلي، ولكن من الخطأ أن نفهم أن الجاهليين <sup>م</sup>كانوا بعيدين عن الخطأ واللحن، « بل كان فيهم من يلحن ويخطىء، وقد جاء في الشعر الجاهلي أبيات لاتجيزها قواعد النحو والصرف، وبعضها لاتجيزه القواعد إلاّ بعد تأويل مسف، وعلل مصطنعة، واعتذار مفتعل"». (1) أحمد عبد الغفور العطّار . مقدمة الصحاح ، القاهرة ، 1956 . ص . 15 .

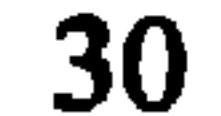

## وقد ازداد هذا الاهتمام بشكل واضح مع ظهور الإسلام، وقيام الفتوحات الاسلامية، لأن اللغة العربية أصبحت لغة القرآن الكريم والحديث الشريف، بل لغة الدين، لذلك بدأ اهتمام العلماء العرب المسلمين يتجه نحو حفظ التراث اللغوي، والدفاع عنه، وردٍّ الدخيل الذي جاءه من البلدان المفتوحة، واللغات الأخرى التي دخل أهلها في الاسلام، وانضووا تحت لواء الدولة العربية الإسلامية الجديدة .

والمستعمل اليوم من مفردات اللغة العربية لا يزيد كثيراً عن عشرة آلاف مادة تتسع لحاجات التأليف والتعبير كلها ، بينما نجد معجمات اللغة العربيـة تحوي أضعـاف هذ العـدد، فمعجـم

الصحاح للجوهري مثلاً يحوي أربعين ألىف مادة مشروحة، والقاموس المحيط للفيروزابادي يحوي ستين ألف مادة، واللسان ثمانين ألفاً ، وتاج العروس عشرين ومائة الف مادة ، وهو ما وصلنا من ألفاظ اللغة العربية، فقد قال الكسائي «لقد درس من كلام العرب كثير »، وحكى يونس ابن حبيب البصري عن أبي عمرو بن العلاء<sup>(!)</sup> أنه قال: «ما انتهى إليكم مما قالت العرب إلاّ أقلُّه، ولو جاءكم وافراً لجاءكم علم وشعر كثير <sup>(2)</sup> » .

- (1) ابن العلاء (65-154 هـ ) أبو عمرو ، زبان بن العلاء ، أحد القراء السبعة ، ومن أثمة اللغة والرواية في البصرة، كان استاذاً للخليل والأصمعي وأبي عبيدة . (2) ابن منظور ، لسان العرب ، بيروت ، دار صادر ودار بيروت للنشر ، 1955 ، ج 3 ،
	- ص. 431 .
		- (3) العطار ، المرجع السابق، ص. 27.

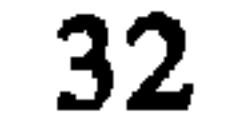

هكذا كانت الحاجة ماسة إلى معرفة معنى الغامض من ألفاظ العربية، وبما أن المعاجم لم تكن معروفة آنذاك، فقد كان الناس يرجعون إلى أهل العلم بحثاً عن تفسير كلمة، أو فهم معنًى مستغلق . كما كانـوا يرجعـون إلى الشعر للسبـب نفسه ، قـال ابن عباس: «الشعر ديوان العرب، فإذا خفي علينا الحرف من القرآن الذي أنزله الله رجعنا إلى الشعر فالتمسنا ذلك فيه <sup>(ı)</sup>» . وقال أيضاً : «إذا تعاجم شيء من القرآن فانظروا في الشعر ، فإن الشعـر عربي") وهذا العمل هو في حدٌّ ذاته عمـل معجمـي، أوجدتـه الحاجة إلى فهم اللغة وتفسيرها . ولم يقصِّر أجدادنا العرب في صون لغتنا العظيمة، لغة العروبة والاسلام، وتنقيتها من الشوائب. قال الأزهري في كتابة تهذيب اللغة : «ولو أني أودعت كتابي هذا ماحوته دفاتري، وقرأته من كتب غيري، ووجدته في الصحف التبي كتبها الورَّاقـون . وأفسدها المصحفون، لطال كتابي، ثم كنت أحد الجانين على لغة العرب ولسانها ، ولقليل لايخزي صاحبه خير من كثير يفضحه ، ولم أودع كتــابي هـذا إلاّ ما صـح لي سماعــاً منهـم<sup>3)</sup> ». ولم يكــن هـذا

(1)، (2) تفسير الطبري، 17: 129. . (3) تهذيب اللغة ، 1 : 40.

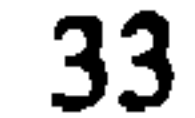

العمل إلاَّ من باب الحرص على اللغة وحمايتها ، والزود عنها ، ومحاربة اللحن، ولم تكن مبالغة علمائنا الأجلاء في الدقة والتقصي إلاَّ حفاظـاً على سلامـة اللغـة، واستـقصاء أصولها، وتنقـيتها من الشوائب .

لقد ولدت معجماتنا اللغوية صبغيرة، في شكل رسائل صغيرة متفرقة غير منظمة، ثم نمت شيئاً فشيئـاً، وتـوسعت، يتكاملت حدلاً عدد حيل كومد هؤلاء العلماء مدأميد المستمر

كانت حركة جمع اللغة العربية وتدوينها في بداية عهدها حركة عفوية تفتقر إلى قدر كبير من التنظيم والشمول، وهو أمر طبيعي، كان القصد منه تدوين الألفاظ، وجمع المتناثر منها، فكان من أُلِّف رسائل في الغريب، أو في النوادر، أو اللغــات، أو الإنسان، أو الحيوان، أو النبات، ثم كان من جمع ما تفرق في هذه الرسائل داخل كتب أكبر حجماً، وأكثر تنظيماً وشمولاً . وهكذا
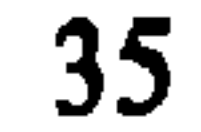

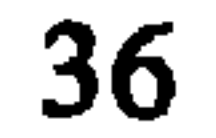

الألفاظ العربية من أفواه عرب الصحراء، أو الوافدين على الأمصار الذين لم تتأثر السنتهم بمخالطة الأعاجم . ويشير ياقوت الحموي إلى ذلك بقوله عن العكوتيين: «وأهلها باقون على اللغة العربية من الجاهلية إلى اليوم، لم تتغير لغتهم بحكم أنهم لم يختلطوا بغيرهم من الحاضرة في مناكحتهم، وهم أهل قرار لايظعنون عنه ولا يخرجون منه ، وأنهم لايسمحون للغريب أن يقيم عندهم أكثر من ثلاث ليال خوفاً على لسانهم ") .

ولم تقتصر فائدة هذه الرحلات على مجرد نقل اللغة الصافية من الشوائب، وإنما أعانتهم أيضاً على تفسير غوامض الشعر،

جمع علماؤنا الأجلاء تلك الألفاظ في بداية الأمر كيفما اتفق لهم دون ترتيب أو تنظيم، لأن الغاية كانت تتجه أولاً إلى الجمع والتدوين دون غيره ، خوفاً على العربية من الغريب الدخيل ، ومن أبرز كتب هذه المرحلة كتب الغريبين وكتب النوادر التي سنتحدث عنها فيما يلي من صفحات .

(1) المرجع نفسه ، ص . 82 .

38

فيها الأفعال المتهاثلة في أوزانها الصرفية ككتاب (فعل وأفعـل) لقطرب، أو كتاب (فعلت وأفعلت) للزجَّاج°، كذلك الكتب التي ألفت في النبات أو الحيوان أو خلق الإنسان وغيرها .

ولم يبدأ وضع المعجمات العامة الشاملة، المنظمة، إلاَّ في

(1) قطرب (… ــــ 206هـ) محمد بن المستنير، عالم باللغة والنحو الأدب، تلميذ سيبويه ، علي مذهب أهل البصرة ، وهو أول من وضع المتلتات في اللغة ، طبعت مثلثاته في ألمانيا عام 1857 بتحقيق المستشرق ولمار . له أيضاً كتاب «النوادر » وكتاب «الأضداد » . (2) الزجَّاج ( 241-311 هـ ) ابراهيم بن السرّي، من علماء اللغة والنحو ، كان عاملاً في صناعة الزجاج، وإليها نسب. له كتاب «فعلت وأفعلت» وكتاب «معاني القرآن» و «الاشتقاق » .

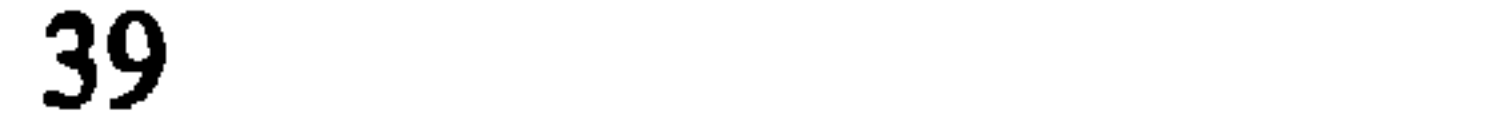

المرحلة الثالثة، حيث اعتمد مؤلفوها على كتب المرحلتين الأولى والثانية، فجمعوها، وأضافوا إليها بجهودهم المتلاحقة قدراً أكبر من السعة، والشمول، والتقصي، والتنظيم، وأخرجوا بذلك المعجمات اللغوية العامة . وتعد هذه المرحلة أطول هذه المراحل الثلاث جميعاً ، وأكثرها عطاء، ففيها خطت حركة تأليف المعجمات خطوتها الأخيرة في طريق نموها الطبيعي .

3 ــــ كتب الغريب الغريب هو الغامض من الكلام ، وقد كثر التأليف فيه منذ بداية عهد التدوين في سياق تفسير القرآن والحديث، وكان ذلك من بين الدوافع الرئيسية للعناية باللغة العربية ، لأنها حفلت بالكثير من الكلمات الغريبة التي استغلق فهمها حتى على فصحاء العرب، وكان الصحابة يتفاوتون مقدرة في فهمهم للقرآن الكريم ومعرفة معانيه .

وجَّه اللغويون جل اهتمامهم منذ بداية عصمر التدوين إلى فهم معاني هذه الألفاظ، ووضع القواعد النحوية لها حرصاً منهم على إيجاد أسس سليمة لقراءة القرآن الكريم، وهكذا تكون حركة

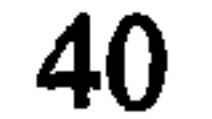

التأليف اللغوية قد انبثقت مع الاسلام، وكان الصحابي عبد الله بن عبَّاس" أول من تقدَّم لتفسير غريب القرآن الكريم مشروحـة بكلام العرب، وصنيعه هذا هو صنيع معجمي، وإليه ينسب أول كتاب في غريب القرآن"، وبعـده الـفت كتب كثيرة في تفسير غريب القرآن للأصمعي، وأبي عبيدة، وابن سلَّام، وابن قتيبة، وثعـلب وغيرهــم°، كلهــا ضاعت، ولم يبــق منها سوى كتــاب «غريب القـرآن» لابـن قتيبـة <sup>(4)</sup>، وكتــاب «غريب القــرآن» لأبي  $\mathcal{L}$  . The set of  $\mathcal{L}$  is the set of  $\mathcal{L}$ 

(1) ابن عبَّاس ( ت . 68 ، هـ ) عبد الله بن عبَّاس بن عبد المطلب ، صحابي جليل ، كان أحد الراسـحين في العلـم . كما كان عالماً بأسرار اللغة العربية ، واقفاً على مفرداتها ومعانيها . وهو ابن عم الرسول (ص) .

(2) كانت توجد منه نسخة في برلين قبل الحرب العالمية الثانية . انظر بروكلماد 1:131 .

(3) انظر ترجمة حياتهم فيما يلي من هوامش .

(4) ابن قتيبة (213-276 هـ ) عبد الله بن مسلم بن قتيبة الدينوري، عالم أديب ، ألَّف في علوم القرآن والحديث والأدب والنقد واللغة ، له كتب أدبية هامة منها «أدب الكاتب» ، و «عيون الأخبار » .

(5) أبو عبيدة (110-209 هـ ) معمر بن المثنى، من أئمة الرواية والأدب وأخبار العرب في البصرة ، له مؤلفات كثيرة من بينها كتاب « غريب القرآن » .

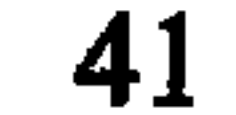

أوضح ابن قتيبة غرضه ومنهجه في كتابه السابق الذكر بقوله : «وغرضنا الذي امتثلناه في كتابنا هذا أن نختصر ونكمل، وأن نوضُّح ونجمل، وأن لا نستشهد على اللفظ المبتذل، ولا نكثر الدلالة على الحرف المستعمل، وألاّ نحشو كتابنا بالنحو وبالحديث والأسانيد، فإنا لو فعلنا ذلك في نقل الحديث، لاحتجنا أن نأتى بتفسير السلف رحمه الله عليهم بعينه، ولو أتينا بتلك الألفاظ، كان كتابنا كسائر الكتب التبي ألفها نقلة الحديث، ولو تكلفنا أراختصاص اختلافهم وتسعن معانسه وفتق حملهم بالفاظناء

(1) د . حسين نصار ، المعجم العربي ، المرجع السابق ص 41 ، نقلاً عن معجم الأدباء  $.160:16$ 

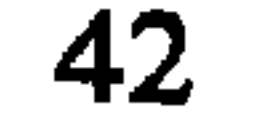

صدر هذا الكتاب عن دار إحياء الكتب العربية في القاهرة بتحقيق أحمد صقر عام 1958، كما طبع كتاب «غريب القرآن» (1) المرجع نفسه ، ص . 41-42 ، نقلاً عن كتاب الفهرست لابن النديم ، ص . 74 . (2) المرجع السابق ، ص . 42 .

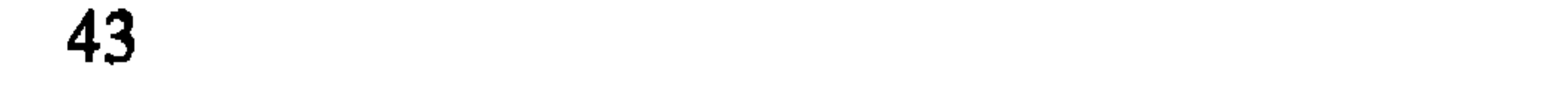

<u>g العث في الفرون اللاحقة -تتبا اخرى في هذا الباب ، وفامت </u> حول القرآن دراسات كثيرة في معانيه وتفسيره ومشكله .

صحبت عملية تفسير غريب القـرآن الكـريم، عمليـة الكشف عن غريب الحديث التي انطلقت بدورها أيضاً من الحاجة إلى معرفة معاني ألفاظه الغريبة، وإن كان التأليف في هذا الباب تأخر قليلاً عن تفسير القرآن. ويعزى أول كتاب من هذا النوع إلى أبي عبيدة الذي جمع «من الفاظ غريب الحديث والأثر كتاباً صغيراً، ذا أوراق معدودات … ثم جمع أبو الحسن النضر بن شميل المازني<sup>(!)</sup> بعده كتاباً في غريب الحديث أكبر من كتاب أبي

(1) النضر بن <sup>ش</sup>ميل (ت 203 هـ ) .

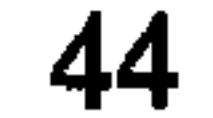

ومن أهم واقدم النب حريب المتعاين التي وسنتم المناسب « غريب الحديث» لأبي عبيد (ت . 224هـ)<sup>(2)</sup> الذي سار فيه على طريقة كتب المسانيد «فأفرد أحاديث الرسول، وأحاديث كل رجل من الصحابة والتابعين على حده، وأورد الأحاديث في كل مسند بدون أي ترتيب... يذكر الحديث، ثم سنده، ثم يشرح لفظه المعقود له الباب، ثم ينتقل إلى حديث أخر، وراعى في شرح الغريب تفسير اللفظ، وإيراد بعض المشتقات القليلة، مثل الفعل، والمصدر، والاستشهاد على المعنى من القرآن والشعر، (1) ابن الأثير ، النهاية في غريب الحديث ، المقدمة . (2) أبو عبيد، القاسم بن سلام الهروي، له عدة مؤلفات من ىينها «غريب القرآن». «غريب الحديث»، و «الغريب المصنف» .

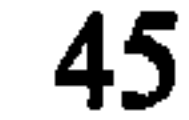

وبعض الأحاديث الأخرى … وقد أعجب الناس به منذ ظهوره ، من لغويين وفقهاء وغيرهم "0" . كما ألفت فيما بعد كتبٌ أخرى في غريب الحديث لابن الاعرابي (ت. 231هـ)، والشيباني (ت. 231هـ)، وابن قتيبة رت . 276هـ)، والمبرد (ت . 286هـ)، وثعلب (ت . 291هـ)، وابن درېد، (ت. 231هـ)، والأنبــاري (ت. 328هـ)، وابـن درستويه (ت. 347هـ) وكلها مفقود. ثم توالى التأليف في هذا

الباب بصورة أكثر تنظيماً ووضوحاً واتساعاً، ومن أهم ما ألف فيما بعد كتاب «الفائق في غريب الحديث» للزمخشري، وكتاب «النهاية في غريب الحديث» لابن الأثير الذي بلغ الغاية في هذا المضمار ، بعد أن رتب الألفاظ على حروف المعجم .

اتسمت كتب الغريبين التي ألفت في المرحلة الأولى من مراحل التأليف اللغوية بالعفوية وعدم التنظيم، شأنها في ذلك شأن معظم كتب هذه المرحلة .

ولم تقف همة علمائنا الأجلاَّء عند التأليف في غريب القرآن

١١) حسين نصار ، المجم العربي ، المرجع السابق ، ص . 52 .

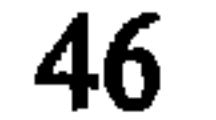

والحديث، بل تعدتها للتأليف في تفسير غريب الكلام، فقد ألف أبو زيد كتاباً في غريب الأسماء وألف الأصمعي أيضاً كتاباً في غريب الحديث والكلام الوحشي .

4 ـــ كتب اللغات

اختلفت القبائل العربيــة في بلادهــا الواسعــة في بعض مفرداتها اللغوية، وطرق لفظها، ومظاهر تركيبها، مع اشتراكها في القدر الأكبر منها، ولم يخف ذلك على علمائنا، فنعتوا بعض اللغات بالفصاحة كلغة قريش، وثقيف، وأسد، وتميم، وهذيل، وخزاعة، وكنانة، وغطفان، وبعضها الآخر بالرداءة كلغة إياد وغيرها لأنها عاشت في أطراف الجزيرة فخالطت غير العرب، وأخذت عنهم بعض مفرداتهم، وسرَّبتها إلى اللغات الفصيحة، كما اصطلحوا على تسمية اللغات القبلية باللغات أو اللهجات، بينما اصطلحوا على تسمية المفردات الأجنبية التبي دخلت اللغة العربية بالدخيل أو المعرَّب. قال ابن فارس: «اختلاف لغات العرب في وجوه : أحدها الاختلاف في الحركات، كقولنا نستعين ونِستعين، بفتح النون، وكسرها . قال الفرَّاء : هي مفتوحة في لغة قريش

وأسد، وغيرهم يقولون بكسر النون، والوجه الآخر : الاختلاف في الحركة والسكون، مثل قولهم مَعَكم ومَعْكم … ووجه آخر هو الاختلاف في إبدال الحروف، نحو أولئك وأولالك، ومن ذلك الاختلاف في الهمز والتليين، نحو مستهزئون ومُسْتهزُون، ومنه الاختلاف في التقديم والتـأخير، نحو صاعقـة وصاقعـة، ومنها الاختلاف في الحذف والإثبات، نحو استَــعْـَـيْـيْتَ واستَحْيِّتْ، ومنها الاختلاف في الحرف الصحيح يبدَّل حرفاً معتلاً ، نُعو أمَّازيد  $\mathbf{u} = \mathbf{u} + \mathbf{u}$  and  $\mathbf{u} = \mathbf{u}$  and  $\mathbf{u} = \mathbf{u} + \mathbf{u}$  and  $\mathbf{u} = \mathbf{u} + \mathbf{u}$ 

(1) ابن فارس ، الصحابي في فقه اللغة ، ص . 19 .

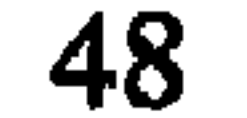

الصحابي عبد الله بن عبَّاس في كتابه «اللغات في القرآن» الذي استخرج فيه لغات العرب من السور والآيات ورتَّبها مفسَّرة على ترتيب القرآن دون شواهد، وتحدث فوق ذلك عن لغات الفرس والنبط والحبشة وغيرهم . وقد وصلنا هذا الكتاب ، وطبع بتحقيق الدكتور صلاح الدين المنجَّد . ثم توالى التأليف في هذا الموضوع، فألف يونس بن حبيب البصري (ت. 172هـ) كتاباً في لغات القبائل، وبعده ألف الشيباني (ت. 206 هـ) كتاب الجيم"، ثم

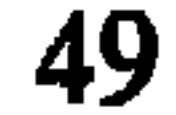

(1) حسين نصار ، المعجم العربي ، المرجع السابق ، ص. 83 . (2) الجواليقي (540-540 هـ ) أبو منصور موهوب بن أحمد الجواليقي .

(1)قام الدكتور عبد العزيز مطر بتحقيق ثلاثة كتب في لحن العامة هي: «لحن العامة» للزبيدي، وكتاب «تثقيف اللسان» لابن مكي الصقلي، وكتاب «تقويم اللسان» لابن الجوزي ، وأصدرها في كتاب اسماه «لحن العامة » .

وقد بدأت كغيرها دون تنظيم، تعرض الألفاظ العامية وتصويبها، مع ايراد شواهد قليلة من القرآن والشعر ، ثم بدأت تظهر عليها معالم التبويب الموضوعى مع الاستطراد ، وأصبحت أكثر تنظيماً ودقة بعد أن طرح العلماء فيما بعد ظاهرة الاستطراد، وبدؤوا باستخدام التبويب الالفبائي تبعاً للألفاظ. وقد ألف معظم علماء اللغة العرب في لحن العامة .

ونتحدث فيما يلي بإيجاز عن اثنين من أشهر كتب اللغة

1.4 كتاب إصلاح المنطق

(1) ابن السكيُّت (186-244 هـ ) أبو يوسف ، يعقوب بن إسحاق ، من أبرز علماء اللغة العربية، كان يؤدب ولد جعفر المتوكل على الله، يقال أن أباه كان كثير السكوت، فلقَّب بصفة أبيه . أخذ عن أبي عمر الشيباني، والفرَّاء، وابن الأعرابي ، وجماعة من البصريين . مات مقتولاً في بلاط المتوكل . له عدَّة كتب منها «الألفاظ» و «الأضداد»، و «إصلاح المنطق » .

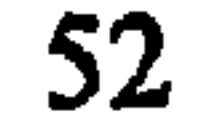

الكلام، ويقوم اللسان، فأَلف هذا الكتاب الذي يدل عنوانه عليه، وهو ينتمي في جلَّه إلى كتب لحن العامة . اتَّخذ المؤلف من أبنية الصرف، وأوزان الأسماء والأفعال منطلقاً له، أقام عليها الكتاب وفصوله، ثم جمع ألفاظ اللغـة وفرَّقها على هذه الأبواب والـفصول حتـى يرى النـاس الخطـأ فيتجنبوه .

يبدأ الكتــاب ببــاب أسماه المؤلـف (باب فَعْـل وفِعْـل باختلاف معنى)، عرض فيه مجموعة من الالفاظ التي توافق هذه الأوزان مثل: «الحَمْل: ما كان في بطن أو على رأس شجرة، وجمعه أحمال، والجِمْل: ما خُمِلَ على ظهـر أو رأس»'' ومثـل: الغَمْرَ : الماء الكثير … والغِمْر : الحقد'' . ثم يذكر في الباب الثاني (باب فِعْل وفَعْل باتفاق المعنى) مجموعة من الكلمات التي تقع على هذه الأوزان الصرفية والمعنى واحد، مثل: «قِرْص وقَرْص، مِلْكِ وَمَلْكِ (ْ) . 111 اصلاح المنطق، ص. 3. (2) المصدر نفسه، ص. 4. (3) المصدر نفسه، ص. 32.

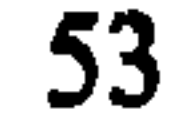

ومن أبوابه الأخرى التي خصصها لخطأ العامة في تحريف الضبط : (ماهو مكسور الأول مما فتحته العامة أو ضممته ). (ما جاء فعلت بالفتحة مما تكسره العامة أو تضمه) . (ما يهمز مما تركت العامة همزة) . كذلك من أبوابه الأخرى التي خصصها المؤلف لخطأ

رما يُتكلم به بالصاد مما تكلم به العامة بالسين، وما<br>يُتكلم به بالسين فيتكلم فيه العامة بالصاد ).

(وما يُتكلم فيه بأفعلت مما يتكلم فيه العامة بفعلت) .

أما ماتضعه العامة في غير موضعه فقد أشار إليه ابن<br>السكِّيت في أبواب مضطربة يكثر فيها الاستطراد .

الكتاب واسع، غزير المادة، يؤخذ عليه عدم التنظيم داخل<br>الأبواب، والاستطراد، مع قلَّة الشروح والشواهد، لأن همه الأول

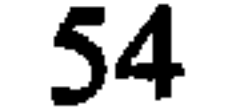

غير عادته ـــــ من الشواهد ، وعلق على بعضها . لقى هذا الكتاب اهتمامـاً كبيراً من علمائنـا، فتناولـوه بالدرس والشرح والنقد والتلخيص، وصدر أول مرَّة في القاهرة بتحقيق أحمد محمد شاكر وعبد السلام هارون عام 1949 .

2.4 كتاب الفصيح

يشبه هذا الكتاب في موضوعه كتاب «إصلاح المنطق»، فقد أراد مؤلفه ثعلب " أن يقدِّم فيه الفصيح والصواب ، ويدل على (1) ثعلب (200-291 هـ ) أبو العُّباس أحمد بن يحي بن يسار الشيباني بالولاء . عمل في بداية حياته بخياطة جلود الثعالب، وإليها نسب . أصبح إمام الكوفيين في النحو واللغة والحديث . له كتاب «المجالس» وكتاب «الفصيح» .

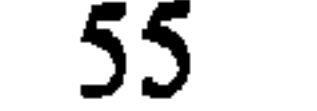

سار المؤلف في عرض موادِّه على مبدأ الأوزان الصرفية، فبدأ كتابه بباب أسماه (باب فَعَلت بفتح العين) وذكر فيه مجموعة من الأفعال مفتوحة الـعين في المضارع، ثم (باب فَعِـلت بكسر العين)، وذكر فيه مجموعة من الألفاظ الفصيحة مكسورة العين، وهكذا يستمر بالنسبة للأوزان الأخرى، قصده في ذلك أن يعرض الألفاظ في هذا الشكل ليعرفها الناس، ويتجنبوا الخطأ في لفظها .

يتميز الكتاب بعرض الألفاظ مع شيء قليل من الشروح والشواهد، لأن غايته الأساسية لم تكن تتجه نحو المعاني بقدر ما كانت تتجه نحو تعليم الناس اللغة الفصيحة، وطرق لفظها، وهو

(1) كتاب الفصيح، ص. 2.

كتاب صغير الحجم إذا ما قيس بكتاب «إصلاح المنطق»، ولكنه ــــ على صغره ــــ لقى شهرة كبيرة عند العلماء، وانتشر بين الناس انتشاراً واسعاً ، لا سيما ً عند فئات الطلبة ، «حتى صار جمهور الناس الذين يؤدبون أولادهم ومن يعنون بأمرهم يحفظوهم كتاب الفصيح قبل غيره من كتب اللغة لما فيه من الألفاظ السهلة المستعملة، ولأن العامة تخطيء في كثير منها"" ،

تناول العلماء كتاب «الفصيح بالدربر والشرح، والزوة

صدر الكتاب أول مرَّة في مدينة لايبزج بألمانيا بعنايـة المستشرق فون بارث عام1876م، ثم صدر مع شرح الهروي وذيل

- (1) د . عزة الحسن، المرجع السابق، ص . 143 .
- (2) الهروي ( ت . 433 هـ ) أبو سهل محمد بن على بن محمد الهروي، من علماء اللغة المعروفين . (3) البغدادي (ت. 629هـ) أبو محمد عبد اللطيف بن يوسف، من علمـاء اللغـة المعروفين .

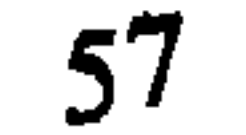

البغدادي مع كتاب «فعـلت وأفعـلت» للزجَّـاج في القاهـرة بتصحيح محمد بدر الدين النعساني الحلبي عام 1907 . وبعدهـا صدرت هذه الطبعة ثانية في القاهرة بإشراف محمد بن عبد المنعــم خفاجي عام 1949.

5 ــ كتب النوادر

(2) أبو مسحل الأعرابي، كتاب النوادر في اللغة، تحقيق د . عزَّة الحسن، دمشق، مجمع اللغة العربية ، 1961 مقدمة المخقق ، ج 1 ، ص . 26 .

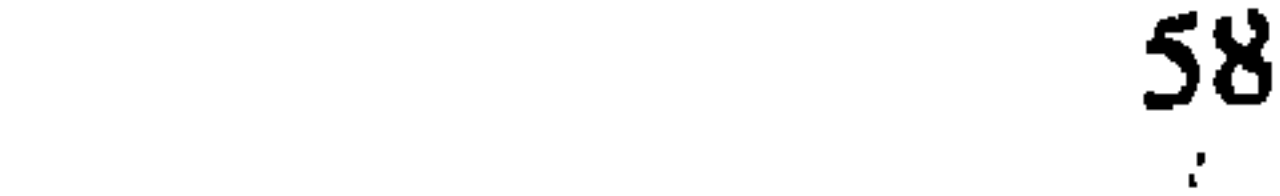

كان القصد من تأليف هذا النوع من الكتب تسجيل الألفاظ العربية التبي يندر استخدامها، وذلك حفاظاً عليها من الفناء مع وفاة عارفيها، لذلك حظيت بالتدوين قبل غيرها من الكلمات الفصيحة المستخدمة . ولكن هذا لايعني أن هذه الكتب لم تشتمل إلاّ على النادر من الألفاظ، وإنما شملت أيضاً ألفاظاً فصيحة مستخدمة مشهورة، تماماً مثلما احتوت كتب الفصيح أيضاً كثيراً من الألفاظ النادرة .

ومن أهم وأقدم كتب النوادر كتابان، الأول لأبي زيـد الأنصاري، والثاني لأبي مسحل الأعرابي . ونتحدث فيما يلي بإيجاز عن کل منهما .

1.5 كتاب النوادر هذا الكتاب هو من أقدم كتب النوادر التي وصلتنا . ألفه أبو زيد الانصاري''' في المرحلـة الأولى من مراحـل تأليـف كتب

(1) أبو زيد الأنصاري (١١٩-215هـ ) سعيد بن أوس من أعلام النحو واللعــة والروايــة في البصرة ، كان استاذاً لسيبويه ، قيل عنه أنه اوثق الناس رواية ، له مؤلفات لغوية كثيرة من بینها «القوس والترس»، و«الایل»، و «الوحوش»، و«خلق الإنسان»، و«کتـاب المطر » ، و «كتاب الهمز » .

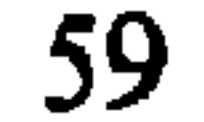

اللغة، وأقام بناءه على مقظوعات وأبيات من الشعر والرجز ، ثم شرحه وأضاف إليه من علم عامة رجال البصرة والكوفة . وقد جمع المؤلف في كتابه هذا مجموعة من ألفاظ اللغة الغريبة النادرة داخل نصوص شعرية أو نثرية، شرحها وعلَّق عليها واستشهد لها بشواهد وافية من أشعار العرب وأراجيزهم، دون التزام نظام معيَّن في الاختيار ، أو الشرح والتعليق، أو الربط بين المعاني، وهو أمر طبيعي في تلك الفترة المتقدمة من جمع اللغة، حيث لم يكن الهدف يتجه نحو التنظيم والتبويب، بقدر ما كان يتجه نحو الجمع والتدوين، علماً بأن المؤلف قام بشرح الألفاظ الغريبة النادرة داخل ثلاثة أبواب في الشعر ، وسبعـة في الرجـز ، وخمسة في النوادر . الاَّ أن هذه الأبواب لم تكن تعـكس فكـرة التبـويب والترتيب، بقدر ما كانت تعكس ــــ على مايبدو ــــ الحلقات التبي كان يعقدها الأنصاري لشرح غريب الشعر ، أو غريب الرجز ، أو النوادر ، لأن أياً من هذه الأبواب لايمتاز عن الآخر بأمر من الأمور التنظيمية، بالرغم من اختلاف منهجه في عرضه لها ، وهو متقارب عنده في الشعر والرجز أكثر من النوادر التي جاءت متباعدة عنهما .

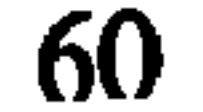

.<br>(1) حسين نصار ، المعجم العربي ، المرجع السابق ، ص . 139 .

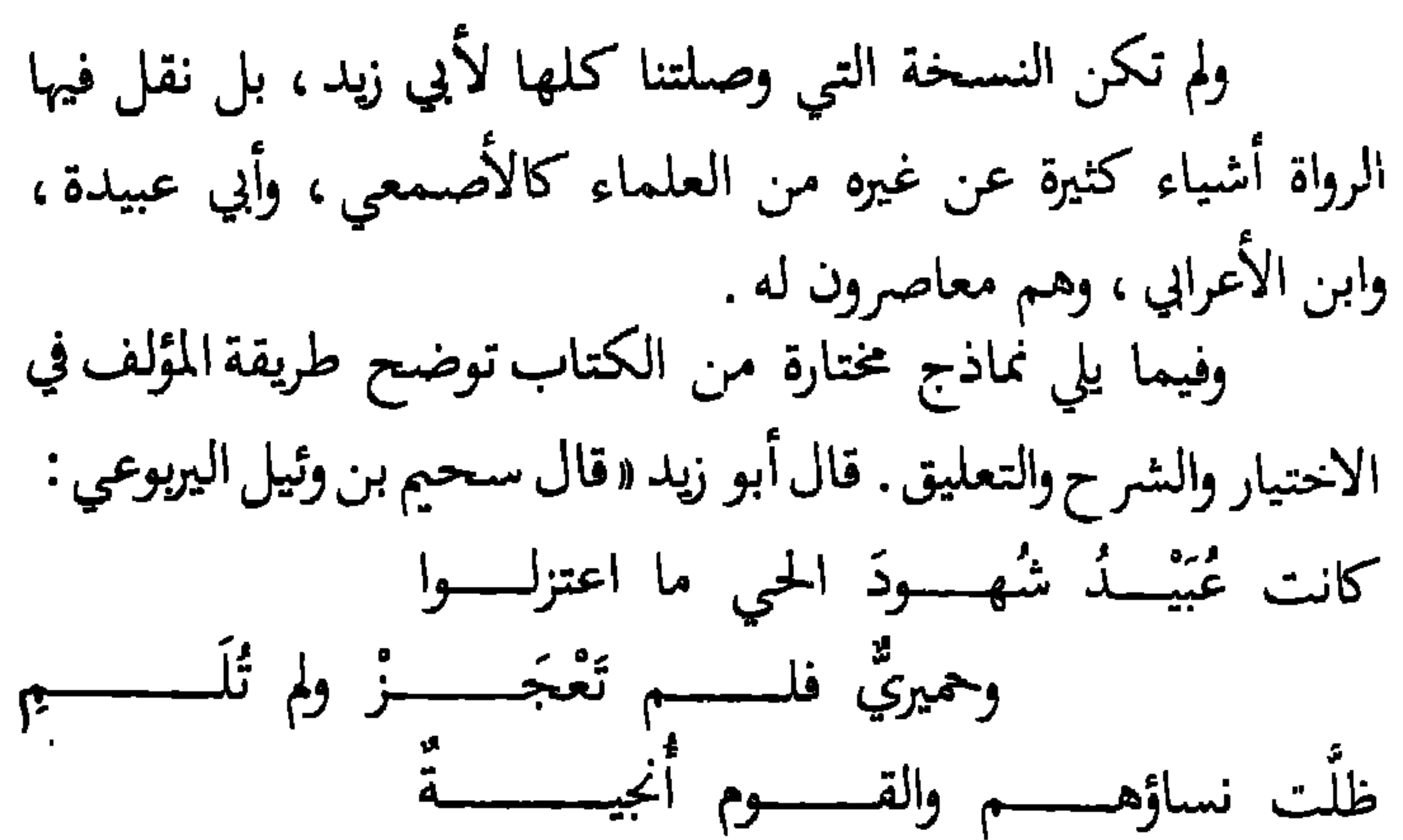

يُعْسَــدَى عليها كما يعـــــدى على النَّقْــــــــج عبيدٌ وحميريٌ قبيلتان من بني يربو ع، وقوله : لم تُلم لم تأت أمراً تُلام عليه، أو تستوجب الملامة عليه، وواحد الأنجية نجي كما ترى، وهي جماعة يتناجون كما قال عزَّ وجل: ( خلصوا نجيا ) <sup>(1)</sup> » . وقــــال أيضاً : «الهريش والجشيش: الحب حين يُدَق بالمهراس قبل أن يطبخ، فإذا طبخ فهو هريسة وجشيشة <sup>(2)</sup>» . وقال في مكان آخر من كتابه : «ويقال لو لم يجعل الله (١) النوادر ، ص. 10-11 . (2) المصدر نفسه ، ص . 81 .

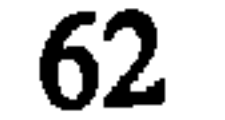

تعالى في الابل إلاَّ رقوَّ الدم لكانت عظيمة البركة، يعني أن الدماء ترقأ بها أي تحبس ، ولا تهرق لأنها تعطي في الديَّات<sup>(u)</sup> » .

كما قال: «ويقال ثوب مهلهل: إذا أَرَقَّه نساجه فباعد بين خيوطه . ورأيت الرجلين يُهتِملان هتملة ، إذا تكلما بسر يسرَّانه عن غيرهما، لا يفهمه غيرهما . ويقال في صدر فلان على دغل وداغلة أي شرٌّ ، والداغلة قوم يريدون خيانة الإنسان أو عيبه … ويقال في مثل سقط العشاء به على سرحان ، إذا طلب حاجة فوقع

$$
e^{(2)} \cdot e^{(2)} \cdot e^{(3)}
$$

صدر كتاب النوادر لأبي زيد الأنصاري في بيروت أول مرَّة

(1) الصدر نفسه، ص. 95. (2) المهدر السابق، ص. 246 .

2.5 كتاب النوادر في اللغة

أَلَّفه أبو مسحـل الأعـرابي™ وهــو من أوسع كتب اللغــة المتقدمة، وأغزرها مادة. لايختلف كثيراً عن كتاب أبي زيد من

حيث سرد النصوص عفو الخاطر، وانعدام التبويب والترتيب، واستقصاء المعاني . وبينما كان الأنصاري يورد نصوص الشعر والرجز ليشرح ما فيها من ألفاظ غريبة نادرة، كان الأعرابي يورد الألفاظ الغريبة النادرة أولاً، ثم يستشهد أثناء شرحها بقليل من شواهد الشعر والرجز، أو بآيات القـرآن الكـريم والحديث الشريـف لتوثيقها، لذا جاءت مادته اللغوية أغـزر، ونصوصه أقـل من الكتاب الآول .

(1) أبو مسحل الآعرابي ، عبد الوهاب بن حريش ، حضر من البادية ، ودخل بغداد ، وهو من الأعراب الفصحاء الذين رويت عنهم اللغة . كان تلميذاً للكسائي واللحياني ، اتصل بالحسين بن سهل وزير الخليفة المأمون، وهــو معــاصر لأبي زيــد الأنصاري. أكثر كتابه مروي عن تلميذه ثعلب .

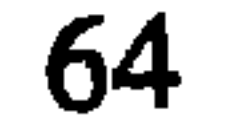

شملت نوادر ابن الأعرابي الكثير من المسائل اللغوية، وقد اعتمد في مصادره بشكل خاص على بعض الأعراب، وفي ذلك يقول : «كنت إذا أتيت العقيل لم يتكلم بشيء إلاّ كتبته ، فقال : ما ترك عندي قابة إلاّ اقتبها، ولا نقارة إلاّ انتقرهـا""» وهــو أمــر تسبب في جعل نوادره خليطاً من الشعر والأبنية وفرائد الألفاظ والتراكيب . ومن ذلك ماجاء مروياً عنه في نوادره في مختارات الشعر : «قال أبو علي البغدادي : قرأت على أبي عمر في نوادر ابن

وفي الأضداد : يقول السيوطي وهو يعرض للأضداد : ومن نوادر ابن الأعرابي القشيب: الجديد والحخلق، الــزوج: الذكـر والأشي …

وفي القلب : كل شيء لم يكن له قدر كاف فهو سفيط وفسيط .

فالإرداف والمراري وصلت ععني واحلب

- (1) د . عبد الحميد الشلقاني ، المرجع السابق . ص 167/175 .
	- (2) النوادر في اللغة ، ص . 192 .

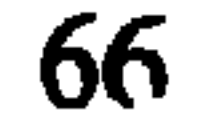

الألفاظ المترادفة في اللغة دون شروح كثيرة لاستقصاء معانيها ، أو ايراد شواهد إلاّ القليل منها عندما يبدو له ذلك عرضاً . صدر كتاب النوادر في اللغة لأبي مسحل الأعرابي عن مجمع اللغة العربية بدمشق بتحقيـق الدكتـور عزة الحسن عن مخطوطـة موجــودة في استنبــول عـام 1961م . في جزأيــن، وذيَّلــه بفهارس قيَّمة وافية لتسهيل استخراج الألفاظ والأعلام وغيرها منه .

6 ـ كتب الأضداد

وهي نوع آخر من كتب اللغة ، التي جمعت ألفاظاً تأخذ معنيين متضادّين، بحيث يمكن استخدام كل لفظة منها لمعنيين متنافرين، إذ أن كل لفظة تعني الشيء وضدَّه . فكلمة جون مثلاً تعني الأبيض والأسود في آن واحد، وكلمة شرى تعني باع أو اشترى، وكلمة رَهْو تعني الارتفاع أو الانحدار ، وكلمة غَبَـرَ تعني وَلَى أَو بقى، وَكلمة لَمَقَ تعني كتب أَو محى، وَكلمة مسجور تعني المملوء أو الفارغ، وكلمة ناهل تعني العطشان أو المرتوي وغيرها من ألفاظ الأضداد في العربية .

وقد اهتم علماؤنا بجمع هذه الألفاظ في رسائل أسموها (ما

اتفق لفظه واختلف معناه)، كما ألفوا كتبأ خاصة في الأضداد، ومن بينهم الأصمعي والسجستاني، وابن السكَّـيت ``، وقطـرب ، وابن الأنبـاري، والصغـاني ". وهنـاك من العلمـاء من دافـع عن الأضداد واعتبرها ميزة في اللغة العربية كابن فارس ـ وهناك من تردَّد فيها كالمبرِّد الذي ذكرها في كتابه دون أن ينسبها إليه، كما أن هناك من أنكرها كالقالي ، وابن درستويه الذي أُلُّف كتاباً في إبطالها <sup>(8)</sup> .

68

إلاَّ إن الضد لايعنى النقيض بصفة مطلقة، فهناك الأضداد في المقابلة مثل: «القنيص للصائد والصيد، والكري للمستأجر (بفتح الجيم)، والمستأجر (بكسر الجيم)، والمولى للمنعِم والمنعَم عليه ، والغريم للمطلوب بالدَّين والطَّالب لدينه ('') .

وهناك الأضداد في لهجات من قبائل عربية مختلفة مثل: «السدفة : في لغة تميم الظلمة، وفي لغة قيس الضوء<sup>(2)</sup> » . كذلك « لمق : لمقت الشيء المقه لمقاً إذا كتبته في لغة عقيل، وسائر العرب

يقولون لمقته، محوتـه<sup>(3)</sup>». كذلك «الساجـد: المنتصب في لغـة طيء، وعند غيرهم المنحنى ") .

وهناك أيضاً من الكلمات ما أطلق على الضدَّين لمعنى مشترك بينهما مثل. «الذفر: ووجه التضاد فيه أنه يطلق على الرائحة الطيبة والنتنة ، وهذا المعنى يستمد دلالته من ذاتها ولكن في (1) مجموعة الأضداد ، ص . 24 . (2) المصدر نفسه ، ص . 35 . (3) المصدر نفسه، 40. (4) الممدر نفسه ، ص . 43 .

(2) الممدر نفسه ، ص , 87 .<br>(3) مجموعة الأضداد ، ص , 46 .
# 1.6 ــ كتاب الأضداد

تصدُّى ابن الانباري في بداية كتابه لأهل البدع ممن عابوا على اللغة العربية اشتهالها على ألفاظ الأضداد ، وأرجع ذلك الاتهام إلى نقص حكمتهم، وقلَّة بلاغتهم، وبيَّن أن وجود الأضداد في اللغة العربية إنما هو دليل على ذكاء العربي، ومقدرته على فهم معاني الكلمات من سياق الكلام، وفي هذا يقول. «ويظن أهل البدع والزيغ والإزراء بالعرب أن ذلك كان منهم لنقصان حكمتهم، وقلَّة بلاغتهم، وكثرة الالتباس في محاوراتهم عند اتصال مخاطبـاتهم، فيسألون عن ذلك ويحتجون بأن الاسم منبىء عن المعنى الذي (1) ابن الأنباري ( 271-328 هـ ) أبو بكر بن الأنباري ، من أشهر علماء الكوفة في اللغة والنحو والتفسير والرواية .

تحته ودال عليه، وموضَّح تأويله ، فإذا اعتور اللفظة الواحدة معنيان مختلفان لم يعرف المخاطَب أيهما أراد المخاطِب، وبطَل بذلك معنى تعليق الاسم على المسمَّى ، فأجيبوا عن هذا الذي ظنوه وسألوا عنه بضروب من الأجوبة أحدهن أن كلام العرب يصحح بعضه بعضاً، ويرتبط أوله بآخره، ولا يعرف معنى الخطاب منه إلأ باستيفائه واستكمال جميع حروفه ، فجاز وقو ع اللفظة على المعنيين المتضادين لأنه يتقدمهما ويأتي بعدها مايدل على خصوصية أحد المعنيين دون الآخر <sup>(1)</sup> » .

ومن ألفاظ الأضــداد المشروحة في الكتاب كلمة وثـب . يقول المؤلف: «وثب: حرف من الأضداد ، يقال: وثب الرجل إذا نهض وطفر من موضع إلى موضع . وحمير تقول : وثب الرجل إذا قعد . وقال الأصمعي وغيره : دخل رجل على ملك من ملوك حمير وكان الملك جالساً في موضع مشرف فارتقى إليه، فقال له الملك: ثب، يريد اجلس، فطفر ، فسقط ، فاندقت عنقه . فقال الملك : من دخل ظفار حمَّر ، أي تكلم بلسان حمير <sup>(2)</sup> » .

(1) ابن الانباري ، المصدر السابق ، ص . 8 .

(2) د . عمر الدقاق . المرجع السابق، ص . 140 .

طبع الكتاب مرات عدة أخرها طبعة متقنة صدرت في الكويت بتحقيق محمد أبي الفضل ابراهيم عام 1960 ، ذيِّلت بتسعة فهارس قيمة لألفاظ الأضداد وآيات القرآن والحديث وقىوافي الأشعار والأعلام والفبائل والأمم والأماكن وغيرها .

2.6 الأضداد في كلام العرب

وهو كتاب آخر من كتب الأضداد العربية المطبوعة، ألفه أبو الطيب اللغوي" بعد أن اطلع على كتب الأضداد التي ألفت (1) المرجع نفسه ، ص . 140 . (2) أبو الطيب اللغوي (000-351 هـ) أحد البحاة اللغويين البارزين في القرن الرابيع

الهجري انحدر من نواحي حوزستان إلى بغداد ، كما عاش بقية حياته في بلاط سيف الدولة في حلب . له عدة مؤلفات من بينها (مراتب النحويين) و(شـجر الدر ) و (الابدال ) وغيرها .

قبله، وأفاد منها، وأخذ عنها الكثير ما عدا كتاب ابن الأنباري الذي لم يأخذ عنه شيئاً ، ويُظن أنه لم يطلع عليه . ومن مِّيزات هذا الكتاب أنه غزير المادة لاحتوائه على مجموعة كبيرة من ألفاظ الأضداد في العربية، حافل بالشواهد القرآنية والحديثية والشعرية والأقوال المأثورة، ومن ميزاته أيضاً كون ألفاظه مرتبة على حروف الهجاء، وهو أمر لا مثيل له في كتب الأضداد التبي سبقته، علماً بأنه لم يكن دقيقاً في ترتيب ألفاظه على حروف الهجاء .

صدر هذا الكتاب عن مجمع اللغة العربيـة في دمشق بتحقيق الدكتور عزة الحسن عام 1963 م. في جزأين . وقد أضاف إليه المحقق مقدمة مفيدة، وذيلاً بعشرة فهارس لألفاظ الأضداد والآيات والأحاديث والأشعار والأمثال والأقوال المأثورة والأعـلام والقبائل والبلدان والأماكن، واستغرقت هذه الفهارس أكثر من مئة وخمسين صفحة .

7 ـــ كتب الهمز

هناك إلى جانب الرسائل اللغوية التي الفت في الغريبين، أو النوادر ، أو الأضداد ، رسائل أخرى جمعت الألفــاظ التــى

تشترك في حرف واحد وحملت اسم هذا الحرف، مثل كتاب الهمز، أو كتاب الجيم، أو كتاب اللام وغيرها ـ وقد كتب في الهمز كل من قطرب والأصمعي وغيرهم، وكان الكلام في الهمز غالباً لبيان الفروق بين لهجات العرب المختلفة، فقد كانت الفروق واضحة على سبيل المثال بين لهجة الحجاز ولهجة تميم، «إذ كانت هذيل وأهل مكَّة والمدينة والحجاز بصفة خاصة لاينبرون إلاَّ من كلمات أخذت عنهم مهموزة، أشار إلى ذلك سيبويه في قوله : لسر أحد من العديد الأمرة ما يتدأ مدارة بدأ شريد

- (1) د . عبد الحميد الشلقاني ، المرجع السابق ، ص . 101 .
- (2) نشر الكتاب بتحقيق الأب لويس شيخو في بيروت عام 1910 .

المجموعة من الكتب، فقد جمع الألفاظ التي تنتهي بحرف الهمزة، وصنَّفها تبعاً للحرف الأول، دون ترتيب دقيق، أو شرح منظم، إِلاَّ أنه يمثل دون شك خطوة متقدمة في مجال التنظيم والتبويب لأنه بدأ بجمع الألفاظ تبعاً لاشتراكها في أحد حروفها .

يقع الكتـاب في تسع وعشريـن صفحـة من القطـع المتوسط، وينقسم بدوره أيضاً إلى تسعة وعشرين باباً لاتقوم على أساس واحد ، مما يدل على أن فكرة التنظيم عنده ثانوية . وهو يورد الألفاظ ويفسرها بإيجاز ، كما يستشهـد على شرحهـا في بعض الأحيان، وأكثر شواهده شعرية ثم قرآنية .

يقول الأنصاري في شرح كلمة برأ : « … وتقول برأت من المرض ، فأنا أبرؤ وأبرأ بُرءاً وبروءاً ، هذا من لغة أهل الحجاز ، وسائر العرب يقولون : برئت من الدين أبرأ بُرءاً ، وبرئت من الدّين أبر براءة ") .

ويقول في باب آخر من الهمز : « … أرفأت السفينة إرفاءٌ، إذا قرَّبتها من الأرض، وتقول : رفأت

(1) كتاب الهمز لأبي زيد الانصاري ، ص . 6 .

الثوب أرفؤه رفئاً ، ورافأك الرجل في البيع مرافأة ، إذا حاباك به <sup>(ı)</sup> . وقد ألفت كتب أخرى في الهمز غير كتاب أبي زيد، ويعتقد الدكتور حسين نصار أن قطرب هو أول من ألف في الهمز<sup>(2)</sup> ، ثم تبعه عدد من علماء اللغة كابـن سلاَّم في كتـاب «الغـريب المصنَّف»، وابن السكيت في كتاب «الالفاظ»، وابن قتيبة في « أدب الكاتب » ، وابن دريد في كتاب «الجمهرة» ، وابن سيده في كتاب «المخصص» وغيرهم <sup>(3)</sup> .

8 ـــ كتب الأبنية

أصبحت كتباً كبيرة تصل إلى حد المعاجم، ومنهم من أفرد لها فصولاً خاصة داخل مؤلفاته اللغوية الكبيرة .

وتعود كتب المصادر إلى هذا النوع من التأليف، مثل مصادر القرآن أو المصادر المأخوذة من الأفعال، أو من الأسماء، أو الأعداد، أو المصادر التبي وردت على أوزان صرفية معينة مثل فعل أو مفعول. وقد ألف عدد من علماء القرنين الثاني والثالث

ومن أهم وأقدم كتب هذا النو ع من التأليف كتاب «فعل وأفعل» لقطرب<sup>'''</sup>، وكتـاب «فعـلت وأفعـلت » للزجَّـاج<sup>'2</sup>' . وفي هاتين الصيغتين من الفعل الواحد، كان المعنى يتفق أحياناً ، ويختلف أحياناً أخرى .

وقبل أن نعرض بعض الأمثلة من الكتاب الثاني نعرض جانباً من عبارة مؤلفه في المقدمة حيث قال: «هذا كتاب نذكر فيه ما تكلمت به العرب على لفظ (فعلت وأفعلت) والمعنى

- (1) سبق التعريف به .
- (2) سبق التعريف به . (3) كتاب فعلت وأفعلت للزجَّاج ، المقدمة . (4) المصدر نفسه مجتزأ من باب الواو .

وهذا مثال من النوع الثاني : « … يقال : وعيت العلم إذا حفظته، وأوعيت الشيء إذا وضعته في الوعاء، ووعدت الرجل وعداً في الخير ، وأوعدته إيعاداً ووعيداً في الشر '' » . أما في النو ع الثالث فيقول المؤلف : « ضفا الشيء إذا كثُر يضفو، وضمر فهو ضامر، وضفرت الشعر فهـو مضفـور، وضامه يضميه إذا ظلمه ، وضلعت مع فلان ملت معه الله . وهذا مثال من النوع الرابع: «أتلد الرجل إذا كان له مال

(2) المصدر نفسه، مجتزأ من باب الضاد . (3) المصدر نفسه، مجتزأ من باب التاء.

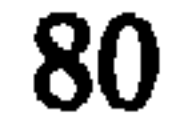

 $\boldsymbol{R}$ 

الفصل الثاني

 $\bullet$ 

المدارس المعجمية

1. ــــ مدرسة الخليل

 $\mathcal{L} = \mathbf{r} \cdot \mathbf{r}$ 

رفض الحليل الترتيب الأبجدي الذي اقتبسه العرب عن الفينيقيين وعدد حروفه اثنان وعشرون حرفاً ، وأضافوا إليها الروادف التي ينفرد بها العرب عن غيرهم في اللغـات الساميـة الأخرى وهي ( ث ، خ ، ذ ، ض ، ظ ، غ ، ء ) . أما سبب رفضه لهذا (1) الخليل بن أحمد الفراهيدي (100-175 هـ ) أبو عبد الرحمن، الخليـل بن أحمد الفراهيدي، إمام البصريين في اللغة والنحو ، مبتكر علم العروض، ومخترع علم النحو ، وعلم الموسيقى العربية ، ابتكر المعجم العربي ، وبعض العلوم الرياضية .

الترتيب فهو كونه لا يستند إلى مبدأ معين، أو منهج محدَّد، ولأنه يبدأ بالهمزة، وهو حرف لا يستقر على قرار ، وتتلاحق الأحرف في هذا الترتيب الأبجدي وفق مايلي : ۱، ب، ج، د، هـ، و ، ز ، ح، ط ، ك ، ل ، م ، ن ، س ، ع، ف، ص، ق، ر، ش، ت، ث، خ، ذ، ض، ظ، غ<sup>(1)</sup> . كما رفض الترتيب وفق الأشباه والنظائر الذي وضعه نصر يدعام الله دري 90 م بيكارة من الجدَّاسين من الم

ا، ب، ت، ث، ج، ح، خ، د، ذ،ر، ز، س، ش، ص، ض، ط، ظ، ع، غ، ف، ق، ك، ل، م، ن، هـ، و، ي .

خرجَ الفراهيدي بطريقته الصوتية التي ترتب الحروف وفق

(ا، جمع بعضهم هذه الحروف داخل الكلمات التالية تسهيلاً لحفظها : أبجد، هوَّز ، حطي، كلمن، سعفص، قرشت، ثخذ، ضظغ.

86

· أما الحروف الباقية وهي الواو والياء والألف والهمزة، فليس

لها حيِّز تنسب إليه إلاَّ الهواء، وهي بذلك حروف هوائية ''، إلاَّ أنه جعل الواو والألف والياء قسماً ، والهمزة وحدها قسماً آخر (2) . وتتتابع بذلك الحروف العربية وفق طريقة الخليل الصوتية هذه على النحو التالي : ع، ح، ہ، خ، غ، ق، ك، ج، ش، ض، ص، س، ز ، ط، د، ت، ظ، ذ، ث، ر، ل، ن، ف، ب، م، و، ا،

ي ، ع <sup>(3)</sup> .

(1) الحروف عند الفراهيدي هي بهذا الترتيب ضمن مجموعاتها الصوتية : ع، ح، هـ، خ، غ (حلقية)ـــــ ق، ك (لهوية)ـــــــــج، ش، ض (شــجرية)ــــــــص، ف، ب، م (شفوية)ـــــــــو، أ، ي، ء (هوائية)، وهذا الترتيب يختلف عن ترتيب سيبويه الذي جعل للحروف ستة عشر مخرجاً . (2) كتاب العين ، ج 1 ، ص . 65 . (3) وضع أبو الفرج المعافري هذه الأحرف المرتبة على الطريقة الصوتية داخل أبيات شعرية تسهيلاً لحفظها : ـــــــــاء العسسسيين والحسسساء ثم الهسمسساء والخسسسساء والغيـــــــــــن والقـــــــــــــاف ثم الكــــــــــــــــاف أكفــــــــــــــــــــــــــــــــــ

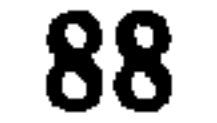

ثم قام الحليل بتأليف معجم لغوي رَّبُّه على هذه الطريقة . وقد اتهم الحليل بكونه مقلداً لا مبتكراً في طريقته هذه، وهو اتهام يفتقر إلى الحجَّة والبرهان . فهناك من زعم أنه كان على صلة وثيقة بحنين بن اسحاق الذي كان يعرف اليونانية، ويترجم عنها، وأن هذا الأخير نقل هذه الطريقة في الترتيب عن اليونانية إلى الخليل، وهو زعم باطل، لأن حنين ولد عام 194 هـ.، أي بعد وفاة الخليل، فضلاً عن أنه لم يعرف عن اليونـان معجمـاً رتب وفـق هذه

الطريقة <sup>(1)</sup> صــــــــــاد وســــــــــــين وزاي بـعـدهــــــــــا طـــــــــــاء بالظــــــــــــاء ذال، وثــــــــــاء بعدهـــــــــــــا راء والسمسملام والنسمسسون ثم الفسمسسماء والبسمسسماء والمبم والمستسسسواو والمهمســــــــــــــــوز واليـــــــــــــــــاء كما وضع آخر أبياتاً غيرها يبدأ كل لفظ منها بالحرف المقصود : (١) العطار ، المرجع السابق، ص. 59 .

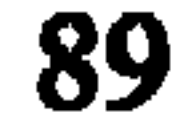

وهنــالك أيضاً من زعــم أنـه نقــل طريقتـه عن اللغـة السنسكريتية الهندية، وحروفها مرتبة على المخارج الصوتية من الحلق والفم، والصلة بين الجزيرة العربية والهند قديمة، ولكن هذا القول يفتقر بدوره أيضاً إلى دليل قوي ، لأنه ليس من السُّهل نقل ترتيب كهذا بحذافيره من لغة إلى أخرى لاختلاف النطق بالحروف، فضلاً عن أنه لم يكن للهند آنذاك معجم معروف .

ونطرأ لعلم الخليل الواسع بالموسيقى فضلاً عن اللغـة،

1.1كتاب العين

ألّف الفراهيدي كتاب العين ورتبه وفق الطريقة الصوتية التي ابتكرها وجعله كتباً على عدد حروف الهجاء بعد أن سمَّى كل حرف كتاباً، وابتدأه بكتاب العين، لأن حرف العين هو أول حرف من حروف الهجاء عنده، ثم أتبعه بكتاب الحاء، ثم كتاب الهاء، وهكذا حتى آخر حروف الهجاء. وقد سمَّى الكتاب في جملته بكتاب العين من باب تسميته الكل بالجزء.

استقصى الحليل أبنية الكلام عند العرب فوجدوها لاتقل عن حرفين اثنين، ولا تزيد عن خمسة أحرف ، أما مازاد عن ذلك فهي زائدة لاعلاقة لها بأصل الكلمة، لذلك حصر الأبنية بين الثنائي والخماسي<sup>(١)</sup> . قال الخليل : «وليس للعرب بناء في الأسماء ولا في الأفعال أكثر من خمسة أحرف، فمهما وجدت زيادة على خمسة أحرف في فِعْل أو إسم فاعلم أنها زائدة على البناء وليست من أصل الكلمة مثل: قَرْعَبْلانة، إنما أصل بنائها على قَرَعْبَلْ،  $\mathcal{L}$ 

الصحيح، وأفرد لها أبواباً مستقلة، وبذلك تفرَّقت الألفاظ بشدة بين هذه الأبواب الكثيرة، فأصبح البحث عنها صعباً، إلاَّ على العارف العالم بقواعد اللغة . لم يكتف الخليل بهذا، بل زاد طريقته تعقيداً ، جين اعتمد مبدأ التقاليب، وهو توليد كلمة من كلمة بتغيير مواضع حروفها ، وهو مايعرف بالاشتقاق الكبير ''' . وعلى أساسه تنقـلب الكلمـة الثنائية إلى صورتين، فكلمة (عب) تنقلب أيضاً إلى صورة أخرى هي (بع). أما الكلمة الثلاثية ففيها ست صور، مثل مادة (شرب) وهي ثلاثية، ينتج عنها عند تقليبها الصور التالية : شرب، برش، شبر، ریش، بشر، رشب. وکلمة (لعب) ینتج عنها عند تقليبها أيضاً الصور التالية : لعب، بعل، لبع، بلع، علب، عبل، فيها المستعمل وفيها المهمل . أمَّا الكلمة الرباعية ففيها (24) صورة ، (1) الاشتقاق الكبير : هو توليد كلمة من كلمة بتغيير مواضع حروفها . (2) الاشتقاق الصغير : هو توليد الصيغ الصرفية المختلفة من الأصل الواحد للكلمـة ، كالماضي، والمضارع، والأمر ، واسم الفاعل، واسم المفعول ، كأن ىأخد من مادة ( سلم ) معنى السلاملا في تصريفها الصيغ التالية: سِلْمَ، يسلَّم، سالم، سلمان، سلمي، سلامة، سليم. (3) الاشتقاق الأكبر : هواتفاق كلمتين في حرفين من حروفهما واختلافهما بالثالث مع وجود صلة بينهما في المعنى مثل: كَذّْ وَكدح، قصّْ وقصم، نعق ونهق.

والخماسية فيها (120) صورة. وعلى هذا الأساس حصر الخليـل أَلفاظ اللغة العربية حصراً رياضياً بـ (12) مليون كلمة، وهو أمر مبالغ فيه كثيراً .

رَّئِبِ الفراهيدي الألفاظ في معجمه وفق حروف الحلق، ولكن بما أنه اعتمد مبدأ التقاليب السابق الذكر ، فإنه لابد من إعادة ترتيب الكلمة المطلوبة على أحرف الحلق قبل البحث عنها في المعجم . فكلمة (بقل) مثلاً نجدها مشروحة تحت (قلب)، أي أننا تحت كلمة قلب نجد شرح جميع الألفاظ التي تنقلب عنها ، علماً بأنه لايعيد شرح كلمة (بقل) في مكان آخر لأنه سبق أن شرحها في تقاليب مادة (قلب). لذلك جاءت الأبواب الأولى في المعجم طويلة، مكتظة بالمواد اللغوية مع تقاليبها المختلفة المستعملة والمهملة"، بينا جاءت الأبواب الأخيرة أقصر حجماً ، وأقل مادة . أما طريقة الحليل في شرح المواد اللغوية فتشبه إلى حد بعيد ما رأيناه عند مؤلفي الرسائل اللغوية من معاصريه وسابقيه . فهو ١١١ أشار الفراهيدي في الأبنية الثنائية والثلاثية إلى الكلمات المستعملة والمهملة، بينما لم يشر في الأبنية الرباعية والخماسية إلاَّ إلى الكلمات المستعملة فقط، لأن المهملة هنا

كثيرة .

(1) كتاب العين، م 1، ص . 70 . (2) الصدر نفسه ، م 1 ، ص . 70 . (3) أقب البطن: ضامر البطن، جأب: الحمار الغليظ.

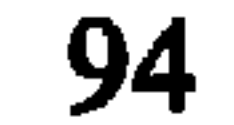

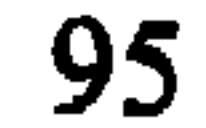

والعبْيَة: شراب يتخذ من مغافـر العرمـط، وهـو عرق بالصمغ يكون حلواً يضرب بمجدح حتى يضجَّج ثم يشرب. قال زائدة : هو بالغين المعجمة ، وهو شراب يضرب بالمجدح ثم يجعل في سقاء حار يوماً وليلة ، ثم يمخض فيخرج منه الزبد .

بعٌ : البعاع : ثقل السحاب بعٌ السحاب والمطر بعاً وبعاعاً<br>إذا ألح بالمكان والبعاع أيضاً نبات . قال امرؤ القيس :

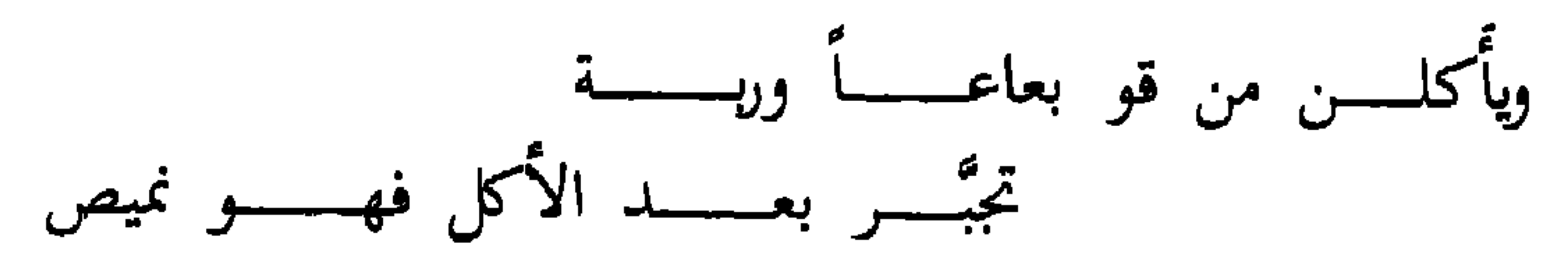

قال زائدة :

 $\mathbf{I}$ 

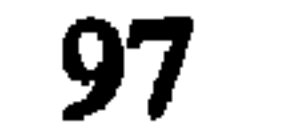

# «والعَنَجُ بلغه هذيل هو الرجل، ويقال بالغين، وهذيل تقول : عَنَج على شنج ، أي رجل على جمل <sup>(4)</sup> .

وكانت هذه الهَّنات من أسباب رفض بعض العلماء أن يكون كتاب العين للخليـل، كأبي حاتم، والأزهـري، وابــن فارس، والقالي، وابن النديم، وأبي الطيب اللغوي، وكلهم أنكروا نسبة الكتاب إليه .

وهنباك خلاف حاد كبير حول هذا الموضوع، فمس العلماء من يقول أن الكتاب للخليل، ومنهم من يقول أنه عمل من معجمه الكتاب الأول وهو كتاب العين، وسار على نهجة تلميذه

(1) المصدر نفسه، ج 1، ص. 149.

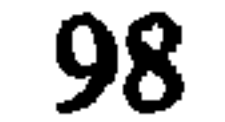

(2) النضر بن <sup>ش</sup>مل (ت . 203 هـ) .

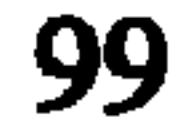

في الجزء الثاني من كتابه «تاريخ آداب اللغة العربية» بالحليل وبكتابه العين . أما يوسف العش فقد درس الكتاب دراسة موسَّعه في مقالاته الأربع التي صدرت في مجلة المجمع العربي بعنوان «أولية تدوين المعاجم وتاريخ كتاب العين المروي عن الحليل بن أحمد»، أشار فيها إلى تضارب الأقوال حول المؤلف والكتاب، كذلك الدكتور حسين نصار في كتابه «المعجم العربي، نشأته وتطوره»

(1) المُضَّل بن سلمة ( ت . 250 هـ ) .

(2) الزبيدي ( 317-379 هـ ) أبو بكر محمد بن الحسن، تلميذ القالي، عالم كبير في اللغة والأدب، وشاعر ذائع الصيت في الأندلس، وصلنا بفضله جزء كبير من كتاب العين . (3) المزهر ، ج 1 ، ص ـ 87 ـ

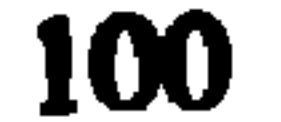

2.1 ـــ كتاب البارع

ألفه أبو على القالي البغدادي''' وأهداه إلى الحخليفة الحكم (1) القالي (288-356هـ) أبو علي، اسماعيل بن القاسم. ولد بأرمينيا، لقب ىالقالي لانحداره من مدينة قاليقلا، دخل بغداد طلباً للعلم عام205هـ، وأقام فيها حتى عام 328هـ حيث تتلمذ على بد ابن دريد ، وابن الأنباري، ونفطويه ، والزجَّاج ، والأخفش ، ثم رحل إلى الأندلس عام 330هـ، توفي بقرطبـة ودفـن فيها عام 356هـ، أهــم مؤلفاتـه « البارع» في اللغة ، و «الأمالي » في الأدب واللغة .

بن الناصر الأموي، وهو أول معجم يظهر في الأندلس . اتَّبع القالي في كتابه طريقة الخليل ومنهجه فبني معجمه على مخارج الحروف دون التزام دقيق بترتيبه، حيث بدأ بالهمزة ثم الهاء ثم العين ثم الغين، وهو أقرب إلى ترتيب سيبويه، كما وضعه في ستة أبواب هي أبواب الثنائي المضعَّف (ويسميه الثنائي في الخط، والثلاثي في الحقيقـة) ثم أبـواب الثــلاثي الصحيــح، فالثــــلاثي المعتــــل، فالحواشي ``` ، فالرباعي ، فالحماسي .

(1) يقول القالي عن أبواب الحواشي أو الأوشاب: «هذه أبواب تتصل بالتنائي المعتل مما جاء في حرفين أحدهما معتل ، أو ثلاثة منها حرفاں معتلان » ، ثم شرح ذلك بقوله : «إنما سمَّيناه أو شاباً لأنا جمعنا فيه الحكايات والزجر والأصوات والمنقوصات، وما اعتل عينه ولامه ، أوفاؤه ولامه ، أوفاؤه وعينه ، أو كان فاؤه ولامه ، أو فاؤه وعينه ، أو لامه وعينه ، بلفظ واحد» ، البار ع ص . 26 .

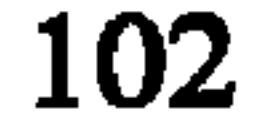

# كثرة الشعر الذي يستشهد فيه أثناء شرح المفردات اللغوية، وطول مقطوعاته ، فضلاً عن ذكره كثيراً من النوادر والأخبار التبي يقوم عليها كتاب «الأمالي». كما وجَّه للغات عناية فائقة فأكثر منها، وبالغ في ذلك، مثل ذكره لغات الكلابيين، والطائيين، والقيسيين، والأسديين، والتميميين وغيرهم .

لم يصل إلينا من كتاب البارع سوى سبعة أحرف فقط هي: الهاء، والعين، والقاف، والحاء، والطاء، والدال، والتاء،

(1) ابن خير ، الفهرس ، ص . 354 ، انظر أيضاً : حسين نصار ، المعجم العربي ، المرجع السابق، 317/1.

(۱۱ آلبار ع، ماده هيع.<br>(2) مادة سجج.

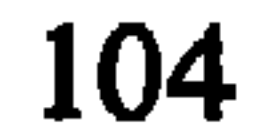

بباريس بخط أندلسي والثانية في المتحف البريطاني، وهو أيضاً بخط أندلسي، وهي أكبر من الأولى بثلاث مرَّات ونصف'' . وقد نشر المستشرق فلتون (Fulton) مخطوطة المتحف ''ببريطاني عام 1933، وصدَّ ها بمقدمة تحدث فيها عن حياة القالي ومعجمه. كما قام هاشم الطعَّان من العراق بتحقيق ما وصلنا من المعجم وأصدره في بيروت عام 1975 بعد أن ألحق به فهارس قيَّمة .

3.1. تهذيب اللغة

صاحب هذا الكتاب هو أبو منصور محمد بن أحمد ً الأزهري " وهـو من أوثـق معجمـات اللغـة العربيـة، وأكثرهــــا استيعاباً، نظراً لاتساع الثقافة في القرن الرابع الهجري، واطلاع

(1) حسين نصار ، المعجم العربي ، المرجع السابق ، م ا ، ص . 313 .

(2) الأزهري (282-370 هـ ) ولد في مدينة هراة بخراسان ، أسَرَه القرامطة عند عودته من الحج إلى بلاده، وكان لفترة الأسر هذه أثر بالـغ على ثقافته نظراً لكون آسريه القرامطة من العرب الخاًص ، وقد جمع أثناء وجوده بينهم الكتير من ألفاظ اللغة ونوادرها . دخل بغداد ، ولم يمكث بها طويلًا ، ثم عاد إلى هراة ، وتوفي فيها . له بعض المؤلفات في تفسير الألفاظ الفقهية، وتفسير المعلقات السبع، وشعر أبي تمَّام. أشهر مؤلفاته كتاب «تهذيب اللغة » .

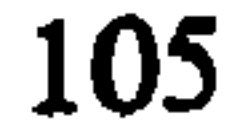

المؤلف على الرسائل وكتب اللغة التي ألفت قبله طيلة قرنين من الزمن، فضلاً عن شغفه باللغة، وانشغاله بها، وفي هذا يقول: «وكنت ممن تعاطيت هذا الفن في حداثتي إلى أن بلغت السبعين مولعاً بالبحث عن المعاني، والاستقصاء فيها، وأخذها من مظانها، وإحكام الكتب التي تأتَّى لي سماعها من أهل التثبت والأمانة، للأئمة المشهورين، وأهل العربية المعروفين <sup>(!)</sup> » .

أراد الأزهري أن يهذَّب اللغة العربية، وفي هذا يقول أيضاً :

(١) 'تهذيب اللغة، م 1، ص . 7 . (2) المصدر نفسه ، م 1 ، ص . 54 .

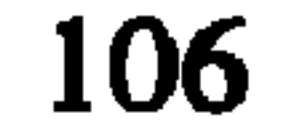
عن الصحف المكتوبة بخطوط ذوي المعرفة الثاقبة شريطة أن توافق معرفته أيضاً، وهو ماصرٌ ح عنه بقوله: «ولم أودع كتابي هذا من كلام العرب إلاّ ماصحٌ لي سماعاً منهم، أو رواية عن ثقة، أو حكاية عن خط ذي معرفة ثاقبة اقترنت إليها معرفتي، اللهم إلأ حروفاً وجدتها لابن دريد وابن المظفر في كتابيهما فبينت شكى فيها ، وارتيابي بها » " .

وبالرغم من طول كتاب التهذيب، وضخامة حجمه، فإن الأزهري لم يودع فيه كل ما سجَّله في دفاتره، واطَّلع عليه من ألفاظ اللغة وشروحها، ولو فعـل ذلك لجاء كتابـه بدون شك أكثر اتساعاً ، وأضخم حجماً ، لقوله : «ولو أني أودعت كتابي هذا ما حوته دفاتري، وقرأته من كتب غيري، ووجدته في الصحف التي كتبها الورَّاقون ، وأفسدها المصحفون ، لطال كتابي ، ثم كنت أحد الجانين على لغة العرب ولسانها، ولقليل لايخزي صاحبه، خير من كثير يفضحه <sup>(2)</sup>».

> (1) المصدر السابق، م. 1، ص. 40 . (2) المصدر نفسه ، م . 1 ص . 40 .

كان للفترة التبي عاشها الأزهري خلال سنوات الاسر في البادية، ومخالطته العرب الخلَّص ، إضافة إلى اطلاعه الواسع على كتب اللغة، أثر كبير في ثقافته، وتمكنه من قواعد اللغة العربية، ومعرفة خصائصها وأسرارها، وتملكه ناصيتها، إلاَّ أنها جعلته في الوقت نفسه يغالي في الاعتزاز بنفسه، وتركته يتطاول على عدد من أئمة اللغة والأدب بنقدهم نقداً جارحاً، كالليث بن المظفر صاحب الخليل، والجاحظ، وابن دريد وغيرهم.

(1) المصدر السابق، م، 1، ص. 7.

الكلمة المقلوبة في حرفها الأول كما تكتب ، لأنه سبق أن شرحها في هذا المكان ضمن التقاليب، وذلك تحاشياً لعدم تكرار شرح الكلمة الواحدة أكثر من مرة في أمكنة متعددة من المعجم .

2 ـــــ أبواب الثلاثي الصحيح : تبدأ هذه الأبواب بحرف العين مع الحاء وما يثلثهما وفق الترتيب الصوتي للحروف، ثم العين مع الهاء ومايثلثهما، ثم العين مع الحاء ومايثلثهمـا، وهكـذا إلى آخـر الحروف، مع أخذ مبدأ التقاليب بعين الإعتبار بالنسبة لكل كلمة مقلوبة مستعملة دون تكرار . وتشغل أبواب الثلاثي الصحيح معظم صفحات الكتاب نظراً لأن معظم مفردات اللغة العربية تعود في أصلها إلى كلمات ثلاثية صحيحة .

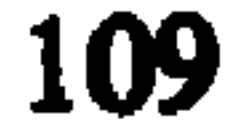

3 ـــــ أبواب الثلاثي المعتــل: تسير هذه الأبـواب وفــق الطريقــة السابقة في تنظيم الحروف، وترتيب الكلمات مع الحاق المهموز بالمعتل الألف . ومَّما جاء من المهموز مع المعتل في باب الحاء على سبيل المثال الكلمات التالية : حزاً، حطاً ، حداً ، حلأ الخ … ومما جدر ذكره قول الأزهري في باب العين مع الباء · «أما عبأ فهو مهموز ، لا أعرف في معتلات العين حرماً مهموزاً غيره » .

4 ــــ أبواب اللفيف : واللفيف هو ما التف بحرفين من حروف

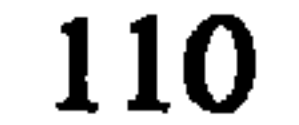

يقول الأزهري في شرح كلمة عزُّ مايلي: «عزُّ ــــ ز عٌ مستعملات . العزيز من صفات الله جلَّ وعزَّ وأسمائه الحسني . قال أبو اسحاق بن السري : العزيز في صفة الله تعالى: الممتنع، فلا يغلبه شيء. وقال غيره: هو القوي الغالب على كل شيء. وقيل: هو الذي ليس كمثله شيء. ويقال: ملك أعز وعزيز ، بمعنى واحد ، وقـال اللـه جلَّ وعـز : (وعـزَّني في الخطاب) معناه غلبنى. وقرأ بعضهم: وعازاني في الخطاب، أي غالبني . وأخبرني المنذري عن ابن الحراني عن ابن السكيت قال :

(1) المصدر السابق، مادة عز .

(1) المصدر نفسه، مادة هجع.<br>(2) المصدر السابق، م. 1، ص. 87.

النقد يتردد كثيراً بين طيات الكتاب مما يؤكد قوة شخصية الأزهري، من خلال قبوله ، أو ردِّه ، أو مناقشته أقوال الآخرين . ومن الظواهر الأخرى في الكتاب عناية المؤلف بالشواهد القرآنية والحديثية عناية كبيرة، فاق فيها غيره من اللغويين، وذلك لانشغاله الكبير بربط القرآن والديـن باللغـة. كذلك اهتهامـه بالنوادر ، وانتباهه إلى اللغات والأمثال والاساليب الخاصة وألفاظ الإتباع والأضداد وغيرها، فضلاً عن عنايته الكبيرة بالبلـدان، والمواضع، والأمكنة، والمياه، وهي أمور جعلت كتابه من أصح وأوثق المصادر في هذا السبيل، لأنه وقف بنفسه على كثير منها، ولو جرِّدت في كتاب خاص، لكان من خير كتب البلـدان والمواضع.

ولكن بالرغم من جميع هذه المزايا التي أسلفنا فيها القول، يبقى الرجوع إلى هذا الكتاب صعباً عسيرًا ، مثله مثل المراجعة في كتاب العين سواء بسواء، وهو مايشير إليه ابن منظور بقوله: «ولم أجد في كتب اللغة أجمل من تهذيب اللغة لأبي منصور محمد بن أحمد الأزهري، ولا أكمل من المحكم لأبي الحسن على بن إسماعيل بن سيده الأندلسي رحمهما الله ، وهما من أمهات كتب اللغة على

التحقيق، وما عداهما بالنسبة إليهما ثنيات الطريق، غير أن كلاً منهما مطلب عسر المهلك، ومنهل وعر المسلك، وكأن واضعه شرَّع للناس مورداً عذباً، وجلاهم عنه، وارتاد لهم مرعى مربعاً ومنعهم منه، قد أُخَر وقدَّم وقصد أن يعرب فأعجم. فرَّق الذهن بين الثنائي والمضاعف والمقلوب، وبدَّد الفكر باللفيف والمعتل الرباعي والخماسي، فضاع المطلوب : فأهمل الناس أمرهما ، وانصرفوا  $\mathbf{u}^{(1)}$ .

4.1 المحيط

(1) الصاحب بن عبَّاد (324-385هـ) أبو القاسم اسماعيل، وزير غلب عليه العلــم والأدب . استوزره مؤيد الدولة بن بويه ، ثم أخوه فخر الدولة ، ولقَّب بالصاحب لمصاحبته مؤيد الدولة منذ صباه ، كانت خزانة كتبه تحوي ما يزيد عن (200,000) كتاب . ألف كتباً جليلة منها كتاب «الورراء»، وكتاب «الكشف عن مساوىء المتنبي»، وكتاب «العروض»، وكتاب «المحيط»، وهو من أجل كتبه .

تارة مكتنزة اللحم في نصاعة لون، وبضيضة مثله، وأبيض بض: شديد البياض. وامرأة باضَّة وغاضَّة. وبَضِضْتٍ وغضِضْتٍ يا امرأة… وبضَّ الحجر : إذا خرج منه ماء شبه العرق. ويقولون للبخيل: مايبض حَجَرَهُ: أي ما يندي بخير . وبضَّ له مر المعروف بشيء. وابتضضت نفسي: أي استزدتها له... والبضَّة من الألبان : الحامضة الحارَّه . وما في البئر باضوض: أي مافيه بلله . والبضض: الماء القليل. والبضيضة: المطر القليل. وماعنـده  $\mathbf{A}$  and  $\mathbf{A}$  and  $\mathbf{A}$  and  $\mathbf{A}$  and  $\mathbf{A}$  and  $\mathbf{A}$  and  $\mathbf{A}$ 

يلاحظ من هذا النص أن المؤلف يستهل شرح الكلمة ببعض الصفات المشتركة في المعنى، ثم يذكر أفعالاً بمعنى آخر، وبعدها يذكر بعض الأسماء والصفات التى معظمها بمعنى واحد، ثم يختم شرحه ببعض العبارات المجازية على عادته لشدَّة تعلقه بالمجاز كما اسلفنا .

(1) المرجع السابق، ج 1، ص. . 361-364 .

امتاز المحيط بالسعة والحفول، فكان أوسع معجم معروف حتى عصره، إلاَّ أنه لم يصل إلينا بكامله، وتقتني دار الكتب المصرية مجلداً منه يعتقد أنه المجلد الثالث .

5.1 المحكم والمحيط الأعظم

هذا المعجم من تأليف ابن سيده الأندلسي"، وقـد سار فيه أيضاً على طريقة الحليل في كتاب العين من حيث ترتيب

(1) ابن سيده (398-458هـ) أبو الحسن على بن اسماعيل الاندلسي، من أشهر علماء الاندلس في اللغة، عرف بسعة الحفظ وجودته، كان ضريراً . له كتاب «المخصص» وهو معجم في المعاني، وكتاب «المحكم» وهو أكبر معجم وضعه علماء الاندلس في اللغة، ولم يؤلف علماء الاندلس بعده معجماً في اللغة، بل تركوا هذا الميدان للمشارقة . لم يكن في زمانه أعلم منه بالنحو واللغة والأشعار والمنطق وأيام العرب . رحل إلى المشرق ودخل مكة والمدينة ونهل من علومها الكثير .

# فيها من أخطاء، ولكنه اتفق مع الأخير في ربط اللغة بالقرآن<br>والحديث نظراً لانشغاله أيضاً في علوم الدين الاسلامي .

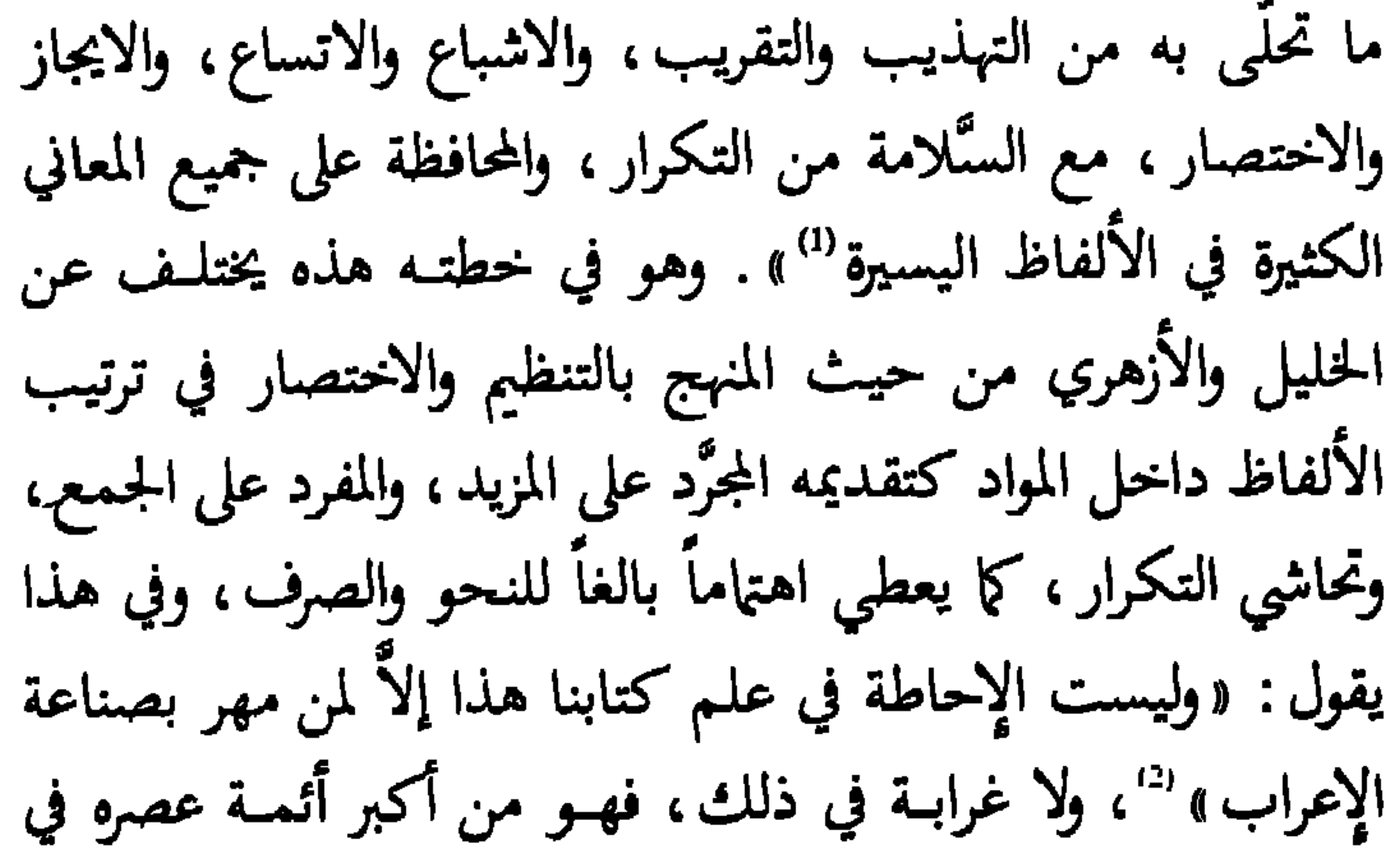

(1) المحكم، ج1، ص. 7. (2) المصدر السابق، م 1، ص. 14.

النحو ، يقول السيوطي : « لم يكن في زمانه أعلم منه في النحو <sup>(!</sup> كما يقول ابن سيده عن نفسه بهذا الخصوص: «وذلك أني أجد علم اللغة أقلّ بضائعي، وأيسر صنائعي، إذا أضفته إلى ما أنـا بـه من عليم حقيق النحو ، وحوشي العروض ، خفيٌّ القافية ، وتصويـر الأشياء المنطقية ، والنظر في سائر العلوم الجدلية <sup>(2)</sup> » .

لم يلتزم المؤلف في الخطة التي وضعها لكتابه، وإنما كان كثيراً ما يخرج عنها عندما يدوِّن الألفاظ عفو الخاطر دون التزام

بقاعدة ، إسوة بمن سبقه من أعلام اللغة .

ولما كان غرض ابن سيده جمع ما تناثر في كتب اللغة من الألفاظ، فقد رجع إلى عدد كبير منها، واطلع عليها، كما ذكر عدداً منها في مقدمته بقوله : «وأمَّا ما ضمَّناه كتابنا هذا من كتب اللغة فمصنَّف أبي عبيـد، والإصلاح، والألفـاظ، والجمهـرة، وتفاسير القرآن وشروح الحديث، والكتاب الموسوم بالعين ماصحٌ لدينا منه وأخذناه بالوثيقة عنه… وجميع ما اشتمل عليه كتاب

- (1) البغية، ص. 327.
- (2) المحكم، م 1، ص. 16.

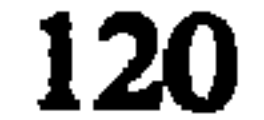

«الحقل: قراح طيب يزرع فيه... والحقل: الزرع إذا استجمع خروج نباته ، وقيل : هو إذا ظهر ورقه واخضر ، وقيل : هو إذا كثر ورقه من قبل أن تغلظ سوقه<sup>(2)</sup>» وتظهر في هذا النص عدم نسبة الأقوال إلى أصبحابها ، حيث كان يميل إلى إهمال ذكر المصادر التي استقى منها شروح الألفـاظ، ميلـه إلى حذف الشواهد، والصيغ، والمعاني المتكررة من مقتبساته، وكان كثيراً ما يحذف الشواهد الشعرية التي وردت في الـعين والجمهـرة، أو

(1) المصدر السابق، ج 1 ، ص . 15 . (2) المصدر نفسه ، مادة حقل .

الأسماء والأعيلام التسي أصلها الصفة، كالحارث والعبساس. والعقيقان : بلدان في بلاد بني عامر من ناحية اليمن، فإذا رأيت هذه اللفظة مثناة ، فإنما يعني بها ذانك البلدان ، وإذا رأيتها مفردة فقد يكون أن يعني بها العقيق الذي هو واد بالحجاز ..

والعرب تقول لكل مسيل ماءٍ شقُّه ماءِ السيل في الأرض فأنهره ووسُّعه عقيق... والعَقُّ: حفر في الأرض مستطيل سمي بالمصدر . والعقَّة : حفرة عميقـة في الأرض . وأنعـق الــوادي : عمق... وسحابة عقَّاقة: منشقة بالماء، ومنه قول المعقر بن حمار لبنته وهي تقوده وقد كُفَّ ، وسمع صوت رعد : أي بنية ماترين؟ قالت: أرى سحابة عقَّاقة، كأنها حولاء ناقة ذات هيدب دان

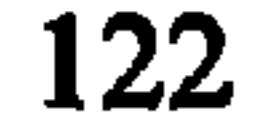

وسيروان . قال أي بنية وائلي إلى قفلة فإنها لاتنبت إلاَّ بمنجاة من السيل . . . عقَّ والده يعقه عقاً وعقوقاً : شقَّ عصا طاعته ، وقد يعم بلفظ العقوق جميع الرحم فالفعل كالفعل، والمصدر كالمصدر، ورجل عُقَق وعُقْق، وعقُّ : عاق . أنشد ابن الأعرابي : أنسا أبسسو المقسسله عقسسا المن أعسادي ملكسساً فظهرا أكظسه حتــــــــي يموت كظـــــــا

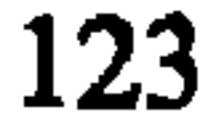

لقد خطا ابن سيده بما وضعه من قواعد لمعجمه هذا، خطوة مفيدة إلى الأمام في منهج تأليف المعاجم العربية وتنظيمها ، إلاَّ أنه للأسف لم يتقيد بها التقيد كله كما وعد، لذلك غدت

اهتمت جامعة الدول العربية بهذا الكتاب وأصدرت منه ثلاثة مجلدات بتحقيق مصطفى السقا والدكتور حسين نصار وعبد الستار أحمد فرّاج .

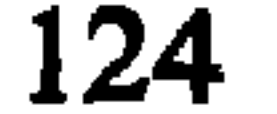

إلى اعتمادها نظام الأبنية والتقاليب، كانت من أبرز المآخذ التبي أخذت عليها، والتي أوقعت المؤلفين والمستخدمين لها على حد سواء في متاعب كثيرة ، جعلت المراجعة فيها صعبة شائكة .

2. مدرسة البرمكي

مرَّت طريقة ترتيب الكلمات داخل المعجمات تبعاً لأوائل الأصبول بمراحل متعددة قبل أن تصل شكلها المألوف اليوم في

المعجمات الحديثة .

ويعد أبو عمر الشيباني''' رائداً من رواد هذه المدرسة، غير أنه لم يلتزم في الترتيب على أوائل الأصول إلاّ بالحرف الأول، بينما أهمل ذلك بالنسبة لبقية حروف الكلمة، أما رائد هذه المدرسة الفعلى فهو الإمام البرمكي° علمـاً بأنـه لم يؤلـف معجمـاً، وإنما متحاق بن مرار الشيباني، من أعظم علماء اللغة والشعر ، (1) السّيباني ( 94-206 هـ ، أدَّب أولادا من بن .. الحديت»، وكتاب «ســــ خـــ ونياب «الإبل»، وكتاب «خلق الإنسان» وكتاب 0 الجيم » . (2) البرمكي (ت. 411 هـ) أبو المعا<sub>دي</sub> حد. بن تميم البرمكي، لغوي معروف، قدِم مصهر . من آثاره: المنتهى في اللغة صنفه عام 397 هـ .

أعاد ترتيب كتاب الصحاح للجوهري لوفق أوائل الأصول باعتبار حروف أصول الكلمات جميعها ، فهو لذلك مبتكر طريق الترتيب الهجائي في المعجم على جميع الحروف أصول الكلمة بدءاً من الحرف الأول، وانتهاء بالحرف الأخير . أما طريقته المبتكرة هذه فتتجلى في أخذه الفصول من أبواب كتاب الصحاح وجمعها مرئّبة في مكان واحد ، فقد أخذ مثلاً من باب الهمزة فصل الهمزة، ومن باب الباء فصل الهمزة، ومن باب التاء فصل الهمزة وهكذا جمع فصل الهمزة من جميع الأبواب، ورتَّبها ترتيباً ألفبائياً بالنسبة لحروف أصولها جميعاً أولاً بأول، ثم انتقل إلى حرف الباء فجمع فيه فصل الباء من باب الهمزة، وفصل الباء من باب الباء، ثم فصل الباء من أبواب التاء والثاء والجيم حتى الياء، ورتبها تماماً كما فعل في الحرف السابق، واستمر على هذا النحو حتى انتهى من حروف الهجاء جميعها، وبذلك أصبح معجم الصحاح مرتبأ وفق أوائل الأصول بدلأ من أواخرها ، مع بعض التعديل في المفردات والشرو ح ، لأن البرمكي لم (١) كتاب الصحاح للجوهري مرتب وفق الحرف الأخير من أصل الكلمة ثم وفق الحرف الأول، وهو من معجمات الباب والفصل التي سيأتي الحديث عنها فيما يلي من صفحات .

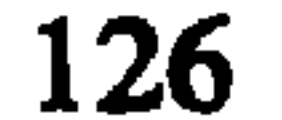

وهو ترتيب دقيق محكــم ابتكـره البرمكــي، وسبــق به الزمخشري وأصحاب المعجمات الحديثة كلها الذي رتبوا معاجمهم على أوائل الأصول ، وكلهم ساروا على نهجه ، ونسجوا على منواله .

ونتحدث فيما يلي من صفحات عن المعجمات التي الفت وفق هذه الطريقة من المعجمات القديمة وهي كتاب الجيم، وجمهرة اللغة ، ومقاييس اللغة ، وأساس البلاغة .

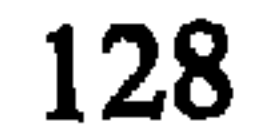

الهمزة المواد التالية بهذا الترتيب : الأوق، الألب، المألوف، الأفق، الأزو ح، المأموم حتى وصل في آخر هذا الكتاب إلى شرح كلمة الإدة، في حين كان المفروض أن تُشرح هذه الكلمة في أول هذا الباب بدلاً من آخره . كما يشرح في باب الباء الكلمات المبدوءة بحرف الباء دون مراعاة للحرفين الثاني والثالث، وهكذا الأمر بالنسبة لبقية الأبواب .

أما أجزاء الكتاب العشرة التي تحدَّثنا عنها فقـد حوى

يوجز الشيباني في شروح المواد في ذكر الشواهد، كما يوجز في اختيار المواد اللغوية المشروحة .

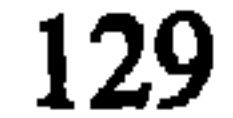

نشر المجمع اللغوي المصري كتاب الجيم بتحقيق المستشرق الفرنسي شارل كونتس وإشراف ابراهيم مصطفى، معتمداً نسخة الإسكوريال ونسخة أخرى وجدت بمكتبة المستشرق الألماني فيشر .

2.2 جمهرة اللغة

هذا الكتاب من تأليف ابن دريد الأزدي''' ، وهو من أهم المعجمات القديمة في اللغـة العربية، أسمـاه المؤلـف كتــــاب الجمهرة لأنه اختار له الجمهور من كلام العرب، وأرجأ الحوشى والمستنكر، والغريب النادر، على عكس الخليل الذي كان يريد حصر اللغة وجمعها ، المستعمل منها والمهجور .

استطاع ابن دريد في كتابه هذا أن يتخلص من بعض مظاهر منهج الحليل، ولكنه لم يستطع التخلص منه التخلص

(1) ابن دريد (223- 321 هـ ) أبو بكر محمد بن الحسن، ولد بالبصرة ، نشأ وتعلُّم فيها ، عالم من أكابر علماء اللغة العربية، شديد الذكاء، واسع الحفظ، كان أديباً وشاعراً، حتى قيل فيه : «أشعر العلماء وأعلم الشعراء» . من أساتذته أبو حاتم السجستاني، والرياشي، ومن تلامذته الأصبهاني، والقالي، والسيرافي، وابن خالويه . له مؤلفات كثيرة من بينها «الملاحن»، و«الأنواء»، و«الاشتقاق» و«الجمهرة» .

كله، إذ كان شغله الشاغل ترتيب الحروف، وقد أفلح في ذلك باعتهاده الترتيب الألفبائي، غير أنه لم يعتمده كأساس أولٍ له، وإنما جعل الأساس الأول للأبنية ، وتصنيفه فيها هو تصنيف الخليل مع بعض الزيادات، فالكتاب عنده مقسَّم إلى الثنائي المضعَّف وما يلحق به، ثم الثلاثي الصحيح وما يلحق به، فالرباعي وما يلحق به، ثم الحماسي وما يلحق به، وأخيراً باب اللفيف والنوادر ، وكأنه يرباً بنفسه أن يدخل النوادر في صلب الكتاب، فأخْرها إلى

نهايته ، أما الملحقات فقد اضطرب فيها كثيرًا .

شرح المؤلف منهجه في مقدمته بقوله: «ابتــدأت فيــه [كتاب الجمهرة] بذكر الحروف المعجمة التي هي أصل تفرع منها جميع كلام العرب وعليها مدار تأليف، وإليها مآل أبنية، وبها معرفة متقاربة، ومن متبائنة، ومنقادة، ومن جامحة، ولم أجر في إنشاء هذا الكتاب إلى الإزراء بعلمائنا، ولا الطعن في أسلافنا، وأتٌّى يكون ذلك، وإنما على مثالهم نهتدي، وبسبيلهم نقتدي، وعلى ما وصلوا نبني، وقد ألَّف أبو عبـد الـرحمن الحليـل بن الفراهيدي رضوان الله عليه كتاب العين، فأتعب من تصدَّى لغايته، وعنَّى من سما إلى نهايته، فالمنصف له بالغلب معترف،

(1) مقدّمة الجمهرة، م ل، ص. 3.<br>(2) المصدر نفسه، م ل، ص. 3.

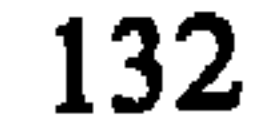

وهكذا فقد خصُّص المؤلف الباب الأول من كتابه للثنائي المضعَّف مثل (أَبَّ، أَنَّ، أَحَّ)، والباب الثاني للثلاثي الصحيح والملحق به كالثلاثي الذي يجتمع فيه حرفان متكرزان في موضع العين واللام مثل (بتت، بثث، بجج) أو الفاء والعين، أو الفاء واللام من الأسماء والمصادر ، ثم ماكان عين الفعل منه أحد حروف اللين مثل (بيت، باب، سوس) ثم الثلاثي المعتل أي أن يكون حرف العلَّة في آخر الكلمة مثل (بتو ، بجو ، وعي ).

تبنَّى ابن دريد في كتابه فضلاً عن نظام الأبنية السابق الذكر ، نظام التقاليب أيضاً ، وهو نظام ابتدعه الحليل ، ويتجلَّى بشرح جميع الكلمات المشتقَّة من مادة واحدة بتغيير مواضع حروفها ، في مكان واحد ، ثم لا يعود لشرحها في مكان آخر فكلمة شرب مثلاً تشرح هي وتقاليبها الحمسة في مكان واحد وهي

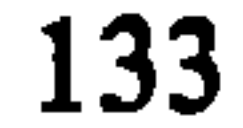

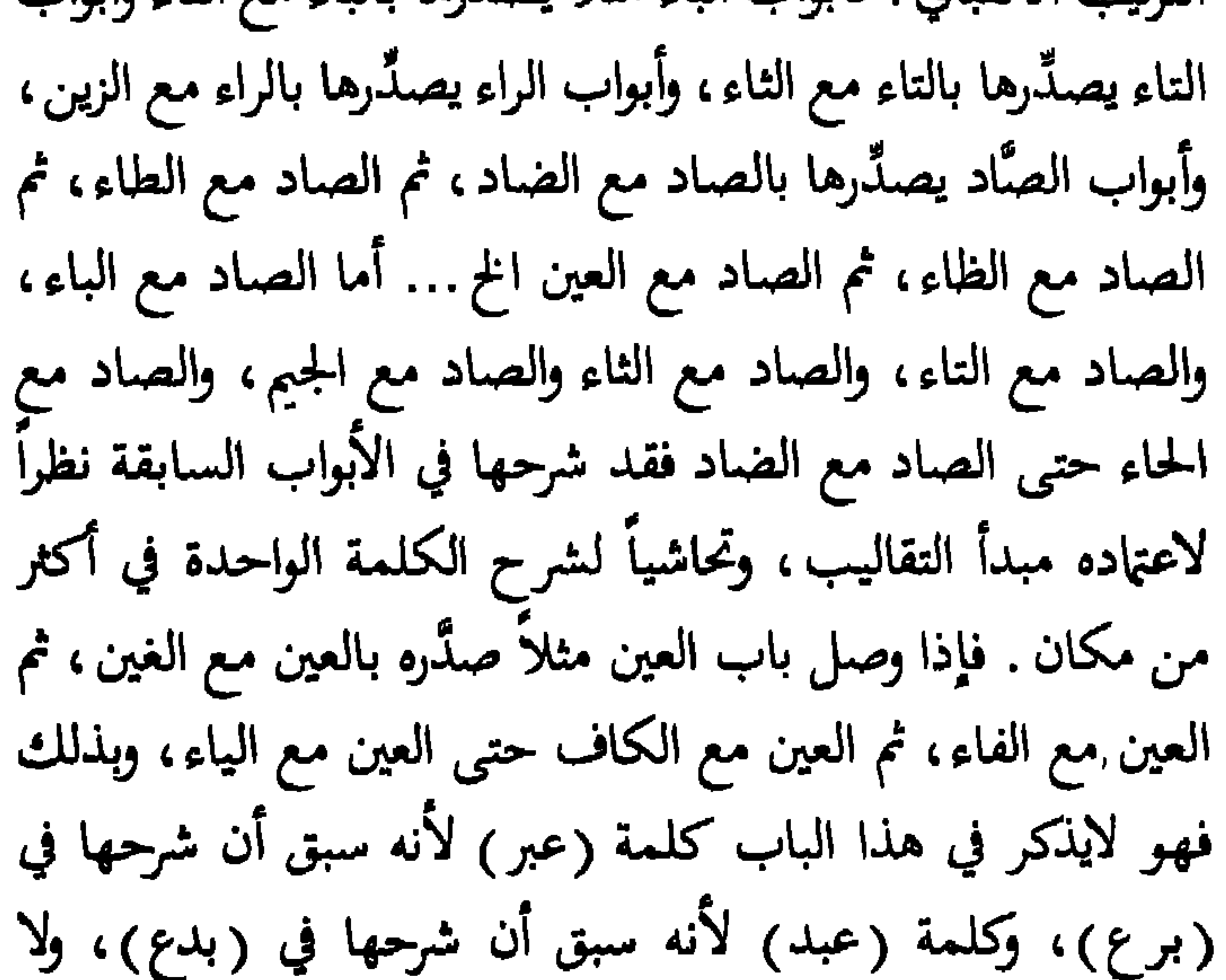

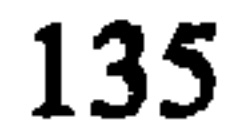

لم تخرج كثيراً عن الموضوعات التي عالجتها مقدَّمة كتاب العين إلَّا في الجزئيات وبعض الأمثلة، أما الخطوط العريضة فهي واحدة عندهما" . ولكن هذا لايعني أنه إنما نقل عن كتاب العين فقط كم ادَّعى نفطوّيّه<sup>(2)</sup>، وإنما رجع إلى مراجع أخرى غيره وهي مثبتة في المجلد الرابع من كتابه لتشير بجلاء إلى أنه اطلع على كتب كثيرة في اللغة والأدب والتفسير والتاريخ، وأفاد منها في تأليف كتابه .

(1) انظر د . حسين نُصَّار ، المعجم العربي ، المرجع السابق ، ص . 407-410 .

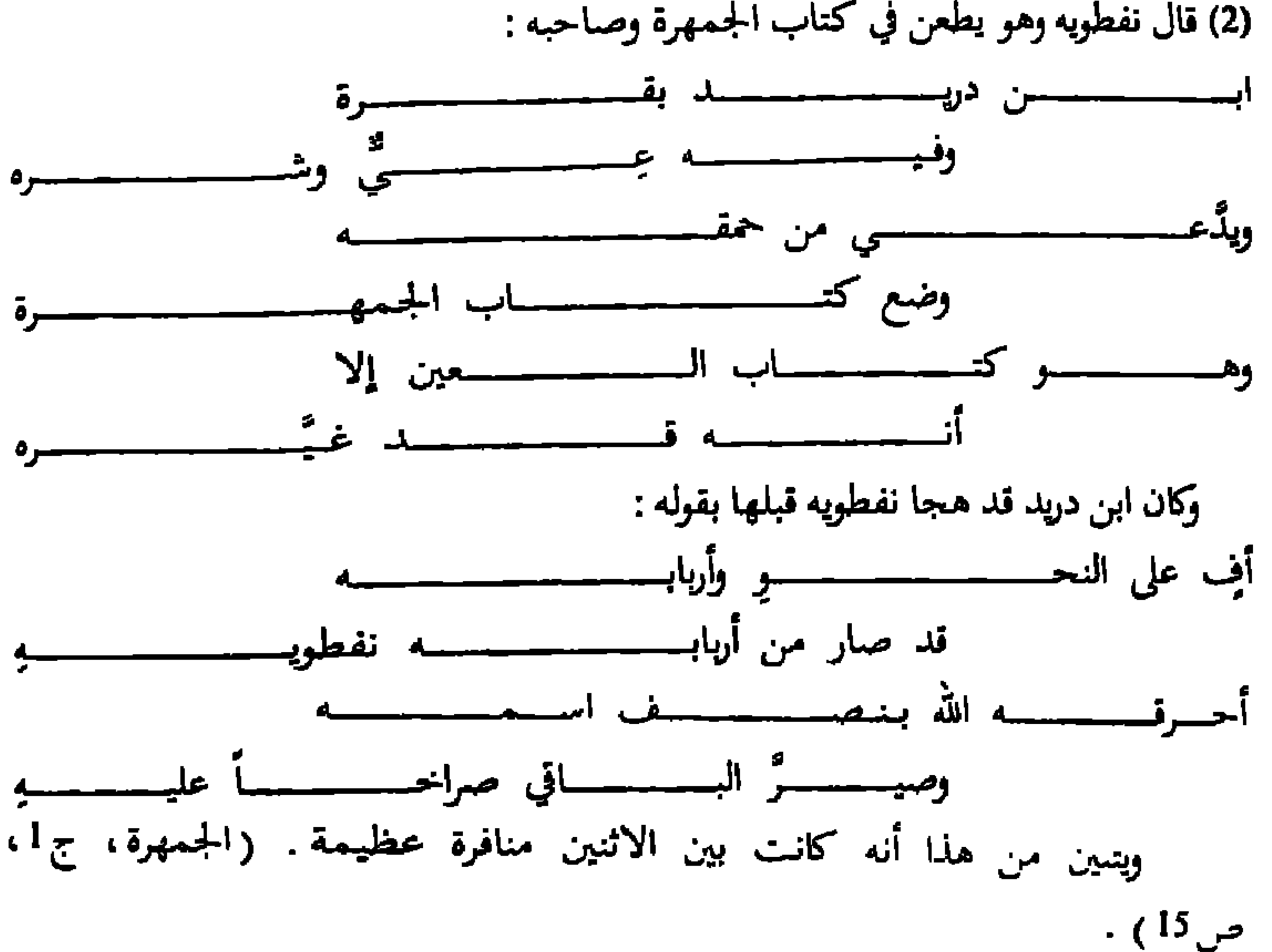

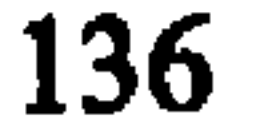

الفوضى التي أصابت أبواب الخماسي جميعاً . عنبي كتاب الجمهرة باللغات عناية كبيرة، فذكر لغات

من الأزد، والأنصار، وتميم، وثقيف، وحمير، وبنـي حنيفـة، وخزاعة، وطيء، وقيس، وغيرها من القبائل، كما ذكر لغات من البحرين، والحجاز، والشام، والعراق، والمدينة، ومكَّة، ونجد، ووجَّه عناية خاصة للغة اليمن لأنه كان متعصباً لأهله هناك، كذلك عنى بالمعرَّب والدخيل من الحبشية، والرومية، والسريانية وغيرها وعقد لها فصلاً خاصاً من الأبواب الملحقة بالمعجم، إلى جانب مانثره فيه، وكانت هذه العناية بارزة إلى حد قال عنها ابن

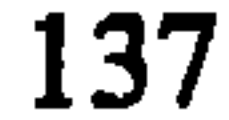

الجمهرة<sup>(2)</sup>». كذلك اتهم بالإكثار من الألفاظ الغريبة والمولـدة، واضطراب الهدف، والتصحيف، وتـفسيره كثيراً من الألفـاظ بكلمة معروف، ولكنه برغم ما وجه إليه من انتقادات فقد خطا بالمعجم العربي خطوة هامة نحو الأمام، لاسيُّما في طرحه الترتيب على مخارج الحروف، وأخذه بطريقة الترتيب الألفبائي السهلة .

وهاك نموذجاً من الكتاب في شرح كلمة (بخّ) من باب الباء في الثنائي الصحيح: «بخ: كلمة تقال عند ذكر الفخر ، وقد

(1) لسان العرب، مادة دخل . (2) تهديب اللغة، 1:11.

(1) الجمهرة 1:25.

ويقول ابن دريد في باب الثلاثي، مادة (تحف ) : «الحتف: والجمع حتوف وهو الموت والمنية، وليس له فعل متصرف، لایقال رجل محتوف، ولاحتف به .

وأتحف الرجل بالشيء أتحفه إتحافاً، وهو أن تطرُّفه بالشيء أو تخصُّصُنُّه به والحفت : لغة في الحفت وهي القبَّة .

والفتح: ضد الإغلال، وكل فاتحة بدأت فقد استفتحه،

وبه سميت الحمد فاتحة الكتاب والله أعلم .

قال أبو الفتح، قال أبو بكر، قال ابن عباس: كنت لا أدري ما فاتحة الكتاب حتى قالت لى الكندية هلما فاتحتى أي حاكمتي . ويقال فتح فلان بين بني فلان إذا حكم بينهم . قال أبو عبيدة : من هنا قوله جلَّ وعز (الفتاح العليم) والله أعلم. قال الشاعر أعشى بن قيس : ألا أبلـــغ بنــــى بكـــــر بن عبــــد بأني عن فتاحتكـــــــــم غنـــــــــــــی وكل شيء انكشف عن شيء فقد انفتح عنه، ومنه قولهم :

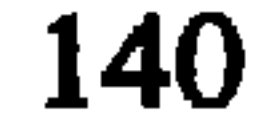

# تفتح النور ، والمفتح : الكنز ، هكذا يقول بعض أهل اللغة <sup>(l)</sup> » …

حظيت الجمهرة باهتهام علماء اللغة، وقيامت حولها دراسات عدَّة، نذكر ممها (فائت الجمهرة) لأبي عمر الزاهد(ت . 345هـ)، و(جوهـرة الجمهـــرة) للصاحب بن عبَّـــاد (ت. 385هـ)، وهـو مختصر للجمهـــرة"، كذلك (نشر شواهــــد الجمهرة) لأبي العلاء المعرِّي (ت. 449هـ) وهو شرح للشواهد في ثلاثة أجزاء وكلها مفقود .

طبعت الجمهرة في حيدر آباد الدكن في الهند سنة 1314 هـ في ثلاثة مجلدات من القطع الكبير ، ثم أضيف إليها مجلد رابع ينطوي على فهارس الفبائية للمواد اللغوية ، وأسماء الشعراء ، والقوافي، والبقاع، وغير ذلك، وهي فهـارس مطوَّلـة تصل في حجمها إلى حجم الكتاب الأصلى تقريباً، سهَّلت أمر المراجعة (1) الجمهرة، مادة تحف (ت، ح، ف) . (2) قال الصاحب بن عباد عند اتمام كتابه فخوراً : لما فرغــــــــــــا من كتــــــــــــاب الجمهـــــــــــــــرة ووقف التصنيف عن القنطرة

فيه . وقد وضعت هذه الفهارس بعناية محمد السّورتي ، والمستشرق الألماني سالم كرنكو . ثم صدر كتاب الجمهرة في طبعة ثانية بطريقة التصوير عن الطبعة الهندية هذه. 3.2.مقاييس اللغة سار ابن فارس" في مقاييسه على طريقة خاصة تختلف عمًّا رأيناه عند من سبقه من اللغويين، وذلك بغية الكشف عن مزيد من خصائص اللغة العربية التي تتجلَّى في استنباط المعنى المشترك، أو الأصبل الواحد بين صبيغ المادة اللغوية في الثنائي

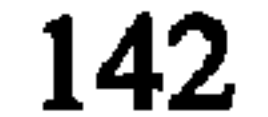
يفهم من خلال هذا القول أن فكرة المقاييس سيطرت عند ابن فارس، فقد اهتدى إلى أن هناك معنى أساسياً، أو أصلاً واحداً، أو أكثر أحياناً ، مشتركاً في جميع معاني المادة الواحدة، وصيغها المختلفة، وقد تنبُّه لهذه الفكرة بعد اطلاعه على كتاب العين، لأنها موجودة فيه في حدود ضيِّقة، وسَّعها ابن فارس، وجعل منها نظرية عامة طبَّقها بنجاح على مواد كتابه، في الثنائي والثلاثي، غير أنه لم ينجح في تطبيقها على الرباعي والخماسي،

the second contract of the contract of the contract of the contract of the contract of the contract of the contract of the contract of the contract of the contract of the contract of the contract of the contract of the con

اعتمد ابن فارس الطريقة الألفبائية في ترتـيب كتابـه، قمسٌم معجمه إلى كتب بعدد حروف الهجاء ، فكتاب للألف ،

منحوتة من كلمتين : خرق وحقر . وعنده أيضاً الكلمات المتأرجحة بين النحت والزيادة، وبين الزيادة والوضع. (١) المقاليس، المقدمة، ص. 3-5.

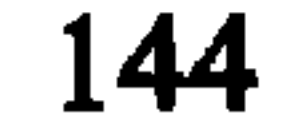

وكتاب للباء وهكذا . . ثم قسَّم كل كتاب إلى ثلاثة أبواب فقط هي الثنائي المضاعف، والثلاثي، ومازاد عن الثلاثي، وهو تقسيم أبسط مما رأيناه عن الفراهيدي، وابن دريد، فقد حافظ ابن فارس على نظام الأبنية الصرفية الذي يعيق البحث عن الألفاظ، ولكنَّه سهَّله بعض الشيء في جعله يكتفي بثلاثة أبنية فقط، كما سهَّل أيضاً طريقة الرجوع إلى كتابه في الغائه مبدأ التقاليب، عندما ذكر كل مادة في كتاب الحرف الأول من حروفها الأصول، فكلمة شرب مثلاً نجدها عنده في كتاب الشين، وكلمة برش في كتاب الباء، بينما نجد هذه الكلمات مع تقاليبها الأخرى تجتمـع في الـعين والجمهرة في مكان واحد لأخذها بمبدأ التقاليب، وهكذا فإن الكلمات التي تبدأ بحرف التاء مثلاً نجدها في «المقاييس» في كتاب التاء، والكلمات التي تبدأ بحرف الراء نجدها في كتاب الراء، والتي تبدأ بحرف السين نجدها في كتاب السين تبعاً لأبنيتها ثنائية كانت أم ثلاثية، أم أكثر من ثلاثية. ولكنه بعـد هذا التسهيل عاد فوقع في مشكل آخر ، ذلك أنه بدأ كل كتاب من كتب المقاييس بالحرف الذي يبدأ فيه مع الحرف الذي يليه مباشرة في الترتيب الهجائي، تاركاً ماقبله من حروف. ففي باب الدال مثلاً يترك ابن فارس الكلمات التي تبدأ بالدال مع الهمزة، والدال

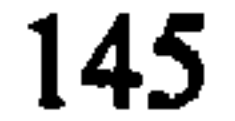

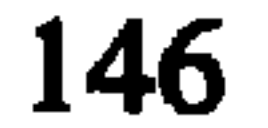

الاختصار، فترك بعض الصيغ حتى ظهرت المواد عنده صغيرة قصيرة، أو تخلي كُلِّيَّة عن شرح بعضها الآخر، كما كان يشرح بعض الكلمات دون ذكرها، أو يختصر ما يقتبسه من نصوص اللغويين قبله، مفضلاً عدم ذكر أسمائهم اكتفاء منه بما ذكره في المقدِّمة حول الكتب التي اعتمد عليها في تأليف كتابه، وهي بحد ذاتها ميزة جعلت الكتاب لايزدحم بأسماء اللغويين، وللمؤلف بعض الحق أيضاً في ذلك الطَّرح، لأنه أصلاً لم يكن يهدف من خلال كتابه إلى جمع اللغة وتصنيفها في مواد مرتبة، وإنما كان يهدف إلى استجلاء أصول المواد ، ومعرفة مشتقاتها اللغوية .

تحرَّى ابن فارس الألفاظ الصحيحة ، وتجنُّب المشوبة ، وكان

طرح مبدأ التقاليب جانباً، ونظَّم الأبواب تنظيماً جيداً، وقدَّم لها فكرتي الأصول والنحت، إضافة إلى آرائه النقدية القيِّمة .

يقول ابن فارس في شرح مادة (عقق):

«العين والقاف أصل واحد يدل على الشق، وإليه يرجع فرو ع الباب بلطف نظر . قال الخليل: أصل العق الشق . قال : وإليه يرجع العقوق . قال : وكذلك الشعر ينشق عنه الجلد . وهذا الذي أصَّله الحليل رحمه الله<sup>(0)</sup> … وبسط الباب بشرحه هو ما ذكره (1) لاتوجد عبارة (الشعر ينشق عنه الجلد) في نسخة العين التي بين أيدينا ، وإنما فيه (الشعر الذي يولد به) ، ويتبين من هذا أن نسخة «العين ، التي اعتمدها ابن فارس هي غير النسخة التي وصلتنا منه .

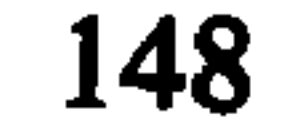

صخب التسعشير نوّام الضحــــــــي

فقال : يقال عقَّ الرجل عن ابنه يعق عنه إذا حلق عقيقته، وذبح لَ عنه شاة، قال: وتلك الشاة عقيقة. وفي الحديث (كل امريء مرتهن بعقيقته) والعقيقة الشعر الذي يولد به، وكذلك الوبر فإذا سقط عنه مرَّة ذهب عنه ذلك الاسم... قال ابن الاعرابي : الشعور والأصواف والأوبار كلها عقائق وعقق، واحدتها عقة، قال عدى :

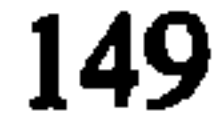

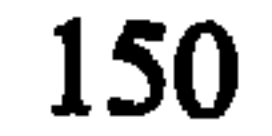

1969 . وقد ألَّف ابن فارس أيضاً كتاب «مجمل اللغة» وهو معجم لغوي أيضاً، إلاَّ أنه أوجز من المقاييس، شرح فيه المؤلف الواضح والمشهور والصحيح من الألفاظ فقط، وكان همه الأول يتجه نحو الجممع والترتيب والإيجاز ، لذلك اقتصر فيه على ذكر المشهور من الشواهد فقط، واختصر في التفسير، ولم يوجـه عنايـة تذكـر للعبارات المجازية والتعبيرات الخاصة، والمعاني الفرعيـة، ونقـد الألفاظ، ولاريب أن ابن فارس الـف كتـاب (المجمـل) قبـل (المقاييس)، لأنه كان في كتابه الأخير أعمق نظراً، وأنضج فكراً، وأكثر استيعاباً للمواد اللغوية ، ومع ذلك فقد اشتهر المجمل أكثر من

(1) المقاييس، مادة عَقَّ .

# المقاييس، وحفل بعناية واهتمام الناس، بالرغم من الفروق الشاسعة بين الكتابين .

4.2 ـــ أساس البلاغة

ألَّفه الزمخشري''' وهو أول معجم مطبوع روعيت فيه طريقة ترتيب الألفاظ وفق الترتيب الهجائي المحكم لأوائل اصولها ، وهي  $\mathbb{E}[\hat{\mathbf{x}}] = \mathbb{E}[\hat{\mathbf{x}}] = \mathbb{E}[\hat{\mathbf{x}}] = \mathbb{E}[\hat{\mathbf{x}}] = \mathbb{E}[\hat{\mathbf{x}}] = \mathbb{E}[\hat{\mathbf{x}}] = \mathbb{E}[\hat{\mathbf{x}}] = \mathbb{E}[\hat{\mathbf{x}}] = \mathbb{E}[\hat{\mathbf{x}}] = \mathbb{E}[\hat{\mathbf{x}}] = \mathbb{E}[\hat{\mathbf{x}}] = \mathbb{E}[\hat{\mathbf{x}}] = \mathbb{E}[\hat{\mathbf{x}}] = \mathbb{E}[\hat{\mathbf{x}}] = \mathbb{E}[\hat{\math$ 

(1) الزمخشري (467-538 هـ ) أبو القاسم جار الله محمود بن عمر الزمخشري ، ولد في زمخشر ، قرية من قرى حوارزم، وإليها نسب، عالم فذ متعدد المواهب ، له منزلة مرموقة في مجالات التفسير والأدب والبلاغة والاعتزال . له كتاب «الكشاف» في التفسير ، و«المفصَّل» في النحو ، و«الفائق» في غريب الحديث، و«أساس البلاغة» في اللغة ، وكلها مطىوع .

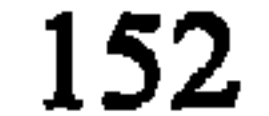

« وقد رتبت الكتاب على أشهر ترتيب متداولاً، وأسهله متناولاً ، يهجم فيه الطالب على طلبته موضوعة على طرف الثمام وحبل الزراع، من غير أن يحتاج إلى التنقير عنها إلى الإيجاف والإيضاع، وإلى النظر فيما لايوصل إلأ بأعمال الفكر إليه، وفيما دقق النظر فيه الخليل وسيبويه ") .

لم يكن غرض هذا المعجم جمع اللغة ، واستيعاب ألفاظها ، وإنما بيان بلاغة اللغة العربية، وإظهار جمالها، باحتوائه حشوداً من

(1) أساس البلخ، القنمة، ص. 
$$
\mathfrak{B}
$$

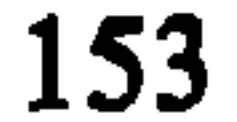

(1) المصدر السابق، المقدمة، ص. د. (2) الصدر نفسه، المقدمة، ص. د.

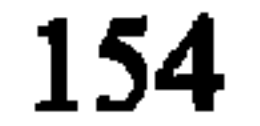

وظل فحواها في الذهن، ووقعها في المخيلة، وهذا مالا تقدُّمه لنا المعاجم اللغوية لأن الدلالة المعجمية المجرَّدة ليست هي كل دلالة الكلمة ، فقد تنطوي على الدَّلالة الأدبية التي تحمل عنصر التأثير النفسي للكلمة ، بما تثيره من أحاسيس ، وما تلفت إليه من آفاق<sup>(1)</sup> ».

(1) د. عمر الدقاق، المرجع السابق، ص.205 . (2) أساس البلاغة، المقدمة، ص. د.

يقول الزمخشري في شر ح مادة «أبد » : « لا أفعله أبد الآباد، وأبد الآبيد، وأبد الآبدين . وتقول : رزقك الله عمراً طويل الآباد ، بعيد الآماد . وأبَّدت الدواب : توحَّشت ، وهي أوابد ومتأبدات . وفرس قيد الأوابد ، وهي نفّر الوحوش ، وقد تأبد المنزل، سكنته الأوابد .

ومن المجاز : فلان مولع بأوابد الكلام وهى غرائبه، وبأوابد الشعر وهي التي لاتشاكل جودة . قال الفرزدق : لن تدركسوا كرمســـي بلــــــــؤم أبيكــــــــم وقال النابغة : نبسئت زرعسة والسفاهسسة كاسمهسسا وقال : « جئنا بأبدة ما نعرفها »<sup>(1)</sup> كما يقول في شرح مادة (بثث) : «يقال: بثوا الخيل في الغارة، وبث كلابه على الصيد، وتقول (1) المصدر السابق، مادة: أبد .

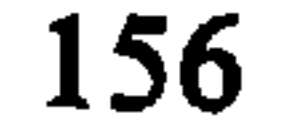

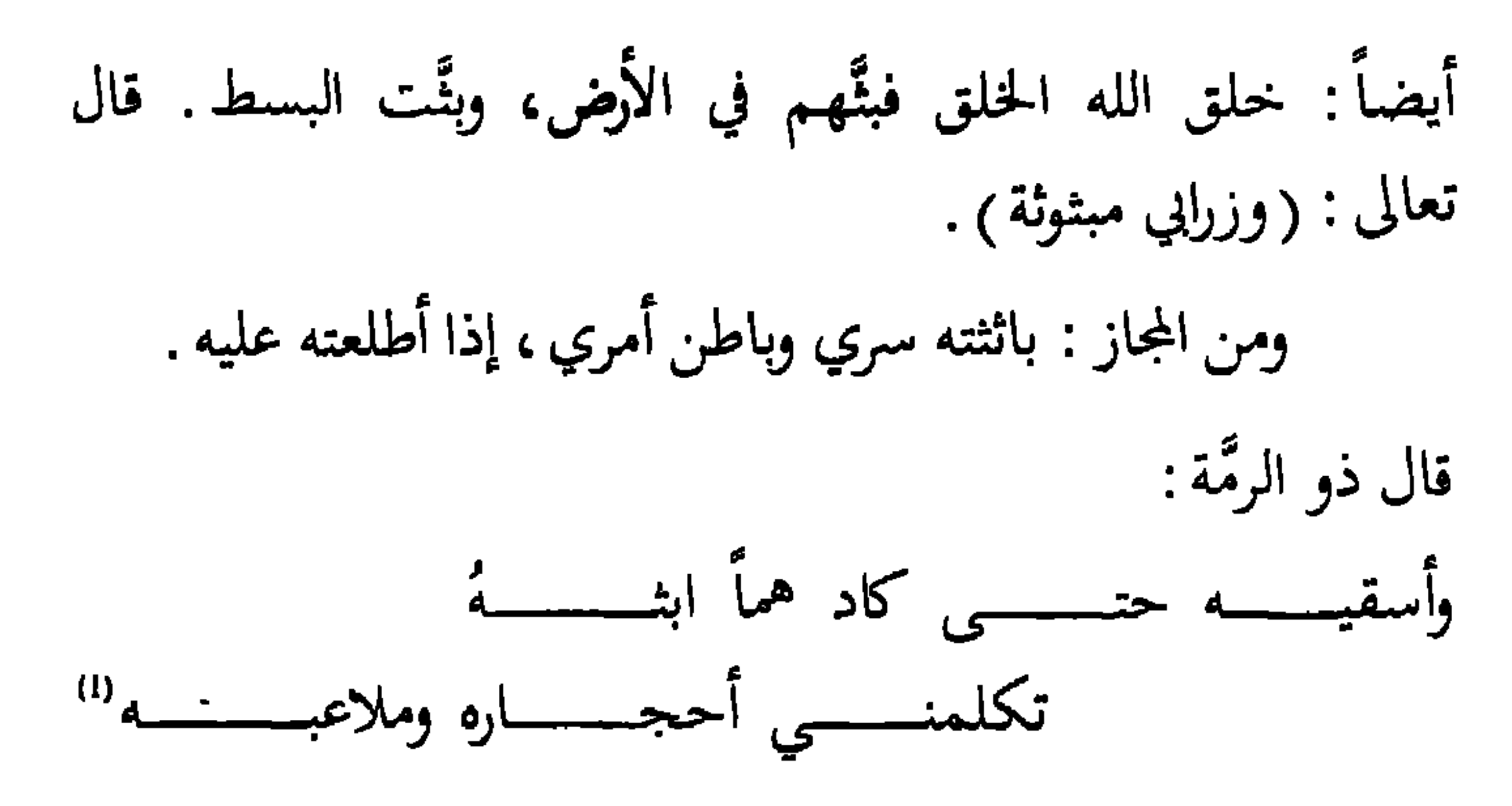

ومن المجاز : شاة مسروفة : استؤصلت أذنها، وسرفت المرأة ولدها أفسدته بكثير اللبن، وذهب ماء البئر سرفاً : ضيعة، ورجل سَرِفُ العقل فاسده <sup>(2)</sup> » .

(1) المصدر نفسه، مادة: بثت . (2) المصدر نفسه، مادة: سرف .

وهكذا يحرص الزمخشري على رد الألفاظ إلى استعمالاتها العربية السليمة، فلا يعرضها عاريـة عن التركـيب، كما يذكـر تصاريف الكلمات ومشتقاتها، وجموعها، ومزيداتها، ومعاني كل منها مرتبأ بعضها على بعض، وذلك داخل عبارات عدة تفصح عن معانيها، وتميز مجازاتها من حقائقها، مع اهتمامه بذكر الأفصح من اللغات، وبذلك ينفرد بخصائصه، فهو معجم أدبي بلاغي ، نسيج وحده بين المعاجم العربية ، برغم افتقاره إلى مزيد من التقصي والاستيعاب والشمول .

طبع أساس البلاغة منذ عام 1881 مرات عدة، وأفضل طبعاته هي طبعـة دار الكـتب المصريـة الصادرة عام 1922 في مجلدين كبيرين، ثم أعيد إصداره تصويـراً عام 1953 اعتهاداً على طبعة دار الكتب هذه في حجم أقل ضمن مجلد واحد . كما صدر بعد ذلك أيضاً في طبعات أخرى في مصر وبيروت .

3. مدرسة الجوهري

رائد هذه المدرسة هو الامام الجوهري''' الذي أوجد طريقة

(1) الجوهري (332-400 هـ ) أبو النصر إسماعيل بن حمَّاد ، أصله من مدينة فاراب في

سیسی است در اربع به بسیار از میکندار ۱۰ سیسیسی ساخت مربوط من طريق الاحتكاك بعلماء عصره من جهة، وعن طريق الرحلات المختلفة التبي قام بها بين البدو إلى الحضر ، وتطوافه في بلاد ربيعة ومضر ، والحجاز والعراق ، إضافة إلى ذكائه الفطري وفطنته (2) . بلاد الترك . تلقى علومه على أشهر علماء عصره كالسيرافي ، والفارسي، وخاله الفارابي اللغوي وغيرهم. كان من أعاجيب الزمان ذكاء وفطنة، وهو إمام في اللغة والأدب. له خط جميل متل في الجودة . أَلَف كتاب «الصحاح» في نيسابور ، وهـاك نوفي بعد أن اعترته وسوسة عندما صعد إلى سطح جامعها القديم، وضمَّ إليه جناحي باب محاولاً الطيران، فألقى بنفسه من أعلى مكان فيه فمات . له مؤلفات أخرى مـها كتاب (العروض)، وكتاب (المفدمة في النحو ) . (1) العطَّار ، مقدمة الصحاح ، المرجع السابق ، ص . 120 . (2) د ـ عبد السميع محمد أحمد ، المعاحم العربية ، القاهرة ، دار الفكر العربي ، 1974 . م1 ص. 80.

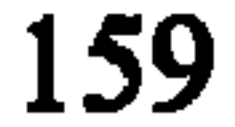

اعتمـد الجوهـري طزيقـة الترتـيب على حروف الهجـاء (الطريقة الالفبائية)، ولكن وفق أواخر الأصول بدلاً من أوائلها . وتتميز هذه الطريقة بما يلي : 1 ـــ تقسيم مواد المعجم إلى ثمانية وعشرين بابباً بعـدد حروف الهجاء، أولها باب الهمزة، وآخرها باب الياء. 2 \_\_ تسمية الحرف الأخير من أصل الكلمة باباً . 3 \_\_ تسمية الحرف الأول من أصل الكلمة فصلاً .  $(1)$   $\frac{6}{11}$  $\mathbf{A}$  and  $\mathbf{A}$  and  $\mathbf{A}$  and  $\mathbf{A}$  and  $\mathbf{A}$ 

4 سَ عُزئة كل باب من الإبواب إلى قانية وعشرين فصلا\dots
$$
= 2 - 2
$$
ع الواو والياء في باب واحد، لأن الألف الملها، مع تأخير ياء أو واو، وذلك بغية تسهيل إرجاعها إلى أصلها، مع تأخير الألف اللينة غير المهموزة ولا النقلية عن واو أو ياء إلى مابعد باب الولو والياء.  
الواو والياء.

(1) هدا العدد من الفصول في كل باب من أبواب الكتاب هو عدد نظري فقط، لأن مادَّة اللغة لها طبيعتها الحخاصة، إذ تكتر في باب وتقل في آخر ، فالباب الأخير مثلاً وهو باب الألف اللينة لا مفصول فيه، بينما جاءت معظم الفصول في معجم الصحاح، وغيره ممن اتبع هذه الطريقة ، أقل من ثماينة وعشرين فصلاً في كل باب ، ومن ثم فإن مجموع مفعول الصحاح هي 632 فصلاً فقط في مجموع الكتاب .

(1) معجم الصُّحاح للجوهري ، مصر ، دار الكتاب العربي ، 1956 ، م 1 ، ص . 33 . أ

ويذهب الرازي في مقدمة مختار الصحاح كما ذهب غيره إلى القول بأن الجوهري اعتمد الترتيب على أواخر الاصول لاضطرار الناسَ في الأغلب إليه، وليسهل على الشعراء والكتَّاب النظـم والنثر ، وفضلاً عن ذلك ، «فإن أي ترتيب لابد أن يخضع لنظام الزوائد والأصول من الحروف في المفردات، ولقد أدَّى هذا إلى الارتباك أحياناً، خصوصاً في الرباعي والخماسي حيث يختلف موضع الكلمة في القاموس تبعاً لاعتبار أي الحروف يكون الزَّائد وما موضعه . وأنَّه قد يكون من الصعب تمييز ذلك في أول الكلمة

(1) د ـ عبد الله دروپش، المعاجم العربية، القاهـرة، مطبعـة الرسالـة، 1956، ص. . 94-93

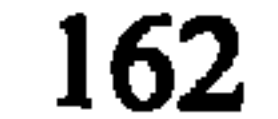

طائفة واحدة يؤثرها بعمله العظيم'''»، لذلك نميل إلى الرأي الثاني السابق الذكر ، والقائل بأن الدافع إلى إيثار هذه الطريقة في الترتيب على أواخر الأصول هو خصائص الكلمة العربية التـي تتميـز بالاشتقاق ، كما أن الحرف الأخير من أصول الكلمات العربية ، لا يتغير كتغير الحرف الأول منها على الأوزان الصُّرفية ، فالتغير يلحق (فعل) مثلاً قبل لام الكلمة مثل (فعل ، فاعل ، انفعل ، افتعل ، انفعل ، تفاعل ، افعوعل) فالحرف الأخير منها ثابت ،

للخماسي، وهي طريقة سهلة متقنة، حقَّ للجوهري أن يفخر بها على من سبقه بقوله : «أما بعد ، فإني أودعت هذا الكتاب ما صحَّ عندي من هذه اللغة التي شرَّف الله منزلتها، وجعل علـم الدين والدنيا منوطاً بمعرفتها ، على ترتيب لم أسبق إليه ، وتهذيب لم أغلب عليه … بعد تحصيلها بالعراق رواية، وإتقانها دراية، ومشافهتي بها العرب العارية في ديارهم بالبادية، ولم آل في ذلك نصحاً، ولا ادَّخرت وسعاً '''»، وكان الجوهري «قد دخل ديار ربيعة ومضر في

وكلمة (عاقبة) المصدر (معاقبة)، وزنها مفاعلة، نخرج

(١) معجم الصِّحاح 33:1 . (2) انباه الرواة 194:1 .

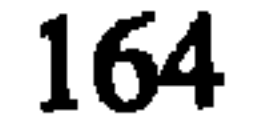

الأحرف الزائدة على فعل في الميزان ، ثم نخرج ما يقابلها في الكلمة وهي (عقب) أي أننا نجد معنى (عاقبة) في مادة (عقب)، وفي باب الباء فصل العين .

وكلمة (رتِّب) وزنها (فعَّل) وهي مزيدة بعين مضعَّفة، أصلها (رتب ) نبحث عنها في باب الباء فصل الراء .

أما كلمة (استعمار) فوزنها (استفعال)، وهي مزيدة،  $\mathbf{u} = \mathbf{u} + \mathbf{v} + \mathbf{u}$  and  $\mathbf{u} = \mathbf{u} + \mathbf{v} + \mathbf{v}$  and  $\mathbf{u} = \mathbf{u} + \mathbf{v}$ 

1.3 ـــ الصّحاح

يعد معجم الصَّحاح نموذجاً حسناً لازدهار حركة التأليف المعجمي خلال القرن الرابع الهجري. ولئن كان همُّ أصحاب المعجمات قبله إحصاء مفردات اللغة وتجميعها كل قدر طاقته وعلمه، مع اهتمام بعضهم بالنادر الغريب، وبعضهم الآخر بالجمهور من كلام العرب، فإن همَّ الجوهري انحصر في جمع

(١) الصحاح، 1:33.

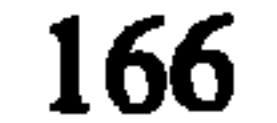

اسماعيل بن حمَّاد الجوهري''' »، لذلك سمًّاه الصحـاح، بفتـح الصاد أو كسرها، إذ يقال: «كتاب الصُّحاح بالكسر وهـو المشهور ، وهو جمع صحيح كظريف وظِراف ، ويقال الصَّخاح بالفتح، وهو مفرد نعت كصحيح. وقد جاء بفتح الفاء لغة من فعيل، كصحيح وصُحاح، وشحيح وشُحاح، وبريء وبُراء '') . وكتاب الصحاح هو خير المعجمات التى سبقته أو عاصرته، لسهولة تناوله والبحث فيه من جهة، وحسن جمعه لألفاظ اللغة

(1) السبوطي، المزهر، 1:49 . (2) المصدر نفسه 16:49 .

مختصره، وشهَّرة بسهولة وصفه... فخفَّ على النـاس أمـره، فتناولوه ، وقرَّب عليهم مأخذه فتداولوه وتناقلوه … <sup>(۱)</sup> » .

المعقَّدة التي سادت المعجمات قبله. وقد أشــار ياقوت الحموي في معجم الأدباء إلى ذلك بقوله : «كتاب الصحاح هو الذي بأيدي الناس اليوم، وعليه اعتمادهم، أحسن الجوهري تصنيعه، وجوَّد تأليفه، وقرَّب متناوله، يدل وضعه على قريحة سالمة، ونفس عالمة، فهو أحسن من الجمهرة، وأوقع من تهذيب اللغة وأقرب متناولاً من مجمل اللغة…<sup>(2)</sup>»، وماذلك إلاّ لأنه تخلي عن الكثير من التعقيدات التي عرفتها المعجمات العربية ، كالأبنية والتقاليب ، وجاء بنظام دقيق بسيط، محكم في آن واحد .

> (1) لسال العرب، 2:1-3. (2) المزهر ، 98-99 .

التزم الجوهري في كتابه الصواب في النقل، وتحرى الضبط في التدوين حتى لايتسرب الخطأ إلى موادِّه، وبيَّن نوع حركات الألفاظ كتابة توضيحاً للصحيح في لفظها ، مثل قوله : «الكَداد : بالضم» و«حلَّاب: بالتشديـد»، و«الجَخَـد: بالتحريك»، وقوله: «حسبته أحسُبه بالضم : إذا عددته، وحسبتـه صـالحاً أحسَبه بالفتح : إذا ظننته ، ويقال : أحسِبه بالكسر وهو شاذ''' " . ومن أهم مزايا الكتاب أيضاً إشارته إلى الضعيف والمنكر

والمتروك والرديء من اللغات، مثال ذلك قوله: «جرعت الماء بالفتح، لغة انكرها الأصمعي»، وقوله «أعقَّت الفـرس فهـى عقوق، ولايقـال مُعِـقْ إلاّ في لغـة رديئـة<sup>(2)</sup>». كذلك إشارتـه إلى العامي والمولد والمعرَّب، عندما ذكر كثيرًا من الكلمات المولدة مثل الطرش، العجَّة، ومثات من الكلمات المعرَّبة مثل الدولاب، الدهليز ، الصك وغيرها ، إضافة إلى النوادر وألفاظ الأضداد ، فضلاً عن توجيهه عناية خاصة لمسائل النحو والصرف وفقه اللغة حين عرض في أكثر من مكان للعلاقة بين الألفاظ ومعانيها ، وللفوارق الدقيقة بين الكلمات، وعنايته أيضاً بإيراد الصيغ المختلفة (1) انظر الصحاح، المواد التالية: كدد، حلب، ححد، حسب . (2) انظر الصحاح، المواد التالية : جر ع، عقق .

- 
- 
- 
- 
- 
- 
- 
- 
- -
	- - - -
- - -
- 
- 
- 
- 
- -
- 
- -
	-
- - -
	-
- -
	- -
	-
- 
- 
- 
- 
- 
- 
- 
- 
- 
- 
- 
- 
- 
- 
- 
- 
- 
- -
- 
- 
- 
- 
- 
- 
- 
- 
- 
- 
- 
- 
- 
- 
- 
- 
- -
	-
	-
	-
- 
- -
- 
- 

قبله، فلم تعد لها تلك الأهمية في عصره، بل أخذت تثقل على القاري الباحث، ولم ينس أن يوجّه عنايتـه لأعـلام القبائـل والأشخاص والأماكن .

يؤخذ على الكتاب اقتصاره على الصحيح وتركه ما لم يصحُّ عنده، وهي ميزة ومأخذ في آن واحد، لأنه ترك ألفاظاً كثيرة صحيحة في العربية لم يذكرها، ويشير ابن منظور إلى ذلك بقوله : «غير أنه [كتاب الصحاح] في جوِّ اللغة كالذرَّة ، وفي بحرها كالقطـرة<sup>(2</sup>)، كما يشير الفيروزابـادي إلى نفس الموضـوع بقولـه :

(1) انظر الصحاح، المواد التالية : رقد، رشد . (2) لسان العرب، 3:1 .

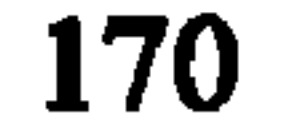

«فاته [أي الجوهري] ثلثا اللغة أو أكثر ، إما بإهمال المادة ، أو بترك المعاني، الغريبة النادرة<sup>''</sup>' " . ويؤخذ عليه أيضاً وقوعه أحياناً في التصحيف والتحريف بالنسبة للمواد اللغوية والشواهد الشعرية على حد سواء، إضافة إلى بعض الأخطاء في الشرح والتفسير، أو نقل أقوال العلماء بغير دقة<sup>(2)</sup> » . ولكن بالرغم من هذه المآخذ ، فقد كان أثر الكتاب كبيرًا عند الناس من حيث التقدير والاعجاب "، أو من حيث إقبـال (1) القاموس المحيط، المقدمة . (2) انظر العطار، مقدمة الصحاح، المرحع السابق، ص. 134-148 . (3) قال الكناني المقدسي أديب الشام في مجال الاعجاب بالكتاب : قال قد بطـــــــــلت صــحــــــــــــــاح الجوهـــــــــــــري من ا لما اتى القامـــــــــــــوس فهـــــــــــــــو المفتـــــــــــــــــــــــــــوي قلت اسمه القامـــــــــــوس وهــــــــــــو البـحـــــــــــو إن وقال أبو محمد اسماعيل بن محمد النيسابوري أيضا في هذا المجال : هذا كتسسســاب الصحــــــــاح سيــــــــــد صنَّــــــــف قبــــــــــــــل الصحـــــــــــــــاح في الأدب كما قال غيرهم أبياتاً شعرية جميلة في مدح الكتاب، وذكر مُحاسنه .

الناس عليه، ودراسته ونقده، وتكملته وحفظه والتعليق عليه . فقد كتب عشرات الدراسين حوله، منهم محمود بن أحمد الزناجي (ت . 656هـ) الذي وضع حوله كتاباً أسماه «مختار الصَّحاح» بعد أن حذف منه الشواهد ماعدا القرآنية منها، كما حذف بعض المعاني مع بعض المواد، فضلاً عن التعليل الصرفي والنحوي، وبعض المشتقات مثل المضارع من الأفعـال، كذلك حذف الاستطرادات وما إليها، بينما حافظ على أكثر عبارات الصحاح وعلى أسماء الأماكن في مواده .

ووضع محمد بن أبي بكر الـرازي (ت. 760هـ) كتابـاً أسماه أيضاً «مختار الصحاح» رمى فيه إلى اختيار الألفاظ الشائعة الاستعمال منه لتكون في متناول المحتاج إليها من الباحثين، كما أضاف إليه ألفاظاً ليست من أصل الكتاب بسبب الحاجة إليها في عصره . وقد حذف على سبيل الإختصار كثيراً من الصيغ وبخاصة ما يتعلق منها بالأعلام أو أقوال اللغويين أو الأخبار المختلفة حول الألفاظ ، وكثيراً من الشواهد الشعرية ، وبعض الشواهد القرآنية . كما ألّف محمود بن أحمد الزنجاني حوله كتاب «تهذيب

الصحاح»، بينما قام الأستاذ محمود خاطر حديثاً بتحويل كتاب

«مختار الصحاح» للرازي على أوائل الأصول بدلاً من أواخرها تسهيلاً لاستخدامه ، وكان عمله هذا مفيداً كل الفائدة .

ومن بين العلماء الذين ألّفوا حول الصحاح، أو أكملوه، ونقدوه، وعلَّقوا عليه الإمام البرمكي، والهروي، وباقوت الموصلي، وابن برًي، والصغاني، والقفطي، والسِّيوطي، والفيروزابادي، وابن منظور ، وغيرهم ، كما ترجم الكتاب إلى اللغتين الفارسية والتركية مع ترك الشواهد القرآنية والحديثية باللغة العربية، وهذا كله إن دلَّ

على شيء، إنما يدل على مالقي الكتاب من المجد والشهرة والعناية . وهذه بعض الأمثلة من الكتاب توضح طريقته في الشرح والتعليق، والضبط والشواهد . يقول الجوهري في شرح مادة (عجَّ) باب الجيم فصل العين ما يلي: «العج: رفع الصوت، وقد عجَّ، يعجّ عجيجاً . وفي الحديث : أفضل الحج العج والثج . وعجج أي صوت، ومضاعفته دليل على التكرار فيه .

والعُجَّة بالضم: هذا الطعام الذي يتخذ من البيض، أظنه مولداً، والعُجاج : الغبار والدخان أيضاً ، والعجاجة أخص منه .

والعجاجة : الابل الكثيرة العظيمة، حكاه أبو عبيد عن

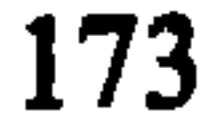

# الفراء، وأعجت الربح وعجَّت: اشتدت وأثارت الغبار ، ويوم مُعج وعجاج، ورباح معاجيج ضد مهاوين. وعججَّت البيت دخاناً فتعجج ... والعجعجة في قضاعة يحولون الياء جيماً مع العين : هذا راعج خرج معج ، أي هذا راعي خرج معي '' " . كما يقول في شرح مادة (مرس) باب السين فصل الميم مايلي : مَرَسَ: المرسة : الحبل والجمع مرس، وجمع مرْس وأمراس والمرس

أيضاً مصدر قولك مرست البَكَرَة بالكسر تمرِس مرساً وهي بكرة مروسٌ إذا كان ينتسب حبلِها بينها وبين القعر . قال الشاعر : درنــــــــــــــــــــــــــــ وَّ نَحيس ويقول أيضاً في شرح مادة (ليت) باب التاء فصل اللام : (ليت : كلمة تمن، وهي حرف تنصب الاسم وترفع الخبر، مثل (1) انظر الصحاح، مادة خجج .

(2) انظر الصحاح، مادة مرس .

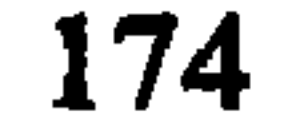

كان وأخواتها، لأنها شابهت الأفعال بقوة ألفاظها، واتصال أكثر المضمرات بها. وبمعناها تقول: ليت زيداً ذاهب. وأمـا قول الشاعر ") : ياليت أيام الصِّبا رواجعا فإنما أراد : ياليت أيام الصِّبا لنا رواجعَ، نصبِه على الحال. وحكى النحويون أن بعض العرب يستعملها بمنزلة وجِئْتُ، فيعبديها إلى مفعـولين ويجريها مجرى الأفعال فيقول : ليت زيداً شاخصاً ، فيكون البيت على هذه اللغة . ويقال : ليتي وليتنبي ، كما قالوا لعلِّي ولعلَّني ، وإنِّي وإنَّني . قال الشاعر <sup>(2)</sup> : كَمْنَيْـــــــة جابــــــــر إذا قال ليُتـــــــــــي و <sup>4</sup>وأغير سبب من المتحل مالي أصادقه والليتُ بالكسر : صفحة العنق. وهماليتان، ولاتـه عن وجهه يلَوْتُه ويليُّته أي حسيه عن وجهه وصرفه . قال الراجز (3 : وليلة ذات دجي سريت ولم يلتنبي عن سراها ليتُ

(١) الشاعر هو العجّاح . (2) الشاعر هو ربد الخيل . (3) الراجز هو الخدلمي .

لات بليت، وأضمروا فيها اسم الفاعل. قال: ولا تكون لات إلاَّ

قام الأساتذة نديم مرعشلي وأسامة مرعشلي في الـعصر

(1) اليت لعدي بن زيد . . 264: 1 مسحاح ، 1: 264 .

الحديث بتجديد هذا الكتاب، واصداره وفق أوائل الأصول ضمن بجلدين من القطع الضخم عام 1974 .

كما طبع مختار الصحاح للرازي أوَّل مرة بمطبعة بولاق عام 1282هـ، ثم مرَّة ثانية في المطبعة الحيرية بالقاهرة عام 1308هـ . كذلك قامت وزراة المعارف المصرية بطبع مختار الصِّحاح المرتب على أوائل الأصول لمحمود خاطر . أما كتاب «تهذيب الصحاح» للزنجاني فقد صدر عن دار المعارف بالقاهرة بتحقيق عبد السلام

هارون، وأحمد عبد الغفور العطار عام 1952 .

نموذج من كتاب الصحاح

والتشراب : الشرب . والشَّرْبَةُ من الماء : ما يُشْرَبُ مرةً. والشَّرْبَةُ أيضاً : الرَّة الواحدة من الشرب . والشيربُ بالكسر : الحظَّ من الماء. وفي المثل: (أَخِرُها أَقَلُّها شِرْباً ،، وأصله في سَقْمِي الإِبل ، لأَنَّ آخرها يَرِدُ وقد نُزِف الحوضُ .

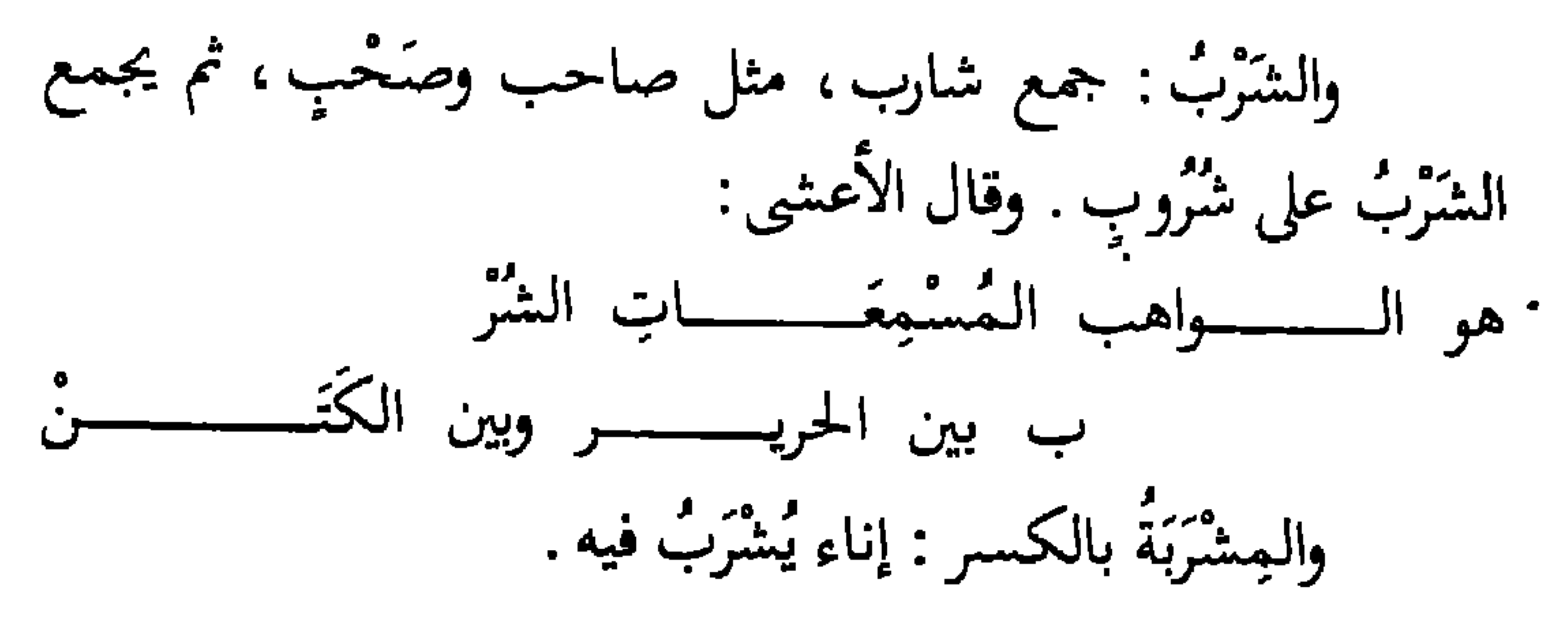
وهو فَعِيل بمعنى مفاعلٍ، مثل ندييم وأكيلٍ وتقول : شَرَّب مالي ۖ وَٱكَّله، أي أطعمه للناس. وظل مالي يُؤَكَّلُ ويُشَرَّبُ، أي یرعمی کیف شاء . وشرَّبتُ القِرْبَةَ، أي جَعَلْتُ فيها وهي جديدةٌ طيناً وماءً، ليطيبَ طعمها . والشَرَبَةُ ، بالتحريك : حوض يَتَّخَذُ حوله النخلة تَتَرَوَّى منه، والجمع شَرَبٌ وشَرَبَاتٌ . قال زهير :

يَخْرَجْــــنَ من شَرَبَــــاتٍ ماؤْهــــا طـجــــــلَ على الجُســذُوع يَخَفْسـنَ الغَســمَّ والغرقـــا والشوارب: مجاري الماء في الحَلْـق. وحِمـــارٌ صَـخِبٌ الشَوارب من هذا ، أي شديد النَهيق . وقد طَرَّ شَاربُ الغلام ، وهما شاربان، والجمع شوارب .

أبو عبيد : أَشْرَبْتُ الإِبلِ حَتَّى شَرِبَتْ . وتقول : أشرَبْتَني مالم أشرْب ، أي ادَّعيت عليَّ مالم أفعل . والإشراب : لونَّ قد أشربَ من لون آخر . يقال : أَشْرِبَ الأَبِيضُ حَمْرَةً ، أي علاهُ ذلك . وفيه شَرْبَةٌ من محمرة ، أي إشرابٌ .

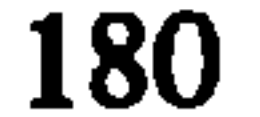

## 2.3 ـــ لسان العرب

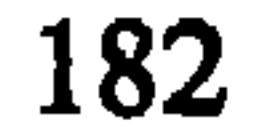

يقول: «وإني مازلت شغوفاً بمطالعة كتب اللغة، والاطلاع على تصانيفها، وعلل تصاريفها، ورأيت علماءها بين رجلين: إما من أحسن جمعه فإنه لم يحسن وضعه، وإما من أجاد وضعه فإنه لم يجد جمعه فلم يفد حسن الجمع مع اساءة الوضع، ولا نفعت إجـادة الوضـع مع رادءة الجـمـع") ، وهكــــذا أراد المـؤلـف أن يجمع بين الحسنين، حسن الوضع، وحسن الجمع، أي سلامة العرض من حيث التبويب والتنظيم، والاستيعاب والاستقصاء . وقد ti ba tha the attended the state of the state of the state of the state of the state of the state of the state

(1) لسان العرب، بيروت، دار صادر، 1968، المقدمة، ص. 7 .

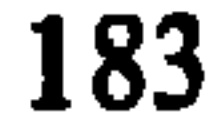

وقصد أن يعرب فأعجم. فرَّق الذهن بين الثنائي والمضاعـف والمقلوب، وبدَّد الفكر باللفيف والمعتل، والرباعي والخمـاسي، فضاع المطلوب … ورأيت أبا نصر اسماعيل بن حمًّاد الجوهري قد أحسن ترتيب مختصره، وشهَّره بسهولة وضعه… فخفَّ على الناس أمره فتناولوه ، وقرَّب عليهم مأخذه فتداولوه وتناقلوه" » . وفوق ذلك، فقد اعتمد المؤلف أيضاً على كتابين هامين هما حواشي ابن برَّى، والنهاية في غريب الحديث لابن الاثير،

) لسان العرب، 1:7-8 .

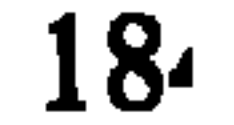

المصنِّف الأول، وحمده وذمه لأصله الذي عليه المعوَّل، لأني نقلت من كل أصل مضمونه ، ولم أبدل منه شيئاً … فليعتد من ينقل عن كتابي هذا أنه ينقل عن هذه الاصول الخمسة ، وليغن عن الاهتداء بنجومها ، فقد غابت لما طلعت شمسه»''' . ولكـن لا ينبغـي أن نفهم من هذا الكلام أنه اعتمد عملية النقل فقط، صحيح أنه نقل شروح المواد اللغوية كما وردت في هذه الكتب ، ولكنه أضاف اليها أشياء كثيرة من شروح وشواهد قرآنية وحديثية وشعرية، ومن

العربية، وارتباطها بالقـرآن الكـريم، ثم نقــد التهذيب والمحكــم والصحاح، ثم أوضح منهجه في تأليف كتابه ودوافع ذلك، وبعدها مهَّد للكتاب بتفسير الحروف المقطعه في أوائل بعض سور القرآن الكريم، وتحدث عن ألقاب المعجـم ومعانيـه وحروفـه، وطبائعها، ودلالاتها، وإعرابها، وتذكيرهـا، وتأنيثهـا، وجمعهـا، وذلك تبركاً بتفسير كلام الله عزَّ وجل قبل البدء في شرح المواد اللغوية، ولأن الحروف المقطعة إنما ينطق بها مفرَّقة غير مؤلفة ولا منتظمة . وهو على عادته في التواضع العلمي يقول إنما نقل ذلك عن الأزهري الذي وضعها في نهاية كتاب التهذيب، بينما وضعها

(1) تاج العروس، 9:1.

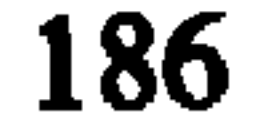

هو في البداية مع بعض الحذف والإضافة، فهو يرى أن وضعها بين المقدمة وصلب الكتاب هو تبرك بالقرآن الكريم، وارتباط اللغة العربية به من جهة، ويجعلها أقرب إلى المطالع وهي في البداية من جهة ثانية .

يؤخذ على اللسان اسهابه المفرط في شرح المواد اللغوية، وهو أمر أوقعه في كثير من الفوضى والاضطراب، كما يؤخذ عليه اهماله لعدد من أهم كتب اللغة كجمهرة ابن دربد، وبار ع

(1) انظر د . حسين نصار ، المعجم العربي ، المرجع السابق، ج 2، ص . 571-572 . (2) لسان العرب، 1: 3.

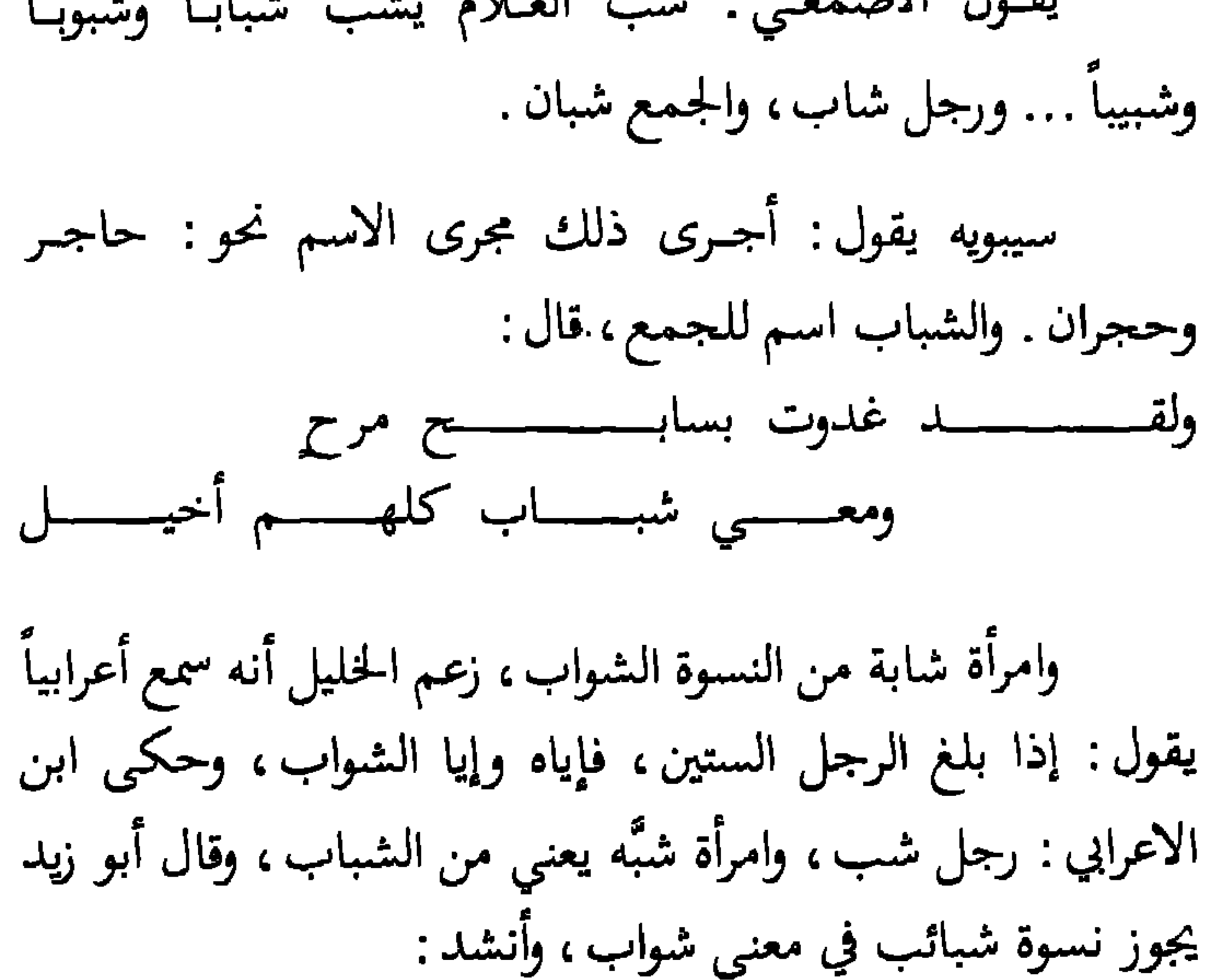

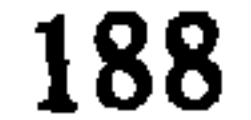

الواحدة . وهكذا ينبغي على الباحث في هذا الكتاب أن يقرأ المادة بأكملها حتى يستوفي شرح الكلمة التي يبحث عنها .

صدرت أول طبعة من لسان العرب عن مطبعة بولاق في القاهـرة عام 1892 في عشريـن جزءاً، ثم صدرت هذه الطبعـة مصورة في مصر عام 1965، وبعدها صدر اللسان في طبعة جديدة عن دار صادر ودار بيروت عام 1968 في 15 مجلداً، وهي طبعة مشوبة ببعض الأخطاء في الرسم والضبط .

وفد صدر اللسان في حلّة عصرية جديدة عن دار لسان

(1) لسان العرب، مادة : شبب .

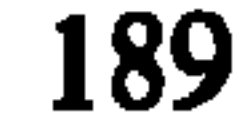

العرب في بيروت عام 1970 في ثلاثة مجلدًات ضخمة تحت اسم «لسان العرب المحيط» بعد أن قلب يوسف خيَّاط ونديم مرعشلي ترتيبه ليصبح على أوائل الأصول بدلاً من أواخرها ، مع الاحتفاظ بشروحه للمواد اللغوية وأصولها، وهو جهد كبير جعل أضخم معجماتنا العربية سهل الاستخدام. وتمتاز هذه الطبعة بإضافة المصطلحات العلمية والفنيَّة التبي أقرَّتها المجامع العلمية واللغوية العربية، إليه فضلاً عن مجموعة من الخرائط والمصوَّرات التاريخية والجغرافية الحقت في اخر الجزء الثالث، فجعلت منـه أشبـه بالموسوعة الحديثة . وتقع هذه الطبعة فيما يزيد عن (4000) صفحة من القطع الكبير .

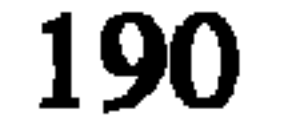

نموذج من لسان العرب

يقول ابن منظور في شرح مادة (شرب ) :

« شرب : الشَّرب : مصدر شَرَبْتُ أَشْرَبُ شَرْباً وشَرْباً .

ابن سيده : شَرِبَ الماء وغيره شَرْباً وشُرْباً وشِرباً ، ومنه قوله تعالى : فشاربون عليه من الحَميمِ فشاربون شُرب الهِيمِ، بالوجوه الثلاثة، قال سعيد بن يحيى الأموي: سمعت ابن جريح يقرأ: فشاربون شَرْب الهيم فذكرت ذلك لجعفر بن محمـد، فقـال: وليست كذلك، وإنما هي شُربُ الهيمِ؛ قال الفراء: وسائر القراء يرفعون الشين . وفي حديث أيام التَّشْريق: إنها أَيَّام أكل وشُربٍ ، يروى بالضم والفتح، وهما بمعنى، والفتح أقل اللغتين، وبها قرأ أبو عمرو : شَرِّب الهيمِ، يريد أيام لا يجوز صَوَمُها، وقال أبو عبيدة : الشُّرْبُ بالفتح، مصدر، وبالخفض والرفع، إسمان من شَرِّبْتُ. والتَّشرابُ : الشَّرْبُ ، فأما قول أبي ذؤيب :

فإنه وصف سحاباً شَرِبنَ ماء البحر ، ثم تَصَعَّدْن ، فأَمْطَرْن ورَوَّين، والباء في قوله بماء البحر زائدة، إنما هو شَرَّبْنَ ماء البحر ، قال ابن جني : هذا هو الظاهر من الحالِ ، والعُدُول عنه تَعَسِّفْ ، قال : وقال بعضهم شَربن من ماء البحر ، فأوقع الباء مَوْقِعَ من، قال، وعندي أنه لما كان شَرْبْنَ في معنى رَوِينَ، وَكان روين مما

شربــــــــنَ بماء البحــــــــر، ثم تَرَفّــــــعَتْ مَتَسَّى حَبَشَيْــــاتٍ، لَهُـــــــنٌّ نشِـــــجٌ "

(1) نيمج : مصدر ، يقال للربح نثيج أي مرٌ سريع الصوت .

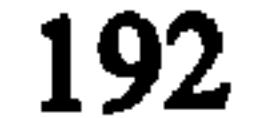

 $f(x) = f(x) - f(x)$ 

التهذيب: الشَّريبُ المولعُ بالشَّراب، والشَّرَّابُ: الكثير الشُّرْب، ورجل شروبٌ : شديد الشُّرْب. وفي الحديث : من شرب الخمر في الدنيا ، لم يشربها في الآخرة ، قال ابن الأثير :

هذا من باب التعليق في البيان، أراد : أنه لم يدخل الجنَّة ، لأن الجنة شراب أهلها الخمرُ ، فإذا لم يَشْرَبْها في الآخرة ، لم يكن قد دَخَلَ الجنةَ .

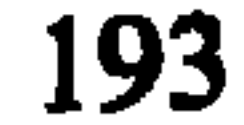

والشَّرْبُ والشُّرُوبُ: القــوم يَشرَبُــــون، ويجتمعــــون على الشَّراب، قال ابن سيده: فأما الشُّرْبُ، فاسم لجمع شاربٌ، كَرَكَبٍ، ورَجْلٍ، وقيلٍ : هو جمع . وأما الشُّروب ، عندي ، فجمع شاربٍ، كشاهدٍ وشهودٍ، وجعله ابن الاعرابي جمع شَرْبٍ، قال : وهو خطأً ، قال : وهذا ممًّا يضيقُ عنه عِلْمهُ لجهله بالنحو . قال الأعشى :

ـــات الشّرو هو الـــــواهب المسمِّعــ

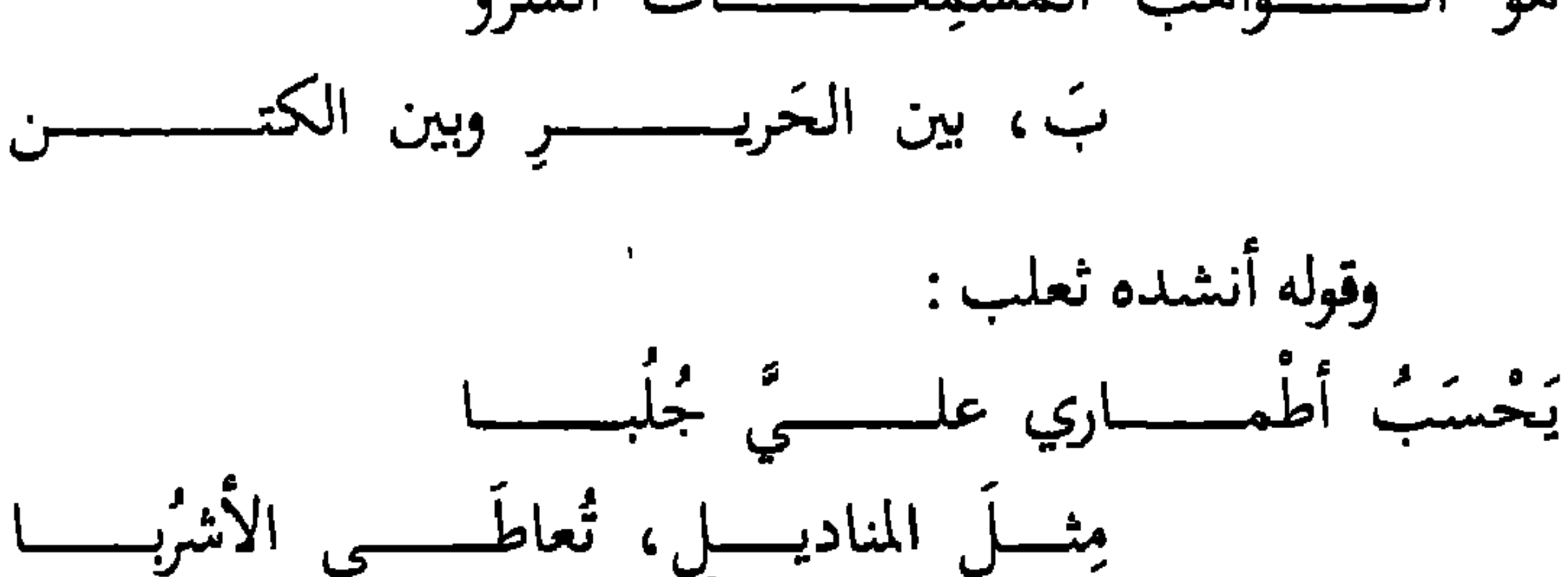

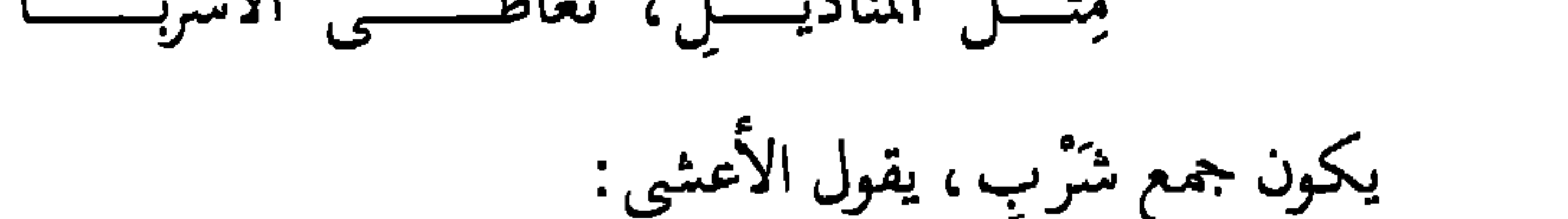

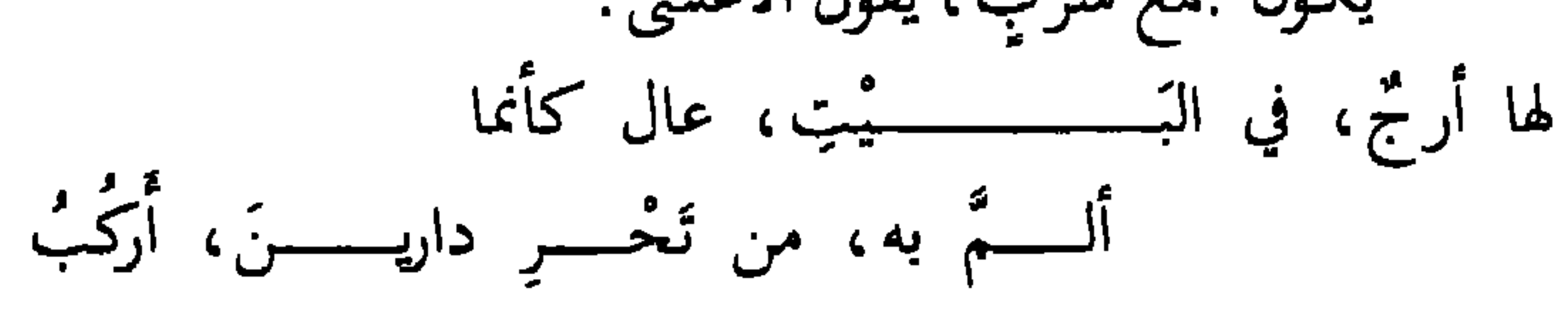

فأَرْكُبٌ : جمع رَكْبٍ ، ويكــون جمع شَاربٍ وراكبٍ ، وكلاهما نادر ، لأن سيبويه لم يذكر أن فاعلاً قد يكَسَّر على أفْعَلٍ .

194

# وفي حديث علي وحمزة، رضي الله عنهما : وهو في هذا البيت في شرَّبٍ من الأنصار، الشَّربُ، بفتح الشين وسكون الراء: الجماعة يشربون الخمر .

التهذيب، ابن السكيت : الشُّرْبُ : الماء بعَينهِ يُشْرَبُ . والشرب : النّصب من الماء .

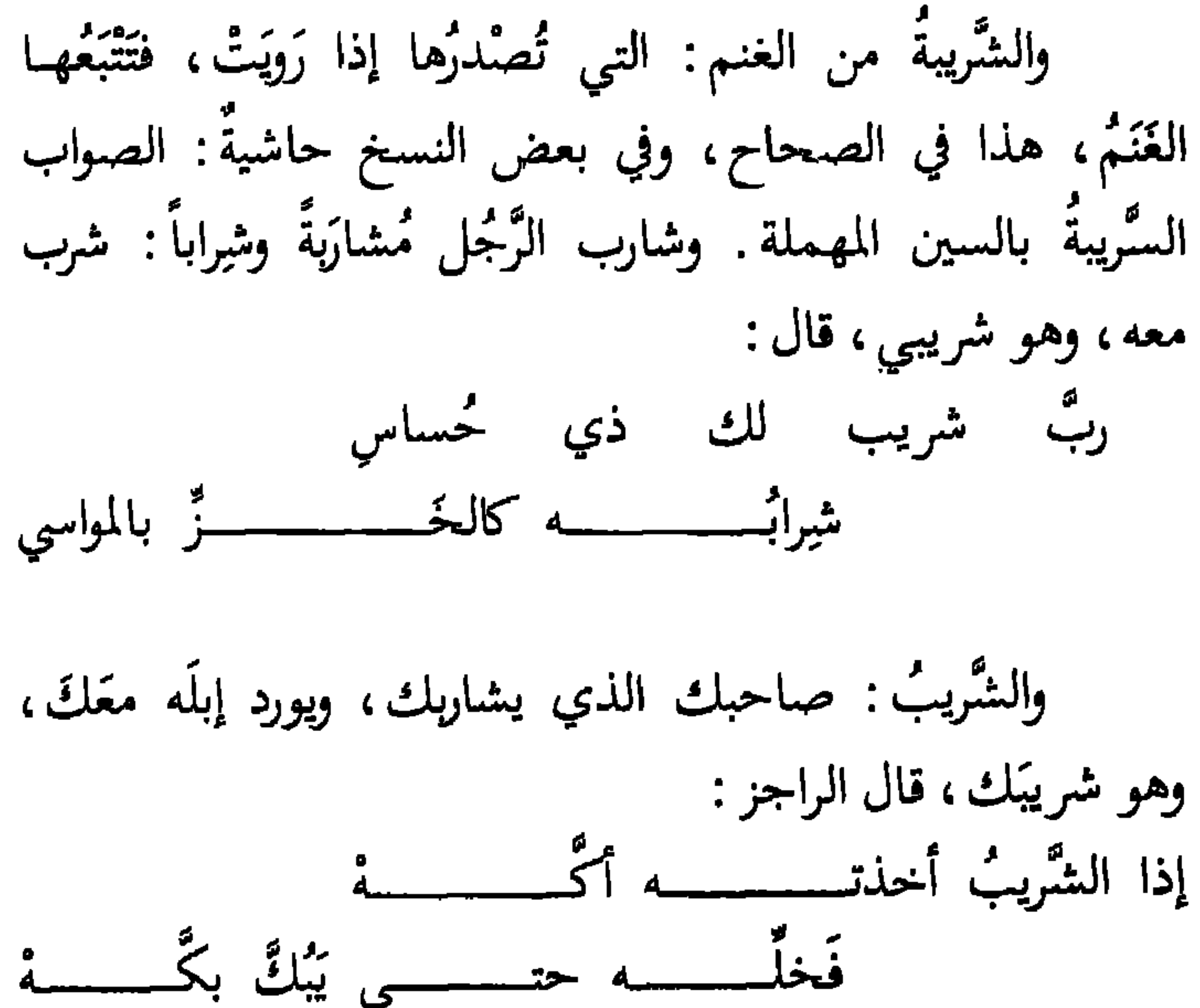

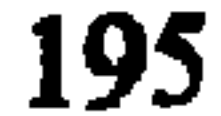

قال : الشَّريبُ هنا الذي يُسقى معك ، والخُساسُ : الشؤم والقَتْلُ، يقول: انِتطارُك إيَّاه على الحوض، قَتْلُ لك ولإبلك، قال: وأمَّا نحن فَفَسَّرْنا العُصماسَ هنا، بأنَّه الأذي والسَّورَةُ في الشراب، وهو شَريبٌ، فعِيلٌ بمعنى مُفاعِلٍ، مثل نديم وأكيل. وأمثبَت الآيان فَشَيَتِيْهِ، وأمثبَتَ كَ الآيان حتى شَيْرَتْ ، وأَنْ يُوا

وبه فسَّر ابن الأعرابي قوله : وبّ شريب لك ذي حُساس

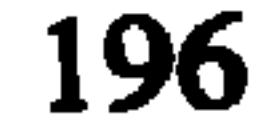

ویکون مصدرا ، وانشد : وْيِلْمُعَـى ابـنُ مَنْجــــوُفٍ أمامــــي، كأنــــه خصيّ، أتى للمـــاءِ من غَيْــــــــرِ مَشْرَبٍ أي من غير وجه الشَّرب، والمَشْرَبُ: شَرَيعَةُ النَّهْسِ، والمَشْرَبُ : المشروب . والشَّرب : اسم لما يُشْرَبُ : شَرَيعَةُ النَّهرِ ، والـمَشْرَبُ : المشروب . والشَّرب : اسم لما يُشْرَبُ، وَكلَّ شيء لا يُمْضَغُ، فإنه يقال و و و و .<br>فيه يشرب .

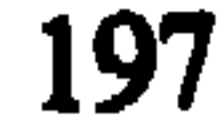

# والشُّرُوبُ : ما شُرِبَ . وَالماء الشُّرُوب والشُّريبُ : الذي بين العَذْب والمِلْح، وقيل الشُّروب الذي فيه شيء من عُذوبةٍ، وقد يشربه الناس، على مافيه، والشَّريبُ : دونه في العُذوبةِ .

وليس يَشْرَبهُ الناس إلاَّ عند ضرورة ، وقد تَشْرَبُه البهامُ ،<br>وقيل : الشَّريب العَذْبُ ، وقيل الماء الشَّروب الذي يُشْرَبُ ، والمأُجُ : المِلْحُ ، قال ابن هرمة : 

$$
\begin{array}{ccc}\n\text{(1)} & \text{(2)} & \text{(3)} \\
\text{(4)} & \text{(5)} & \text{(6)} \\
\text{(7)} & \text{(8)} & \text{(9)} \\
\text{(1)} & \text{(1)} & \text{(1)} \\
\text{(2)} & \text{(3)} & \text{(4)} \\
\text{(4)} & \text{(5)} & \text{(6)} \\
\text{(6)} & \text{(7)} & \text{(8)} & \text{(9)} \\
\text{(1)} & \text{(1)} & \text{(1)} & \text{(1)} \\
\text{(2)} & \text{(3)} & \text{(4)} & \text{(5)} \\
\text{(4)} & \text{(5)} & \text{(6)} & \text{(7)} \\
\text{(6)} & \text{(7)} & \text{(8)} & \text{(9)} \\
\text{(9)} & \text{(1)} & \text{(1)} & \text{(1)} \\
\text{(1)} & \text{(2)} & \text{(3)} & \text{(4)} \\
\text{(4)} & \text{(5)} & \text{(6)} & \text{(7)} & \text{(8)} \\
\text{(6)} & \text{(7)} & \text{(8)} & \text{(9)} & \text{(9)} \\
\text{(1)} & \text{(2)} & \text{(3)} & \text{(4)} & \text{(5)} \\
\text{(1)} & \text{(2)} & \text{(3)} & \text{(4)} & \text{(5)} \\
\text{(1)} & \text{(2)} & \text{(3)} & \text{(4)} & \text{(5)} \\
\text{(4)} & \text{(5)} & \text{(6)} & \text{(6)} & \text{(6)} \\
\text{(6)} & \text{(7)} & \text{(8)} & \text{(9)} & \text{(9)} \\
\text{(1)} & \text{(2)} & \text{(3)} & \text{(4)} & \text{(5)} \\
\text{(1)} & \text{(2)} & \text{(3)} & \text{(4)} & \text{(5)} \\
\text{(1)} & \text{(2)} & \text{(3)} & \text{(4)} & \text{(5)} \\
\text{(4)} & \text{(5)} & \text{(6)} & \text{(6)} & \text{(6)} \\
\text{(6)} & \text{(7)} & \text{(8)} & \text{(9)} & \text{(9)} \\
\text{(1)} & \text{(1)} & \text{(2)} & \text{(3)} & \text{(4)} \\
\text{(1)} & \text{(2)} & \text{(3)} & \text{(4)} & \text{(5)} \\
\text{(1)} & \text{(2)} & \text{(3)} & \text{(4)} & \text{(5)} \\
\text{(1)} & \text{(2)} & \text{(3)} & \text{(4)} & \text
$$

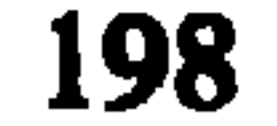

مُوبٍ، الشُّرُوبُ من الماء الذي لا يشرب إلاّ عند الضرورة، يستوي فيه المذكر والمؤنث، ولهذا وصف به الجُرْعةَ، ضرب الحديث مثلاً لرجلين : أحدهما أدوَنُ وأنْفَعُ، والآخر أَوْفَعُ وأَضَرُّ . وماء مُشْرِبٌ : كشروب . ويقال في صفة بَعير : نِعْم مُعَلَّقُ الشَّرْبةِ هذا، يقــول : يكتفي إلى منزله الذي يريد بشُرْبةٍ واحدة، لا يحتاج إلى أخرى . وتقول شَرَّبَ مالي وأكْلَهُ، أي أطْعَمه الناس وسقاهم به،

وظُلَّ مالي يُؤكلُّ ويُشْرُب أي يرعى كيف شاءَ. ورجل أكَلةٌ وشُرَبةٌ : مثال هُمَزةٍ : كثير الأكل والشَّرب . عن ابن السكيت . ورجل شُرُوبٌ : شديد الشَّرْب، وقومٌ شَرْب وشَرْبٌ ويومٌّ ذو شَرَبةٍ : شديد الحَرِّ ، يشرب فيه الماء أكثر مما يشرب على هذا الآخر . وقـال اللحيــاني : لم تــزَلْ به شَـرَبــةٌ هذا اليــــوم أي  $\mathbf{R}^{(1)}$ ... مَطْبَش

(1) لسان العربء ط . دار صادر ودار ييروت، م 1 ، ص 487—490 . ملاحظة : لم يكتمل شرح مادة شرب في كتلب اللسان عند هذا الحد، وقد أكتفينا بهذا القدر .

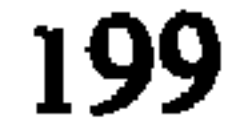

## 3.3 القاموس المحيط

أَلَّف الفيروزابادي" معجمه هذا في بلـدة زيــد في اليمن، وهو مختصر لمعجم آخر كان ينوي تأليفه اسماه (اللامع المعلم العجاب، الجامع بين المحكــم والعبــاب<sup>(2)</sup>)، غير أنــه عدل عن تأليفه، لأنه خشى أن توافيه المنيَّة قبل اكماله، بسبب اتساعه، لذلك استعاض عنه بتأليف كتابه (القاموس المحيـط<sup>3)</sup> ، ودليـل

(1) الفيروزابادي (729-817 هـ ) أبو طاهر ، محمد بن يعقوب ، ولد في قرية كرزين في بلاد فارس، تلقى العلم في شيراز، ثم انتقل إلى بغداد . كان كثير التنقل في البلاد الإسلامية ، فرحل إلى مصر وسوريا والهند وتركيا ، ثم قضى بقية حياته في اليمن . كان على علم كبير بالعلوم الإسلامية إلى جانب علمه باللغة العربية ـ كان قوي الحافظة ، حفظ القران وهو ابن سبع سنوات عاصر تيمورلنك ونال عطاياه . له مصنفات كثيرة تبلغ الأربعين أو الستين، لم يصلنا منها إلاّ القليل، مثل كتاب «سفر السعادة في الحديث والسيرة» وكتاب في تفسير القرآن. أشهر مؤلفاته التي وصلتنا كتاب «القاموس المحيط » . (2) العباب للصغاني (577 -650 هـ ) ينتمي الكتاب إلى مدرسة البرمكي ( الترتيب على أوائل الأصول) . المحكم لابن سيده (398-458 هـ) ينتمي الكتاب إلى مدرسة الخليل (الترتيب على مخارج الحروف ) . أما سبب اعتماده على هذين الكتابين فلسعتهما واستيعابهما لأكبر مجموعة من ألفاظ اللغة العربية المشروحة . (3) كلمة «قاموس» تعني البحر الأعظم. وقد استعار المؤلف هذه الكلمة لقاموسه

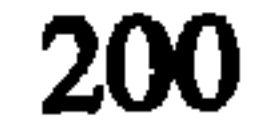

ذلك قوله: « شرعت في كتابي الموسوم باللامع المعلم العجاب، الجامع بين المحكم والعباب ، فهما غَرَّنا الكتب المصنَّفة في هذا الباب … وضممت إليهما زيادات امتلأ بها الوطاب… غير أني ضمنته في ستين سفراً يُعْجزُ تحصيله الطلاب، وسُئِلتُ تقديم كتاب وجيز على ذلك النظام، وعمل مفرغ في قالب الإيجاز والإحكام مع التزام إتمام المعاني وابرام المباني، فصرفت صوب هذا القصد عناني ، وألفت هذا الكتاب <sup>(!)</sup> » .

(1) القاموس المحيط، طبعة بولاق، 1:3.

فصل الهاء أسوة بالجوهري، وكان المؤلف كثير الإعجاب بطريقته في التبويب، وبكتابه في الصحة والاختصار ، فقصد محاكاته في جودة التبويب، واحسان التأليف، بالرغم من الملاحظات التي وجهها إلى كتابه الصحاح، والمآخذ التي أخذها عليه، والتي ألمح إليها بقوله : «ولما رأيت إقبال الناس على صحاح الجوهري، وهو جدير بذلك، غير أنه فاته نصف اللغة أو أكثر ، أما بإهمال المادة ، أو بترك المعاني الغريبة النادرة، أردت أن يظهر للناظر باديء بدءِ  $1.51 - 11.7111.7$ 

(1) المصدر نفسه، 3:1.

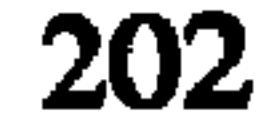

الألفاظ الاصطلاحية الطارئة على العلوم والفنون المختلفة، والألفاظ الأعجمية والمولدة والحوشية الغريبة والمماتية التبي لمن يحيها الاستعمال، إضافة إلى ذكره أسماء البلدان والأماكن. وقد حذف الشواهد أثناء شروحه ما أمكن ذلك توخياً للإختصار ، وفي هذا يقول : «… وألفتُ هذا الكتاب محذوف الشواهد، مطروح الزوائد، معرباً عن الفصح والشوارد، وجعلته بتوفيق الله زُفَراً في زفر ، ولخَّصت كلِّ ثلاثين سفراً في سفر ، وضمنته خلاصة مافي  $\mathcal{L}$  . The state  $\mathcal{L}$  is the state of  $\mathcal{L}$  is the state of  $\mathcal{L}$ 

- (1) المصدر نفسه، 1:1.
- (2) الرموز عنده هي: (م) تعني معروف، (ع) تعني موضع، (ج) تعني جمع، (جج ) تعني جمع الجمع، (د) بلدة، (ة) قرية ـ وقد استخدم هذه الرموز الستة في مواضيع كثيرة مْن كتابه . وقد جمعها بعضهم بقوله :

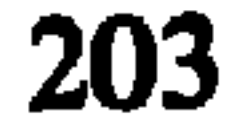

أمًّا عدد المواد المشروحة في كتاب «القاموس المحيط» فتصل إلى ستين ألف مادة ، بينما تقدر في الصحاح بأربعين ألفاً ، وفي اللسان بثمانين ألفاً ، لذلك قيل فيه عند ظهوره : مذ مدَّ مجد الديـــــــــــن في أيامـــــــــــه من بعض أبحر علمـــــــه القامــــــــــوسا ذهـــــبت صحــــــــاح الجوهــــــــري كأنها سيحسس المدائسسسن حين ألقسسبي موسى

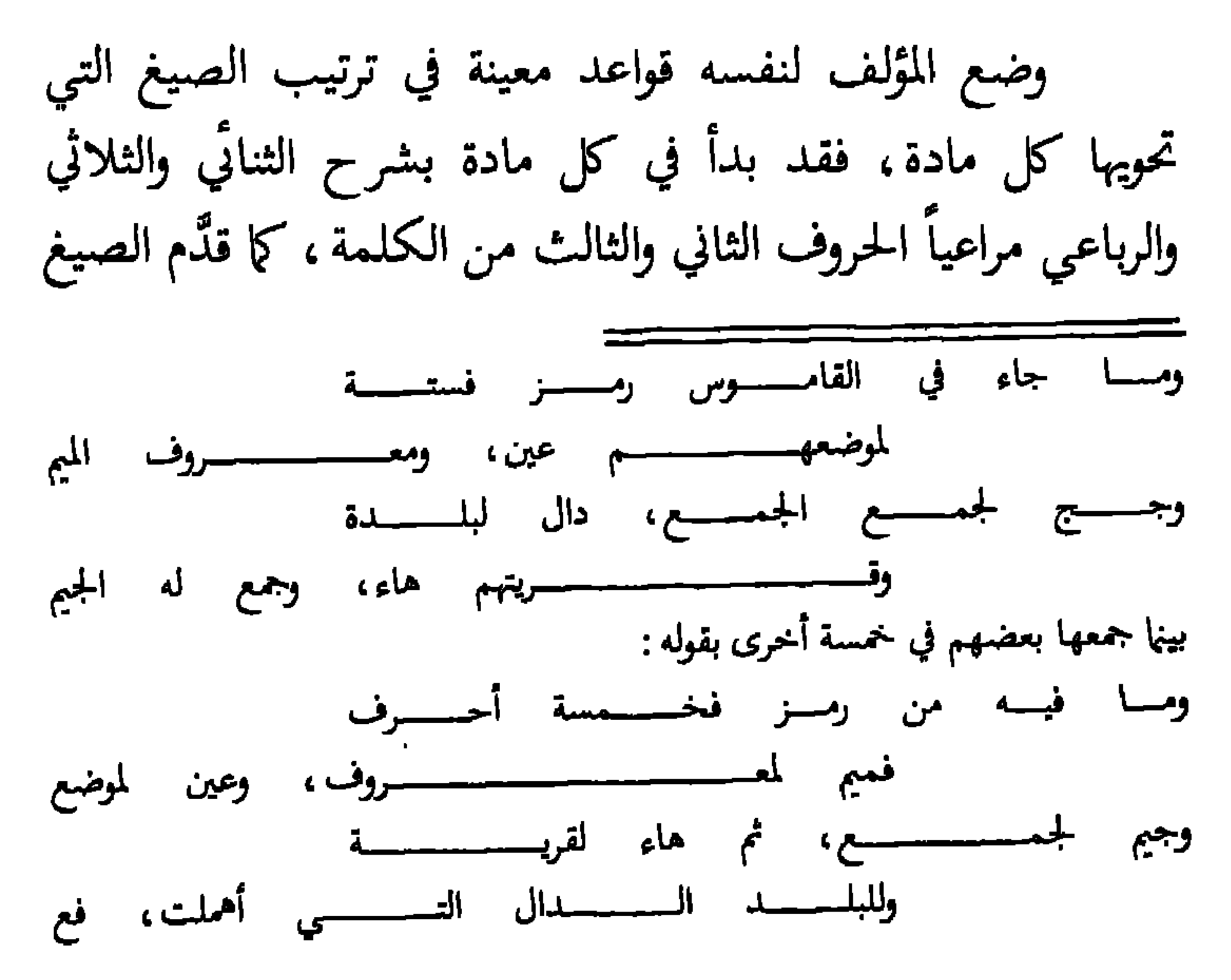

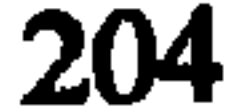

المجردة على المزيدة ، والفصيح المشهور على النوادر والشوارد ، وأُخْمر أسماء الأعلام والقبائل. فإذا كانت الصيغة فعلاً ذكـر الماضي فالمضارع فالمصدر ، أما إذا كانت إسماً ، ذكر الجمع، وجمع الجمع أحيانـاً، ولكنـه لم يكــن يلتــزم بهذه القواعــد دائمـاً، وهــــو مايظهربوضوحـــــ على سببيل المثالــــــ في شرحه لمادة (ذمم) حين يقول : «ذَمَّه ذماً ومِنمة فهو مذموم وذميم وذَمَّه ضد مَدَحَه ، وأذمَّه وجده ذميماً، وأذمَّ بهم تركهم مذمومين في الناس، وتذاموا ذمَّ بعضهم بعضاً، وقضى مذمَّته بكسر الذال وفتحها أحسن إليه لثلا يُذَمُّ... والذُّمُوم العيوب، وبئر ذَمَّة وذميم وذميمةٌ قليلة الماء، وغزيره ضدٌّ ( ج ) ذِمامٌ وبِه ذميمةٌ أي ذمامة تمنعه الخروج . وأذمَّت ركابهم أعيت وتخلفت، وفلان أتى بما يذمُّ عليه، ورجل ذو مَذَمَّة تحلُّ على الناس. والذمام والمَذَمَّة الحق والحرقة ( ج) أَذِمَّة ، والذمة بالكسر العهد والكفالة كالذمامة ويكسر . والذِمّ بالكسر مأدبة الطعام أو العرس والقوم المعاهدون . وأذمَّ له عليه أخذ له الذِّمَّة ... وقد ذمَّ أنفه وذنَّ إذا سال … والذَّم بالكسر المفرط المزال الهالك ، وذمذم قلَّ عطيته… ورجـل مذمَّــم كـمعظــم مذمـوم جداً<sup>(!)</sup>». (1) القاموس المحيط، مادة ذمم.

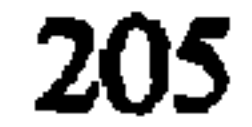

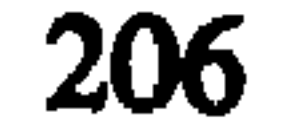

بالتركيز والايجاز ، إلى جانب الشمول والاستيعاب معاً ، أوقعته في عدد من العيوب مثل الإخلال بالمعنى، أو عدم وضوح الشروح بسبب حذف الشواهد اللازمة من القرآن والحديث والشعر وغيرها ، التبي قلَّت عنده إلى حدٍّ كبير بحيث لم تتجاوز في كتابه كله «مثتين وخمسين شاهداً<sup>(١)</sup>». وإذا كان غيره من أعلام اللغــة قد أكثروا من ذكر مثل هذه الشواهد حتى أصبحت معجماتهم أقرب إلى الموسوعات الأدبية منها إلى المعجمات اللغوية، فإن الفيروزابادي قلَّل منها إلى حد معيب، هذا فضلاً عن الهنَّات الأخرى التي وقع فيها مثل غموض العبارة أثناء الشرح نتيجة ميله للإيجاز، ومثل عدم إشارته إلى الضعيف من اللغات، والرديء، والمذموم، ومثل وقوعـه في بعض الأخطـاء اللغويـة، الصرفيـة، والنحوية، والاكثار من الأمور التي لاتتصل باللغة اتصالاً مباشراً كالأعلام والمعلومات الطبية .

ولكن بالرغم من هذه الهنَّات والمآخذ، فقد أثار كتاب « القاموس المحيط » اهتهام اللغويين ، بل سرعان ما طارت شهرته في الافاق العربيـة، وزاع صيتـه بين النـاس، وكثر استخدامـــه،

(1) د . عمر الدقاق ، المرجع السابق، ص . 200 .

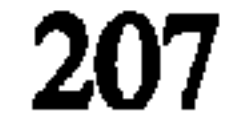

ومدحه" . ويقول المرتضى الزبيدي في هذا الخصوص : «لعمري إن (1) قال الفقيه حمال الدين محمد الصباحي في وصف القاموس : من رام في اللغســـة العلـــــــــو على السهــــــــا مغــــــــــــن عن الكـــــــــتب النفــــــــيسة كلهـــــــــا فإذا في محفــــــــل للــــــــــــدرس فهـــــــــو

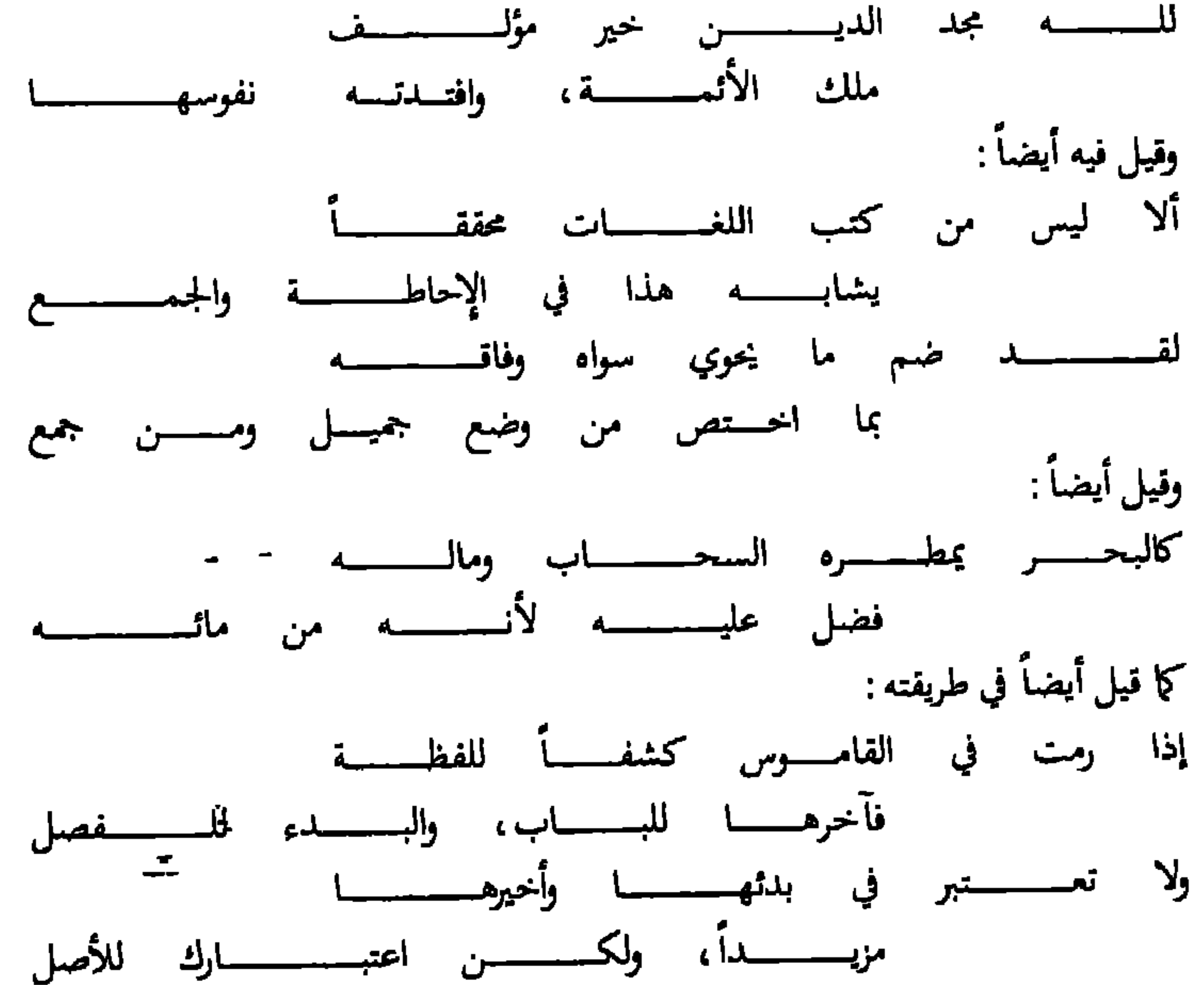

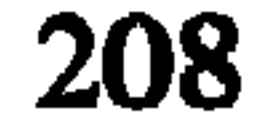

هذا الكتاب إذا حوضر به في المحافل فهو بها، وللأفاضل أبهة، قت اخترق الآفاق مشرقاً ومغرباً، وتدارك سيره في البلاد مصعداً ومصوباً ، وانتظم في سلك التذاكر ، وأفاضه أزلام التناظر ، ومد بحره الكامل البسيط، وفاض عبابه الزاخر المحيط، وجلت متنه عند أهل الفن، وبسطت أياديه، واشتهر في المدارس اشتهار أبي دلف بين مختصره وباديه، وخفّ على المدرسين أمره إذا تناولوه، وقرب عليهم مأخذه فتناولوه وتناقلوه" » .

(1) تاج العروس من جواهر القاموس، المقدمة.

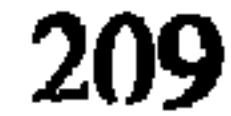

# القاموس) للمرتضى الزبيدي وسنتحدث عنـه فيمـا يلي من صفحات. كما ترجم كتاب (القاموس المحيط) إلى اللغة اللاتينية في ايطاليا عام 1632 م .

صدرت الطبعة الأولى من القاموس المحيط عن مطبعة بولاق في القاهرة عام 1872م وهي في أربعة أجزاء بإشراف الشيخ نصر الهوريني ، كما صدرت منه طبعة حديثة مصورة عن المؤسسة العربية للطباعة والنشر في لبنان في أربعة أجزاء أيضاً .

210

نموذج من القاموس المحيط

يقول الفيروزابادي في شرح مادة (شرب) :

« شرب : كسَمع شَرْباً ويثــلث ومشرَبـاً وتشرابـاً جرع، وأشرَّته أنا، أو الشَّربُ مصدر وبالضيم والكسر إسمان وبالفتح

القوم يشربون كالشروب، وبالكسر الماءُ كالمَشْـرَب والحظُّ منه والموردُ وقت الشرب والشراب ما يشرب كالشريب والشرُّوب أوهما الماء دون العذب وأشَرَبَ سقى وعطش ورَوِيَتْ إبلَهُ وعطِشَتْ ضَدّ وحان أن تَشَربَ واللون أشبَعَهُ والشريب من يَستقى أو يسقى مَعَكَ ومن يشاربك وكسكّيتِ المولع بالشرابِ والشاربة القــوم يسكنونَ على ضفَّة النهرِ والشَّربَةُ النخلة تنبُتُ من النوى وبالضم حمرة في الوجه و ع ويفتح مقدار الري في الماء كالحُسْوةَ وَكَهُمْزَةٍ الكشير الشرب كالشروب والشراب وبالتحسويك كثرة الشرب والحُوَيْضُ حول النخلةِ يسع ربُّها وكرُد الدبرةِ والعَطَشُ وشدَّة الحر والشوارب عروق في الحلق ومجاري الماء في العنق وما سال على الفم

من الشعر وما طال من ناحية السَّبْلَةِ أو السَّبْلَةُ كلها شاربٌ وأُشربَ فلان حبَّ فلانٍ خالـط قلبه وتشرَب سرى والثوبُ العرقَ نشفَهُ واستشرب لونُهُ اشتَّد والمشربة وتُضَمُّ الراء أرضٌ ليَّنةٌ دائمة النبات والغرفة والعلِّية والصُّفَّةُ والمَشْرَعَةُ وَكَمِكْنَسَةِ الإناءِ يُشَرِّبُ فيه والشروب التي تشتهي الفَحْلَ وتشريب القِرْبَةِ تطييبها بالطين وشَرْبَ به كَسَمِعَ وأشرب به كذب عليه وأشرَبَ إبلهُ جعلَ لكل حملٍ قريناً والخَيْلَ جَعَلَ الحبال في أعناقها وفلاناً الحَبْلَ جعله في

۰۰۷ انستریس انٹیسٹ و سے . بودن اور مار میں استعمار میں انتظام کر میں انتظام کی دیکھی ۔ میں انتظام ا 212

4.3. تاج العروس

لمَّا كان القاموس المحيط للفيروزابادي معجماً موجزاً في الشرح، قليل الشواهد، فيه رموز واصطلاحات تعيق عمليـة الرجوع إليه، وبما أنه في الوقت نفسه من أشمل معجماتنا العربية وأكثرها غزارة في المادة اللغوية ، فقد وجد المرتضى الزبيدي ''' ضرورة شرحه وتفسيره، والكشف عن معانيه، ورفده بالشواهد اللازمة

زيادة في توضيحه ، وذلك من خلال جمع الدراسات التي قامت حوله وتنظيمها، واضافة ما يجب إضافته إليها من علمه ومعرفته الواسعة . وقد أشار الزبيدي إلى ذلك في مقدمته بقوله : «وكان في كتاب القاموس المحيط للإمام مجد الدين الشيرازي أجل ما ألف في هذا الفن، لاشتهاله على كل مستحسن من قصارى فصاحة العرب

(1) المرتضى الزبيدي (1145-1205 هـ ) أبو الفيض، محب الدين محمد بن المرتضى بن محمد الزبيدي، ولد بالهند ونشأ فيها، تتلمذ على عدد كبير من العلماء، ثم رحل إلى اليمن، وأقام في بلدة زُبيد وإليها نسب . كانت حلقاته العلمية تغص بالدارسين وطالبي العلم، رحل إلى القاهرة، وفيها وضع كتابه «تاج العروس» وهناك نوفي بمرض الطاعون عام 1790 م . له مؤلفات عدة هامة من بينها كتاب «إحياء العلوم للغزالي» مطبوع في عشرة مجلدات، وكتاب «إتحاف السادة المتقنين» مطبوع أيضاً . وكتاب «تاج العروس» وله غيرها كتب كثيرة مخطوطة .

القدماء، وبيضة منطقها، وزبدة حوارها، والركن البديع إلى ذرابة اللسان وغرابة اللّسَنِ، حيث أوجز لفظه، وأشبع معناه، وقصر عبارته، وأطال مغزاه … وقرَّب عليهم مأخذه، فتداولوه وتناقلوه، ولما كان إبرازه في غاية الإيجاز ، وإيجازه إلى حد الإعجاز ، تصدَّى لكشف غوامضه ودقائقه رجال من أهل العلم شكر الله سعيهم، وأدام نفعهم، فمنهم من اقتصر على شرح خطبته … ومنهم من تقيَّد بسائر الكتاب … ومنهم كالمستدرك لما فات والمعترض عليه  $\mathcal{L}$  and the contract of the contract of the contract of the contract of the contract of the contract of the contract of the contract of the contract of the contract of the contract of the contract of the contract of

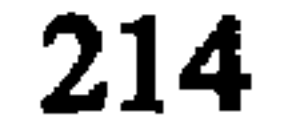
مزيد من الشرح والتفسير وإضافة الشواهد اللازمة . وقد رجع في عمله هذا إلى عدد كبير من كتب اللغة والنحو ، والثقافة العربية الأدبية والتاريخية والجغرافية والدينية ، وكتب الحيوان والنبات والطب والسياسة وغيرها''' .

اختار المؤلف لكتابه اسم «تاج العروس من جواهـر القاموس» لأنه اعتمد في الأصل على كتاب القاموس المحيـط للفيروزابادي ، ورمي إلى شرحه وتوسيعه ، بعد أن وجده درَّة بين

كتب اللغة التي اطلع عليها ، وهو ما يبدو واضحاً بقوله : «وَكَأَنَّى بالعالم المصنف قد اطلع عليه [كتاب القاموس] فارتضاه، وأجال فيه نظرة ذي علق فاحتباه ولم يلتفت إلى حدوث عهده وقرب ميلاده ، لأنه إنما يستجاد الشيء ويسترذل لجودته ورداءته في ذاته لا لقدمه وحدوثه … والذي نحرَّه منه أنه عمل محدث ولا عمل قديم، فحسبك أن الأشياء تنتقد أو تبهرج لأنها تليدة أو طارفة <sup>(2)</sup> » . ولما كان المؤلف قد اتَّخذ من القاموس أساساً ومرتكزاً، فقد نسج على منواله في التبويب والتصنيف، أما كتب اللغة (1) ذكر المؤلف أسماء هذه الكتب في مقدمته، م 1 ص . 5-9 . (2) المصدر السابق، 1: 5 .

وغيرها التي رجع إليها فقد زاد عددها عن 120 كتاباً ، تعرَّف عليها بفضل تأخره في الزمان، حيث أفاد منها الفائدة كلها، وعبَّر عن ذلك بقوله: «لقد جمعت ما تفرق في تلك الكتب من منطوق ومفهوم، وبسطت القول فيه، ولم أشبع باليسير، وطالب العلم منهوم، فعهدته على المصنف الأول، وأديت الأمانة في شرح العبارة بالفصل، وأوردت مازدت على المؤلف بالنص ولم أقصد سوى حفظ هذه اللغة الشريفة إذ عليها مدار أحكام الكتاب العزيز ा प्राप्त का साथ की प्राप्त का अनुसार की स

(1) المصدر نفسه، 5:1.

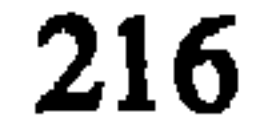

9 ــــ في ترجمة حياة الفيروزابادي صاحب القاموس المحيط . 10 ـــــ في الأسانيد والطرق التي يروي عنها كتاب القاموس . والجدير بالذكر أن معظم ما جاء في هذه المقاصد منقول عن المزهر للسيوطي مع بعض الاضافات القليلة للمؤلف الذي ختم مقدمته بشر ح مقدمة القاموس المحيط للفيروزابادي . التزم تاج العروس كما ذكرنا بطريقة ترتيب الألفاظ على أواخر الأصول (طريقة الباب والفصل)، ولكنَّه صدَّر كل باب من أبواب كتابه بكلمة قصيرة تحدَّث فيها عن الحرف الذي عقد له الباب، فبيَّن مخرجه وصفاته وابدالاته وغيرها، معتمداً في ذلك

كلُّه على شروح أستاذه ابن الطيِّب. وكان يبدأ بعد كل تصدير بشرح المواد اللغوية، وقد حافظ أثناء ذلك محافظة شديدة على عبارات القاموس المحيط التبي كان يضعها بين أقواس، ثم يضع شروحه المضافة إليها خارج هذه الأقواس، وفيها وضع الاضافات الكثيرة نقلاً عن كتب اللغة التي اطلع عليها من تعريفـات، وتعليقات، ونقد، وتفصيل، واستدراكات، وشواهد، مع حرصه على ذكر أسماء اللغويين الذي أخذ عنهم ذلك . وقد ألغي في كتابه  $\mathbb{R}$  and  $\mathbb{R}$  is the set of  $\mathbb{R}$  is the set of  $\mathbb{R}$  is the set of  $\mathbb{R}$ 

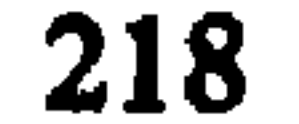

وزأبت به زأباً وازوأبته وزأب بحمله، وقولهم (الدهر ذو زوائب كغراب أي انقلاب وقد زأبته ) وهو تصحيف وصوابه زوآت بفتح وسكون جمع زوءة ، وقد (زاءبه ) الدهر (يزوء ) انقلب . وقد مرَّ في فصل الهمزة (الزآنب القوارير ) عن ابن الاعرابي ، وأنشد : ونحن بنـــــــــــــــو عم على ذاك بيننــــــــــــــــا زأبت فيها بغضة وتنـــــــــــــــــــــــافس"

نلاحظ من خلال هذا النص طريقة المؤلف في الشرح من

كما يقول الزبيدي في شرح مادة (هقع) فصل العين باب الهاء: «هقع، قال: (الهقعة دائرة تكون بعرض زور الفرس)

(1) تاج العروس، مادة زأب .

وتكره، قال الجوهري، أو في وسطه وهي دائرة الحزام تستحب، زأو ) هي دائرة تكون (بحيث تصيب رجل الفارس) في مركله، قال الليث (يتشاءم بها) وتكره (أو لمعه بياض في جنبه الأيسر) نقله ابن درید … والهقع (ثلاثة کواکب) نیرة قریب بعضها من بعض (فوق منكبي الجوزاء) كأنها (الأثافيّ) وهي من منازل القمر (إذا طلعت مع الفجر اشتد حر الصيف)، وقال ساجع العرب : إذا طلعت الهقعة ، تقوض الناس للقلعة ، ورجعوا إلى النجعة ، وأورست الفقعة وأردفتها الهنعة ، وهي رأس شبهت بهقعة

هك يرجع الزبيدي إلى هم كتب اللغة المعروفة كالجمهرة والصحاح والتهذيب وغيرها ليستنبط منها شروح المادة إضافة إلى

(1) تاج العروس ، مادة هقع .

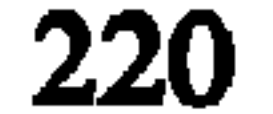

شروح القاموس المحيط التبي حرص دائماً على وضعها بين أقواس، وهو يترسم في ذلك كله خطا أستاذه ابن الطبيب «في جميع مراحل منهجه عدا أمراً واحداً هو حملته الشديدة على الفيروزابادي فقد ضعَّف من حدَّتها ولطَّفها كثيرًا، ولذلك حين نحاول التعرف على ما أجراه على القاموس نراه يتفق إلى حدٍ كبير مع ما أجراه شيخه، فجميع أعماله تجري في نهرين كبيرين، نهر الاضافات ونهر النقد<sup>(1)</sup> ».

اهتم مؤلف التاج فوق ذلك بذكر المعاني المجازية، فقد وجَّه لها عناية كبيرة، بعد أن أفاد في هذا المجال من كتاب أساس البلاغة أيما فائدة، كما اهتم بإيراد العامى من الألفاظ، وبخاصة من اللهجة المصرية . أما أهم المآخذ التبى أخذت عليه فهي تقيده بعبارات القاموس المحيط ومحافظته على نصها الأصلى، إضافة إلى بعض التصحيف والتحريف، والتكرار والاضطراب في ترتيب بعض المواد، مع قلَّة الترابط، وعدم الدِّقة في التعبير والتصرف أثناء (1) د . حسين نصار ، المعجم العربي ، نشأته وتطوره ، المرجع السابق، ج. 2، ص. . 664

الاقتباس. كما أخذ عليه الإكثار من الحديث عن موضوعات أقرب إلى الموسوعات العلمية منها إلى المعجمات اللغوية كالفوائد الطبية والأعلام والمصطلحات، وهي الأخطاء نفسها التي وقع فيها القاموس المحيط قبله، إلاَّ أنه يبقىــــ بالرغم من هذه المآخذــــ أضخم وأشمل معجماتنا العربية قاطبة حتى الآن، إذ يحوي120 ألف مادة مشروحة مستقصاة من المعاجم الأمهـات كالمحكــم والعباب واللسان ، وهذه مدَّته بدورها بما في المعجمات العربية فالمقرر ويتعاطف والمستورث والمستورث والمستورث والمستورث والمستورث

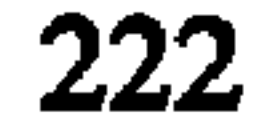

والأنباء الكويتية منــذ عام1965 ضمــن سلسلــة التــراث العــربي بتحقيق عدد من العلماء العرب، وقد ً صدر منه في هذه الطبعة واحد وعشرون مجلداً تنتهى في حرف العين، ويؤخذ على هذه الطبعة سماكة الصفحات وكبر حجم الحروف مما زاد في حجم الكتاب وعدد مجلداته .

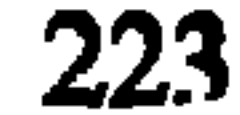

نموذج من تاج العروس

يقول المرتضى الزبيدي في شرح مادة ( شرب ) :

«(شرب) الماء وغیره (کسمع) یشرب (شرباً) مضبوط عندنا بالرفع وضبطه شيخنا بالفتح وقال أنه على القياس ونقل أيضاً أن الفتح أفصح وأقيس ★ قلت وسيأتي ما ينافيه (ويثلث) ومنه قوله تعالى فشاربون شرب الهيم بالوجوه الثلاثة ، قال يحيى بن سعيد الأموي سمعت ابن جريح يقرأ فشاربون شرب اليهم فذكرت ذلك لجعفر بن محمد فقال: وليست كذلك إنما هي شرب الهيم قال الفرَّاء وسائر القراء يرفعون الشين وفي حديث أيام التشريق أنها أيام أكل وشرب يروى بالضم وبالفتح وهما بمعنى والفتح أقل اللغتين وبها قرأ أبو عمر كذا في لسان العرب (ومشربا) بالفتح يكون موضعاً ويكون مصدراً وأنشد : ويدعسى ابسن منجسوف أمامسي كأنسسه 

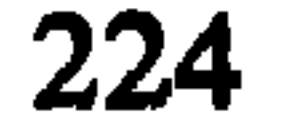

أي من غير وجه الشرب وسيأتي (وتشرابا) بالفتح على تفعال يبني عند إرادة التكثير (جر ع) ومثله في الأساس وفي قول أبي ذوئيب في وصف سحاب ★ شربن بماء البحر ثم ترفعت ★ الباء زائدة وقيل أنه لما كان شربن بمعنى روين وكان روين مما يتعدى بالباء عدَّى شربن بالباء (و ) في حديث الأفلِّ لقد سمعتموه وأشربته قلوبكم أي سقيته كما يسقى العطشان الماء يقال شربت الماء (وأشربته أنا) إذا سقيته (أو الشرب) بالفتح بأو المنوعة للخلاف

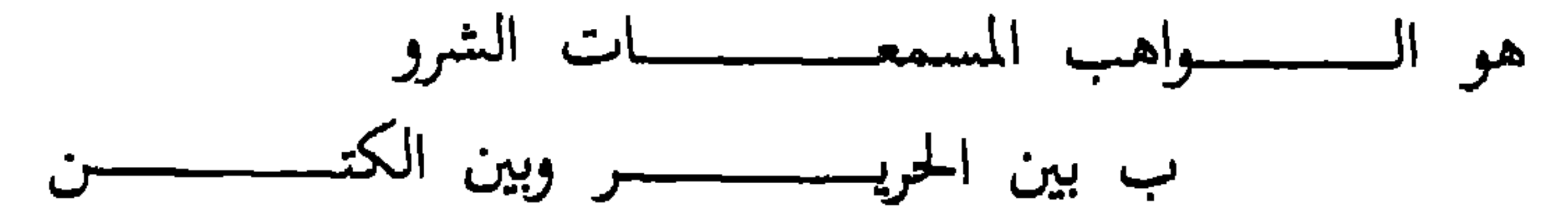

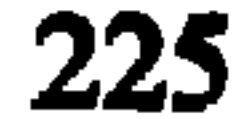

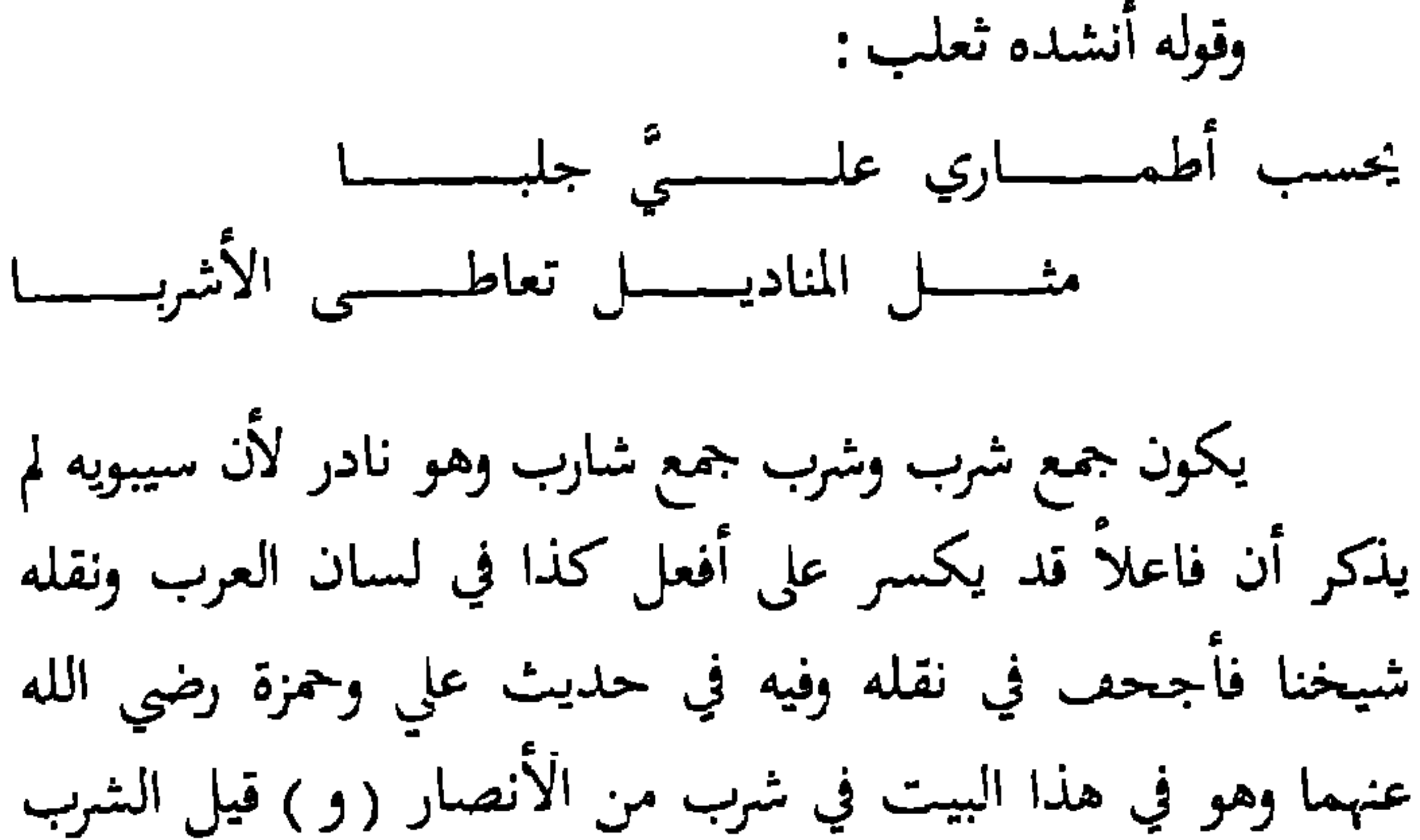

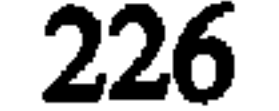

ذلك إلى أبي زيد وفي لسان العرب الشراب اسم لما يشرب في كل شيء لا مضغ فيه فإنه يقال فيه يشرب والشروب ما شرب (أو هما ) أي الشروب والشريب (الماء) بين العذب والملح وقيل الشروب الذي فيه شيء من العذوبة وقد يشربه الناس على ما فيه والشريب (دون العذوب) وليس يشربه الناس إلاَّ عند ضرورةٍ وقد تشربه البهائم ثم ذكر هذا الفرق بين ابن قتيبة ونسبة الصاغاني إلى أبي زيد \* قلت فله قولان فيه وقيل الشريب العذب وقيل الماء الشروب

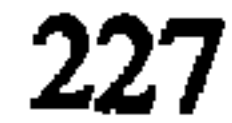

ولم يمتنع من الشرب ومثله قال صاحب الواعي وماء شروب وطعيم بمعنى واحد وفي حديث الشورى جرعة شروب أنفع من عذب موب يستوي فيه المذكر والمؤنث ولهذا وصف به الجرعة ضرب الحديث مثلاً لرجلين أحدهما أدون وأنفع والآخر أضر وأرفع كذا في لسان العرب . وعن ابن دريد ماء شروب ومياه شروب وماء مشرب كشروب عند الأصمعي (وأشرب) الرجل (سقى) إبلـه (و) أشرب (عطش) بنفسه يقال أشربنا أي عطشنا .

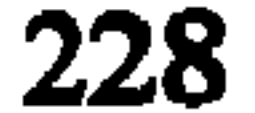

## مخففاً وإذا شدَّد كان للتكثير والمبالغة (والشريب من يستقى أو يسقى معك ) وبه فسرٌ ابن الأعرابي قول الراجز :

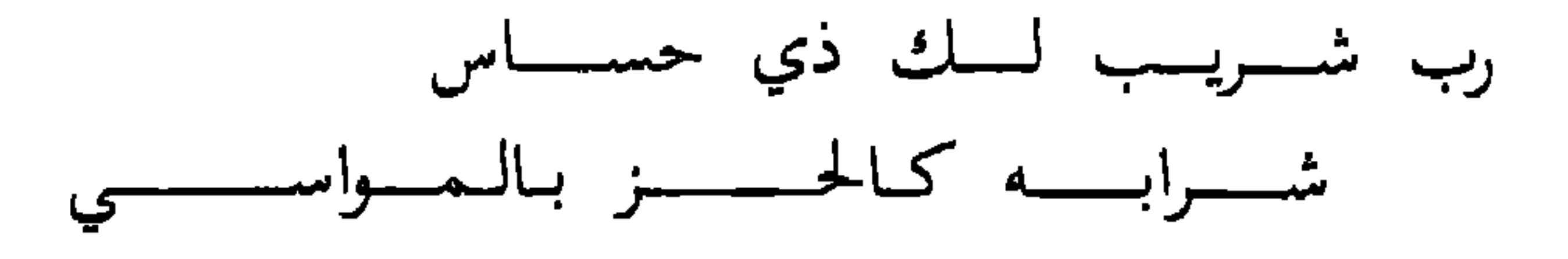

الحساس الشؤوم والقتل يقول انتظارك إياه على الحوض قتل لك ولإبلك (و) الشريب (من يشاربك) ويورد إبله معك شارب

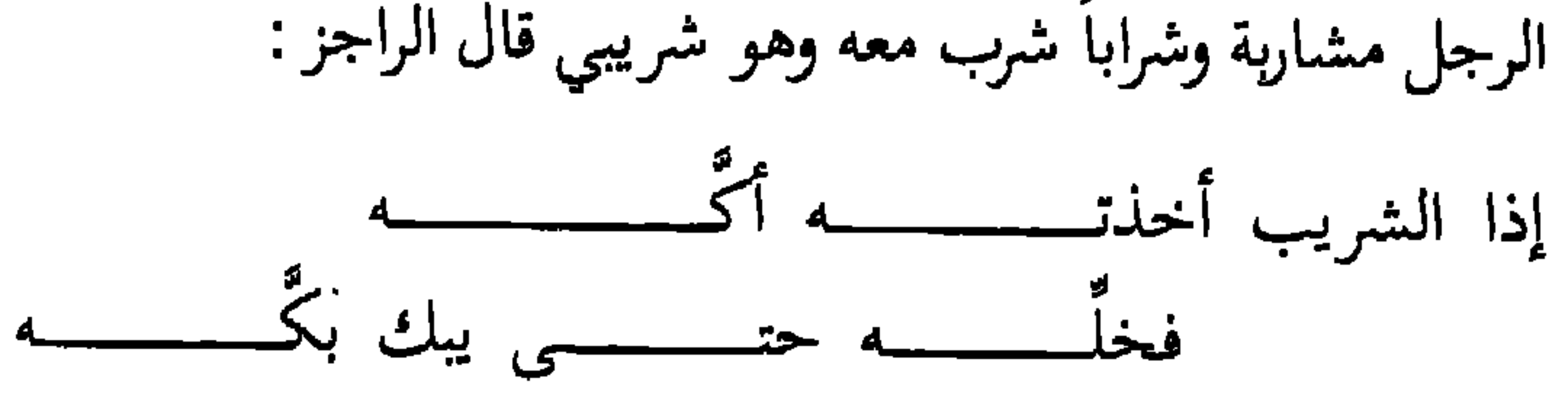

(و) الشَّريب (كسكيت المولـع بالشراب) ومثلـه في التهذيب ورجل شارب وشروب وشريب وشرَّاب مولع بالشراب ورجل شروب شديد الشرب (والشاربة قوم يسكنون على ضفة) وفي نسخة ضفة بفتح الضاد المعجمة (النهر) وهم الذين لهم ماء ذلك النهر (والشربة النخلة) التي (تنبت من النوى) جمعه شربات والشرائب والشرابيب (و) الشربة (بالضم حمرة في الوجه) يقال اشرأب الأبيض حمرة علاه ذلك وفيه شربة من حمرة ورجل مشرب

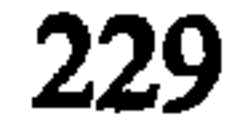

حمرة وأنه لمسقى الدم مثله وفي صفته عليهيج أبيض مشرب حمرة وسيأتي بيانه (و) الشربة (ع ويفتح) في الموضع وجاء ذلك في شعر امريء القيس والصحيح أنه الشربة بتشديد الموحدة وإنما غيرها للضرورة (و ) الشربة (مقدار الري في الماء كالحسوة) والغرقة واللقمة (و ) الشربة (كهمزة الكثير الشرب ) يقال رجل أكلة شربة كثير الأكل والشرب عن ابن السكيت (كالشروب والشراب) ورجل شروب شديد الشرب كما تقدم (و) الشربة (بالتحريك كثرة

<sup>اا</sup>شرب) وجمع شارب ككتبة جمع كاتب نقله الفيومي في المصباح ال أبو حنيفة قال أبو عمرو أنه لذ وشربة إذا كان كثير الشراب (و ) الشربة مثل (الحويض) يحفر (حول النخلة ) والشجر يملأ ماء (يوريها) فتتروَّى منه والجمع شرب وشربات قال زهير : يخرجــــن من شربـــــات ماؤهـــــــا طحــــــــل على الجذوع يخفـــــــن الغـــــــــم والغرقــــــــا وأنشد ابن الاعرابي ★ مثل النخيل يروّى فرعها الشرب★ وفي حديث عمر رضي الله عنه إذهب إلى شربة من الشربات فادلك رأسك حتى تنقيه . وفي حديث جابر أتانا رسول الله عَلَيْلِيْلِم فعدل،إلى الربيع فتطهر وأقبل إلى الشربة الربيع النهر (و) الشربة َ

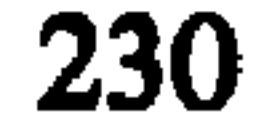

(كرد الدبرة) وهي المسقاة والجمع من ذلك كله شربات وشرب (و ) الشربة (العطش) ولم تزل به شربة اليوم أي عطش قال اللحياني وفي التهذيب جاءت الابل وبها شربة أي عطش وقد اشتدت شربتها وطعام مشربة يشرب عليه الماء كثيراً وطعام ذو شربة إذا كان لا يروى فيه من الماء، وفي لسان العرب الشربة عطش الماعز بعد الجز لأن ذلك يدعوها إلى الشرب (و) الشربة (شدة الحر ) يقال يوم ذو شربة أي شديد الحر يشرب فيه الماء أكثر مما يشرب في غيره . . . " » .

4 ـــ مدرسة أبي عبيد

عنى اللغويون العرب منذ بداية عهد التدوين بتصنيف كتب اللغة تبعاً لموضوعاتها، أي جمع ألفاظ اللغة وتدوينها على معانيها، وليس على حروفها الهجائية، لأن غرض هذا النوع من التأليف لم يكن يتجه نحو جمع اللغة واستيعاب مفرداتها، بقدر ماكان يتجه نحو تصنيفها داخل مجموعات أو زمر وفق معانيها المتشابهة ، ومدلولاتها المتقاربة ، بحيث تنضوي كل مجموعة منها

(1) تاج العروس، 1: 312-313 .

موضوعيا ، فهو يعتر في باب الفرح على الألفاظ العربية التي تودي معنى الفرح بأنواعه ودرجاته ، وفي باب الحزن على الألفاظ العربية التي تؤدي معنى الحزن أيضاً . وهذه المعجمات تفيد على وجه الخصوص الكتَّاب الذين يعتمدون الصنعة الكلامية، والشعراء في قوافيهم الشعرية ، وغيرهم ممن ينشدون المرادفات اللفظية .

وقد قام علماؤنا الأجلاَّء في هذا المجال بتأليف الرسائل المختصرة أولأ، ومنها انتقلوا تدريجياً إلى تأليف المعجمات الكبيرة، وهو تطور يشبه إلى حد بعيد ما رأيناه أثناء دراستنا لمعجمات الألفاظ . وهكذا يمكن القول أن جمع ألفاظ اللغة العربية وترتيبها على طريقة المعاني مرَّت أيضاً بثلاث مراحل تاريخية متداخلة شأنها

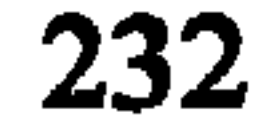

في ذلك شأن مراحل ظهور معجمات الألفاظ. فقد ظهرت في المرحلة الأولى رسائل صغيرة متفرقة يستقـل كل منها بموضوع واحد من موضوعات الإنسان أو الطبيعة أو الحيوان أو النبات، فيجمع حوله كل مايتعلق به من ألفاظ وصفات وأفعال وأمثال وأشعار ، ومن أمثلة هذه الكتب كتاب الخيل للأصمعي ، وكتاب المطر لأبي زيد الأنصاري . ثم ألف العلماء في المرحلة الثانية كتباً أكبر حجماً، وأكثر شمولاً واستيعاباً من الرسائل السابقة الذكر .

ومن أمثلة كتب المرحلة الثانية كتاب الألفاظ لابن السكيت، وكتاب الألفاظ الكتابية للهمزاني، وكتاب جواهر الألفاظ لابن جعفر ") . أما في المرحلة الثالثة فقد نضجت حركة التأليف في هذا الباب، بعد أن تكاملت عناصرها، وتحدَّدت طرائقها بشكل أفضل، وبرزت فيها معالم التنظيم والاتساع والشمول. ومن أشهر كتب هذه المرحلة كتاب فقه اللغة للثعالبي، وكتاب المخصص لابن سيده الأندلسي. (2) . وقد نسبت هذه الطريقة في التأليف لأبي عبيد<sup>(3)</sup> لأن كتابه (1),(2)سنعرف بهم فيما يلي من صفحات اثناء الحديث عن كتبهم . (3) أبو عبيد (000-224 هـ ) القاسم بن سلام الهروي ، كان أبوه عبداً رومياً ، رحل في طلب العلم فسمع الحديث، ودرس الأدب، ونظر الفقه . أخذ اللغة عن رجال الكوفة

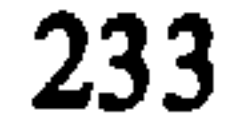

« الغريب المصنف» هو أقدم كتاب وصلنا في ترتيبه على طريقة الموضوعات، ولأنه كتاب كبير الحجم يضم أكثر من ثلاثين باباً ، جمع شمل الرسائل الصغيرة التبي الفت قبله؛ وابتكر لها طريقة بديعة جميلة في الترتيب على الموضوعات، وهو ما سنتعرض له بشكل أكثر تفصيلاً عند حديثنا عن كتابه «الغريب المصنف» هذا داخل هذه المجموعة من المؤلفات اللغوية، التي سنبدأ حديثنا فيها عن رسائل المعاني لأنها مهَّدت الطريق لقيام هذه المدرسة، ثم : امد الله من شرع الثافات التر تضعها هذه المدرسة

$$
m = 1 - \frac{1}{2} \left( \frac{1}{2} \right)
$$

1.4 رسائل المعاني

هذه الرسائل هي شكل آخر من أشكال جمع اللغة، صنِّفت فيها المفردات تصنيفاً موضوعياً على معنى واحـد من المعاني، تناول بعضها أعضاء الانسان، وبعضها ألفاظاً تتعلق بحياته الاجتهاعيـة كالأخبيـة، والـدارات، والأثـواب، والرحـل، والسلاح وغيرها، مثل: كتاب «خلـق الإنسان» للأصمعـي،

والبصرة، خرج إلى مكة عام 219هـ وفيها توفي. له مؤلفـات عدة من بيـها «غريب القرآن»، و«غريب الحديث»، و«الغريب المصنف» .

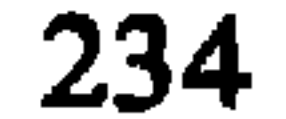

وكتاب «الرحل والمنزل» المنسوب لابن قتيبة"، بينما تنـاول الآخر الطبيعة والحيوانات والنباتات إذ وضعت فيها رسائل مختصرة مثل كتاب «الإبل» وكتاب «الخيل»، وكتاب «النبـات والشجر» وكلها للأصمعي<sup>(2)</sup>، ومثل كتاب «المطر» وكتاب «اللبأ واللبــن» لأبي زيد الانصاري<sup>(3)</sup> أو كتــاب «الخيــل» لأبي عبيــدة<sup>(4)</sup>، وهــو كتاب مصدَّر بمقدمة طويلة عن محبة العرب واهتمامهم بالخيل، م أهبس في المداد بيم شياها بدارية بي القان الكبير

(1) سبق التعريف به اثناء الحديث عن كتب الغريبين . (2) الأصمعي (122 216هـ) أبو سعيد، عبد الملك بن قريب… بن أصمع، عالم بصري فذ في اللغة ، وراوية قوي الحافظة لأنساب العرب وأيامها وأخبارها وأرجازها . وقد نشرت كتبه السابقة الذكر مع كتاب «الرحل والمنزل» المنسوب لابن قتيبة في مجموعة (البَلْغَة في شذور اللغة ) وصدرت بتحقيق المستشرق أوغست هغنر والأب لويس شيخو في بيروت عام 1809 . كما نشر كتاب «الإبل» وكتاب «خلق الإنسان» ضمن مجموعة أخرى عنوانها (الكنز اللغوي في اللسان العربي) في بيروت عام 1322هـ . "(3) سبق التعريف به اثناء الحديث عن كتب النوادر . (4) سبق التعريف به أثناء الحديث عن كتب الغريبين .

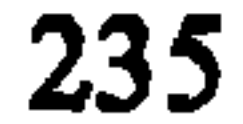

عيوبها وألوانها ومشيتها ، مقرونة بشواهد من الشعر ۖ والرجز ، وينتهي بعرض مجموعة من القصائد الشعرية في وصف الخيل . ونعرض فيما نماذج من بعض هذه الرسائل لنتعرف طريقة التأليف فيها : قال الأصمعي في كتاب النبات والشجر : «والمرخ والعفار شجر كثير النار، يتخذ منه الزناد، ومثل من الأمثال: في كل شجر نار ، واستمجد المرخ العفار ، والأثل ، يقال : ما نبت منه في الجبال فهو نضار . والأثاب شجر يشبه الأثل، والطرفاء واحدتها طرفة . والحلفاء واحدتها حلفة … " » .

وقال أبو زيد في كتاب «المطر » لأبي زيد الأنصاري :

« أسماء الرعد : الرعد والرعود . ويقال رعدت السماء فهي ترعد رعداً وأرعد القوم إرعاداً إذا أصابهم الرعد . وفي الرعد الإرزام وهو صوت الرعد غير الشديد منه . ويقال أرزم الرعد إرزاماً ، وفيه

(1) كتاب النبات والشحر (مجموعة البُّلْغَه في شذور اللغة) منشورات بيروت عام 1809 . ص . 56 .

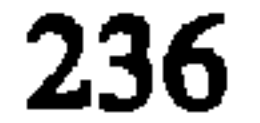

التهزم وهو أشد صوت الرعد شديده وضعيفه، وهو الهزيم. ويقال : تهزُّم الرعد تهزماً وانهزم انهزاماً، وفيه القعقعة: وهو تتابع صوت الرعد في شدَّة، وجمعها القعاقع. وفيه الرَّجس والرجسان. وهو صوت الرعد الثقيل، رجس الرعبد ورجست السمباء ترجس رجساناً ورجساً . وفيه الصاعقة وهي نار تسقط من السماء في رعد شديد، وبِقال أصعقت علينا السماء إصعاقاً … " » .

ألفت فيما بعد .

2.4. كتاب الغريب المصنَّف

اعتمد أبو عبيد في تأليف كتابه هذا على الرسائل اللغوية التي ألفت قبله على الموضوعات المفردة وبخاصة كتب الأصمعي وأبي زيد وأبي عبيد وغيرهم وأدخلها بكاملها في أبواب كتابه ملتزماً الاسناد في الرواية . وقد نسبت إليه طريقة الترتيب على الموضوعات التي سبق الحديث عنها، لأن كتابه أقـدم كتـاب وصلنــا في موضوعاته ، ولأنه كتاب كبير الحجم جمع فيه المؤلف ألفاظ اللغة

(1) المصدر السابق، كتاب «المطر»، ص. 106 .

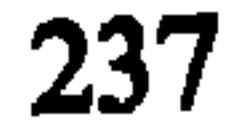

مبوبة تبويباً موضوعياً، وضمَّ أكثر من ثلاثين كتاباً، هذا فضلاً عن حسن تنظيمه وشموله، فقد كتب في خلق الإنسان، واللباس، ُ والطعـام، والشراب، والسمـاء، والأرض، والرحـل، والنخيـل، والسلاح، وغيرها، وعقد بابين للنوادر أحدهما لنوادر الأسماء وآخر لنوادر الأفعال .

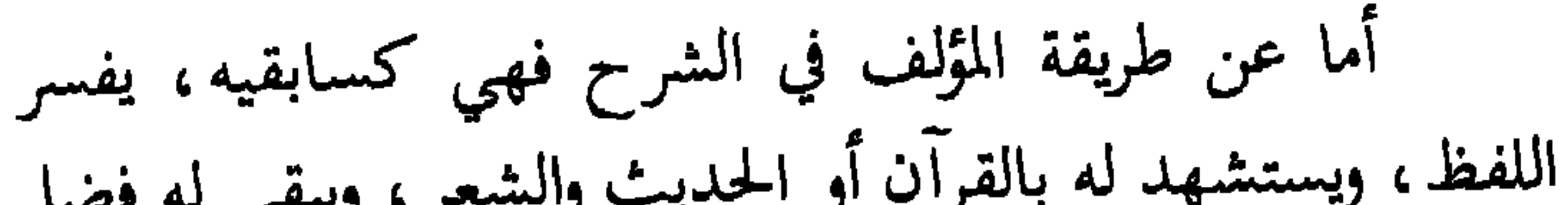

(1) د. حسين نصَّار، المعجم العربي، المرجع السابق، 1:207 نقلاً عن كتاب الفهرست لابن النديم ص. 72 .

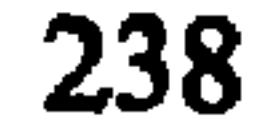

معجماً مرتباً على المعاني والموضوعات في القرن الرابع الميلادي، إلاّ أن أبا عبيد لم يكن مقلداً لهذا الكتاب، بل ابتدع هذه الطريقة ((لأنه جمع أشتات الكتب الصغيرة المؤلفة بحسب المعاني والموضوعات، وجمعها في غريبه، وقسمها أبواباً سمَّاها كتباً،ثم أفرد كل كتاب بموضوع حشد فيه من الكلمات ما يتفق مع العنوان، فمثلاً حشد في باب النساء الكلمـات الخاصة بهذا الجنس كلها، وهداه إلى هذه الطريقة أنه وجد كتباً كثيرة ألفها

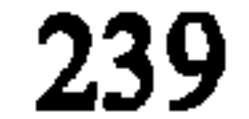

ومن أبواب الكتاب على سبيل المثـال: باب في خلـق الإنسان، وباب في نعوت دمع العين وغؤورها، وباب في أسماء النفس، وآخر في الثياب، ومثله في أنواع الطعام الخ … فتح المؤلف الطريق أمام غيره من العلماء للتأليف في هذا الباب، فاتبعوا طريقته، وحذوا حذوه كابن السكيت، والهمزاني وابن جعفر ، وابن سيده الأندلسي . يؤخذ على الكتاب وجود بعض التصحيف فيه ، ولكن هذا

لايقلل من شأنه، وأهميته، ومركزه بين كتب اللغة المؤلفـة في موضوعه .

تقتني دار الكتب المصرية نسختين من هذا الكتاب، كما يقتني مجمع اللغة العربية بالقاهرة نسخة أخرى مصورة عن نسخة مكتبة الفاتح بتركيا ، وتقع هذه الأخيرة في حوالي 670 صفحة " .

3.4.كتاب الألفاظ

يمثِّل كتاب الألفاظ لابن السكِّيت<sup>(2)</sup> خطوة جديدة من (1) د . حسين نصار . المعجم العربي ، المرجع السابق ، 1: 207 . (2) سبق التعريف به عند الحديث عن كتابه (إصلاح المنطق) .

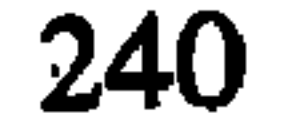

بدأ المؤلف كتابه في الحديث عن صفات الناس الجسيمة كالطول والقصر والقامة وغيرهـا، ثم الحليقـة من ذكاء ونشاط وشجاعـة وقـوة، ثم الاجتماعيـة كالغنـى، والخصب، والفقـر، والجدب، والسفر، والزواج، والهزال، والشجاعة، والجماعـة ، والتفرق الخ... ثم تحدَّث عن الأشياء كالآنية، وصفة الشمس وأسمائها ، وصفة الليل، والرياح، والأنواء الجوية ، وأسماء الطريق إلى غير ذلك، وفي العبارات الأخرى تحدث عن الطعام والحيوانات والنباتات، ولكن من الملاحظ على هذه الأبواب أنها جاءت متباعدة عن بعضها دوت تبويب محكم للموضوعات الصغيرة

التي تجتمع حول موضوع رئيسي واحد ، ولكنه يبقى محاولة جادة من قبل المؤلف لتنظيم أفكاره تنظيماً سليماً بقدر المستطاع . يقول ابن السكيت في صفات الناس : « يقال أقفر الرجل إقفارًا إذا بات في القفر ، فلم يأو إلى منزل ولم يكن معه زاد . الأصمعي يقول : بات فلان القواء'' » .

ويقول في صفات الأشياء: «الظلام أول الليل وإن كان مقمياً، وأنبته ظلاماً أي ليلاً . ومع الظلام أي عند الليا ، بقال

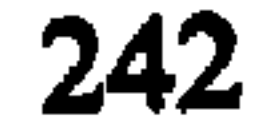

ويقال: ماله سبد ولا لبد في معناه. فالسيد: كل ذي شعر . ويقال : قد سبَّد الشعر بعد الحلق خرج. وقد سبَّد ريش الفرخ إذا خرج ولم يطل . واللبد : كل ذي صوف ووبر'' » .

وكان ابن السكيت يبين أحياناً الفروق بين ألفاظ مختلفة، كأن يقول: «رهكت أرهك رهكاً، وجششت أجش جشاً، وهو سواءِ. والسرهك ماجشٌ بين حجريــــــــن، والجش ماجُشٌ بالرحيين (2) .

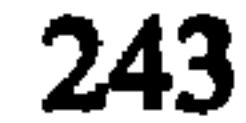

# والشمول والقرقف والعقار والقهوة إلى غير هذا لله وفي الشمول , يقول : «قال الأصمعي سُميت شمولاً لأن لها عصفة كعصفة الريح الشمال، وقال أبو عمرو : سميت شمولاً لأنها شملت القوم بريحها أي عمتهم، يقال: شملهم الأمر يشملهم إذا عمهم (2) .

(1) المصدر السابق ـ ص ـ 130 ـ (2) المصدر السابق ـ ص ـ 130 .

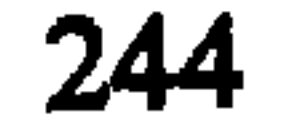

4.4 الألفاظ الكتابية

هذا الكتاب هو كتاب في المعاني والصفات، أُلُّفه عبد الرحمن الهمذاني" وسمَّاه كتاب الألفاظ الكتابية نسبةإلى الكُتَّاب جمع كاتب، أو الألفاظ الكِتابيـة بكسر الكـاف نسبـة إلى الكِتاب، وهو كتاب صغير الحجم، مختصر لطيف، حذا فيه المؤلف جذو كتاب الألفاظ السابق الذكر من حيث توزيع موضوعاته على أبواب كثيرة جاوز عددها الثلاثمائة باب، اختص (1) الهمذاني (ت . 320 هـ ) عبد الرحمن بن عيسى، أديب وشاعر ولغوي، كان كاتباً لأبي دلف العجلي.

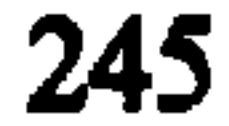

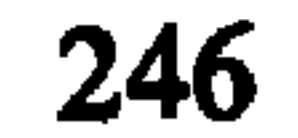

في الحضيص نقصاً وتخلفاً … فجمعت في كتابي هذا لجميع الطبقات أجناساً من ألفاظ كتاب الرسائل والدواوين البعيدة من الاشتباه والالتباس، السليمة من التعقير، المحمولة على الاستعارة والتلويح، على مذاهب الكتَّاب وأهل الخطابـة، دون مذاهب المتشدقين والمتفاصحين من المتأدبين والمؤدبين المتعلفين، البعيدة المرام على قربها من الافهام، في كل فن من فنون المخاطبات، ملتقطةً من كتب الرسائل، وأفواه الرجال، وعَرَصات الدواوين، معافا الرؤمسام مصتخبة من يطون الدفاتر ، ومصنفات العلماء،

هكذا كانت غاية المؤلف كتابية فنيَّة خالصة، وهي تختلف بطبيعة الحال عن غاية علماء اللغة من مؤلفي معاجم الألفاظ من حيث الجمع والاستقصاء والشرح والاشتقاق وتفسير المعاني .

(1) المرجع السابق، ص . 62 .

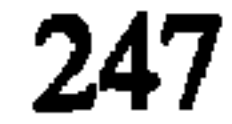

لقد حقق الهمذاني الغرض الذي كان يسعى إليه في تقديم اللغة داخل إطارات جميلة، وعبارات رفيعة، جعلت الكتَّــاب الناشئين يسعىون إليـه، ويدرسونـه بشوق، ويفيـدون منـه في صناعتهم، مما جعل الأديب الوزير الصاحب بن عبَّاد يقول بعد اطلاعه على الكتاب : «لو أدرَكت عبد الرحمن بن عيسى مصنَّف كتــاب الألفـاظ لأمـرت بقطــع يده"»، ولما سُئــل عن السبب أجاب : «جمع شذور العربية الجزلة في أوراق يسيرة فأضاعها في أفيام صدان الكاتر مرفع عبر التأديبن تعبر اللبرس والحفظ

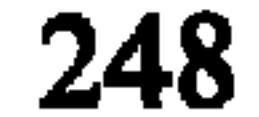

من خلال هذه النماذج المختارة تبدو طريقة المؤلىف في اصطفاء العبارات التي استخدمها الكتَّاب، وتقديمها للطلبـة الناشئين، وهو في عمله هذا أديب حسن الذوق في اختيــار الألفاظ المأنوسة ، والبعد عن الألفاظ المفردة المهجورة أو الغريبة . طبع كتاب «الألفاظ الكتابية» مرات عدة أفضلها طبعة المطبعـة الكاثوليكيـــة في بيروت عام 1885 م بتحقيــــق الأب لويس شيخو . 5.4 جواهر الألفاظ قام قدامة بن حعفر <sup>(2)</sup> بتأليف كتابه هذا بعد أن اطلع على (1) د . عزة الحسن، المرجع السابق، ص . 216 . (2) ابن جعفر (ت. 320 هـ) أبو الفرج قدامة بن جعفر البغدادي، كاتب وناقد وأديب مشهور ، من كتبه كتاب «الخراج»، وكتاب «نقد الشعر» وكتاب «جواهر الألفاظ » .

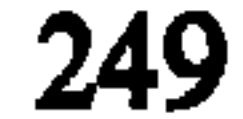

كتاب الهمذاني، فلم يشبع نهمه، ويشفى غليله، لأنه كان مغرماً بالسجع ، ولوعاً بالبديع، لذلك وجد تراكيب كتاب الألفاظ الكتابية وعباراته غير كافية، فسعى إلى أبعد من ذلك، إلى مزيد من التوازن في العبارة، وهو ما أشار إليه بقوله: «هذا كتاب يشتمل على ألفاظ مختلفة تدل على معان متفقة مؤتلفة، وأبواب موضونة، بحروف مسجعـة مكنونـة، متقاربـة الأوزان والمبـاني، متناسبة الوجوه والمعاني، تونق أبصار الناظرين، وتروق بصائـر

هكذا يريد المؤلف أن يبنى كتابه على السجع والتوازن

(I) قدامة بن جعفر ، جواهر الألفاظ ، تحقيق محمد محى الدين عبد الحميد ، القاهرة ، 1932 ص. . 2-3.

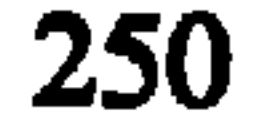
اللفظي، وهو ما شغف به كتَّاب القرن الرابع الهجري وما بعده، لأن التكلف والصنعة كانا من أركان الكتابة الفنية آنذاك .

ونعرض فيما يلي نموذجاً من الكتاب في معنى إصلاح الفاسد:

«أصلح الفاسد، وحصد المعانـد، وأقـام المائـد، وقـوَّم<br>الحائد، وردَّ الشارد، ولمَّ الشعث، وكفَّ الحدث، ورم ماشذٌ

هكذا يكون ابن جعفر قد ابتعد بمحسناته اللفظية هذه أكثر من الهمذاني عن طبيعة المعجم اللغوي، حيث لا نجد عنده مجالاً للشروح أو الشواهد ، ولا توضيحاً للفروق بين معاني الألفاظ المترادفة .

(1) المصدر السابق، ص. 8.

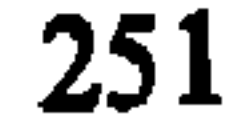

طبع كتاب «جواهـر الألفــاظ» في القاهـرة عام 1932 م بتحقيق محمد محي الدين عبد الحميد .

6.4 كتاب التلخيص

صاحب هذا الكتاب هو أبو هلال العسكري''' وهو من بين أهم الكتب التي ألفت في هذا الباب تنظيماً واتساعاً ، لأنه

يرقى إلى مستوى المعجم بالرغم من ايجازه واختصاره . عرَّف المؤلف كتابه بقوله: «هذا كتاب التلخيص في معرفة أسماء الأشياء ونعوتها ، وشر ح أنواعها وفنونها ، التبي تفتقر أهل الأدب عامة إلى علمها ، وتحتاج إلى اتقانها وحفظها . وقد هذَّبته ، وشذبته، ونقحته، وأوضحته، ونفيت الشواغل عنـه بإسقـاط الشواهد والتصاريف منه إلاّ نبذاً يسيراً متفرقاً منه، لا يشغل خاطراً، ولا يمل ناظراً... فضمنتـه من أسماء خلـق الانسان وأوصافهما. وذكر أخلاقه وأصنافها، ومن أسامـــى الآلات (1) العسكري (ت. 394 هـ) أبو هلال، الحسن بن عبد الله، عالم في الأدب والنقد والبلاغة والشعر واللغة، له كتاب « سر الصناعتين »، وكتاب «جمهرة الأمثال »، وكتاب

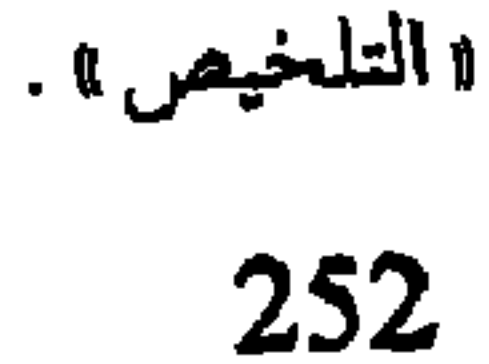

والأدوات، وألوان المطعومات والملبوسات، وجل أنواع المشروبات والمشمومات، وأجناس البهامم والطيور والحشرات، وغير ذلك من أسماء السحاب والأمطار ، وأوصاف النبات والشجر ، وذكر المياه والأنهار ، ونعوت الأحساء والآبار ، وتسمية الأبنية والدور ، والمنازل والقصور ، ما عجزت جميع كتب الأسماء والصفات عن بلو غ غايته فيها " » .

من خلال ما تقدُّم يبدو بوضوح تعرض الكتـاب إلى

(1) أبو هلال العسكري، كتاب التلخيص، تحقيق د . عزة الحسن، دمشق، مجمع اللغة العربية ، 1970 ، ج 1 ، ص . 1-3 .

للسماء والنجوم والأزمنة، والظواهر الطبيعية، أما الأبواب الأربعة الأخرى التى تلتها فقد خصصها لأسماء النبات والشجر والثمار، وذكر الزراعة وأدوات الزراعيين .

بعد ذلك انتقل إلى الجماد ، فذكر أسماء الأرضين ، وما فيها من فلوات وجبال ورمال فذكرها في باب واحد ، انتقل إثرها إلى موضوع الحرب والسلاح وصفات الجيوش والكتائب فذكرها في باب واحد أيضاً .

أما الباب التاسع والمعشرون والأبواب التسي تلتـه فقـد خصصها لعالم الحيوان فذكر الخيل والابل والوحوش والسباع والطيور وغيرها في سبعة أبواب، انتقل بعدها إلى موضوع الصناعات، فذكر فيها الأدوية والكتب وأدوات الكتابة، والملاعب والملاهي وذلك في أربعة أبواب ، ثم اختتم كتابه بباب ذكر فيه أشياء مختلفة لا تدخل في الأبواب السابقة .

اتبع المؤلف في كتابه هذا طريقة ذكر الألفاظ التبى تعبُّر عن معنى من المعاني ، ثم شرحها ، وذكر الألفاظ المترادفة ، مع بيان ما بينها من فروق وتباين في المعنى، وهو يؤيد ذلك بقليل من

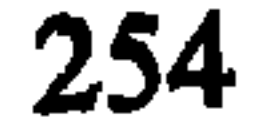

الشواهد القرآنية والحديثية والشعرية والأقوال المأثورة، وهي نفس الطريقة التي اعتمدها علماء اللغة قبله كابن السكيت في كتاب الألفاظ، وبالرغم من كونه لم يكثر من الشواهد بغية الاختصار .

وهاك نموذجاً من الكتاب يوضح طريقة المؤلف في العرض والشرح، يقول أبو هلال العسكري في ذكر الآنية والآلات وما يستعمل في البيوت :

## 255

والحرب في أبواب النبات أو أبواب الحيوان، بينما مكانها الطبيعى أبواب الانسان . صدر الكتاب عن مجمع اللغة العربية في دمشق بتحقيق الدكتور عزة الحسن عام 1970 ، ويقع في جزأين .

# 7.4 فقه اللغة

يعد كتاب فقه اللغة للثعالبي'' من أشهر معجمات المعاني المطبوعة في العربية . وقد أفاد المؤلف كثيراً من معجمات الألفاظ وكتب الألفاظ وكتب المعاني الترر سيقته ومنقا عنها أشباء كثبرة

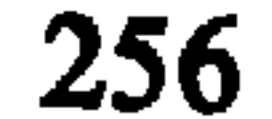

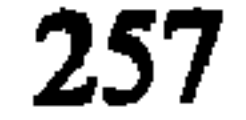

والعشرون وموضوعه أعمار الناس والدواب فيضم سبعـة عشر فصلاً يحوي كل فصل منها فرعاً من فروع الموضوع الرئيسى مثل أعمار الصغار ، أعمار الشيوخ، أعمار النساء، أعمار الحيوانات من بعير وخيول وغيرها، وهو ترتيب يجعل استخدام الكتـاب سهلاً، بالرغم من كونه لم يحذ فيه حذو كتاب التلخيص لأبي هلال العسكري في التدرج المنطقي من الانسان، إلى الطبيعة، إلى النبيات فالحيـوان، وإنما يجعـل البياب الأول في الكليـات  $\mathcal{L}(\mathbf{I}) = \mathbf{I} \mathbf{I} + \mathbf{I} \mathbf{I} + \mathbf{I} \mathbf{I}$ 

يبدأ المؤلف باب الكليات بقوله : «كل ما علاك فآظلك فهو سماء، كل أرض مستوية فهي صعيد ، كل حاجز بين الشيئين فھو موبق، کل بناء مربع فھو کعبة، کل بناء عال فھو صرح، كل شيء دب على وجه الأرض فهو دابَّة، كل ما غاب عن العيون وكان محصلاً في القلوب فهو غيب، كل ما يستحيا كشفه من أعضاء الانسان فهو عورة … كل بستان عليه حائط فهو حديقة والجمع حدائق ('' ) .

(1) المصدر السابق، باب الكليات .

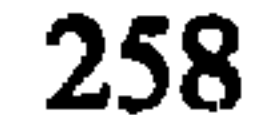

كما يقول في فصل آخر من هذا الباب: «كل دابة في جوفها روح فهي نسمة. كل كريمة من النساء والابل والخيل وغيرها فهي عقيلة، كل ماله ناب ويعدو على الناس والدواب فيفترسها فهو سبع (ا) .

يمتاز الكتاب بكونه يوجِّه العناية للألفاظ المفردة دون التراكيب المعتمدة على التكلف والصنعة، ويتداول أكثر المعاني المعروفة التبي شرحها مستعيناً بالقليل من الشواهد القرآنية والحديثية

ولم يكن الكتــاب برمتــه من صنــع الثعالبي، فقــد نقــل فصولاً كاملة عن أمثال ابن دريد والخوارزمي والجرجاني، وهو

(1) المصدر السابق، باب الكليات.

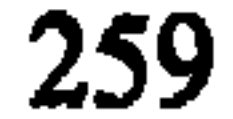

مختصر في موضوعه، قليل الشواهد، ولو أنه ضرب الأمثال من الشعر والنثر لتحديد المعاني لأصبح كتابه كتاب أدب ولغة، ولأصبح متعة لا تملُّها النـفس، وأساساً لدراسة تطـور المعـاني والألفاظ والتعابير في اللغة العربية .

جاء في الفصل الخامس والعشرين من الباب التاسع عشر في تفصيل الطيران وأشكاله وهيئاته ما يلي :

« … وإذا حرَّك الطائر جناحيه ورجلاه في الأرض قيل: رفُّ، فإذا طار قريباً على وجه الأرض قيل: أسفَّ . فإذا كان مقصوصاً وطار كأنه يرد جناحيه إلى ما خلفه قيل: جذف (وفيه سمي مجذاف السفينة)، فإذا حرَّك جناحيه في طيرانه قريباً من الأرض وحام حول الشيء يريد أن يقع عليه قيل: رفرف، فإذا بسط جناحيه في الهواء وسكنهما فلم يحركهما كما يفعل الجذأ والرُّّخْمُ قيل صفٌّ (وفي القرآن: والطير صافَّات) فإذا ترامى بنفسه في الطيران قيل : زف زفيفاً <sup>()</sup>) .

(1) المصدر السابق، ص. 192 . الحداً جمع حداًة، الرخم جمع رخمة وهي من الطيور الجوارح.

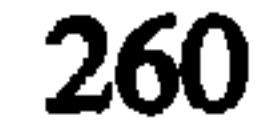

من هنا تبدو عنايته الشديدة بالألفاظ دون التراكيب والجمل. لقي كتاب «فقه اللغة» اهتماماً كبيرًا من العلمـاء، وانتشر انتشارًا واسعاً في القديم والحديث، كما طبع مرات عدة في القاهرة وبيروت، أهمها طبعة المطبعة الأدبية في القاهرة بتحقيق مصطفى السقا ، وابراهيم الأبياري ، وعبد الحفيط الشلبي .

8.4 الخصص

يعد كتاب المخصص لابن سيـده الانـدلسي<sup>(2)</sup> تتـويجاً لهذا

(1) المصدر نفسه ، فصل ساعات النهار والليل. (2) سبق التعريف به عند الحديث عن كتابه المحكم والمحيط الأعظم..

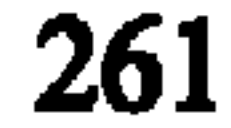

(1) ابن سيده ، كتاب المخصص ، بيروت ، المكتب التجاري ، 1966 ، ج 1 ، ص . 10 .

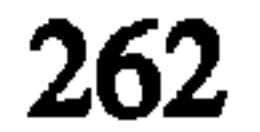

وجد ابن سيده الحاجة ملحَّة لتأليف هذا المعجم الشامل، ليجمع به ما تشتت من ألفاظ ومترادفات في كتب الصفات الصغيرة التي لم تكن تفي بالغرض، أو تشفى الغليل، وهي مفرَّقة مبعثرة، فوجـد ضرورة جمعهـا وتنظيمهـا داخـل كتـاب كبير مستوعب لما جاء فيها، مضيفاً إليه ما ينبغي إضافته حتى يكون وافياً شافياً ، وفي هذا يقول : « … وتأملت ما ألفه القدماء في هذه اللسان المعربة الفصيحة، وصنفوه لتقييد هذه اللغة المتشعبة 

(1) المهدر السابق، 1:8-9.

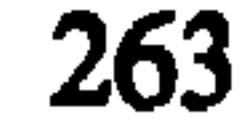

(1) المصدر نفسه، 12:1.

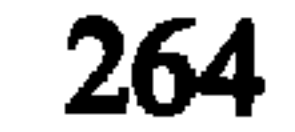

المصنَّف لأبي هلال العسكري، بالرغـم من بعض الخلـــل والاضطراب الذي نلحظه في تبويبه . وقد أشار المؤلف إلى طريقته المحكمة هذه بقوله: «فأمَّا فضائل هذا الكتاب من قبل كيفيه وضعه فمنها تقديم الأعم فالأعم على الأخص فالأخص، والإتيان بالكليات قبل الجزئيات، والابتداء بالجواهر، والتقفية بالإعراض على ما يستحقه من التقديم والتأخير، وتقديمنا كمّ على كيف، وشدَّة المحافظة على التقييد والتحليل ('') .

(1) المصدر السابق، 10:1.

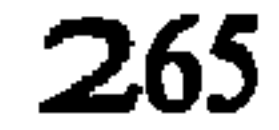

بين الألفاظ والمترادفات، وتفسيرها بوضوح، مع الاكثـار من الشواهد لا سيَّما من الشعر القديم، والحرص الشديد على ذكر اسماء العلماء الذين استقى عنهم المواد اللغوية .

يقول كتاب المخصص في صفات العين ما يلي :

«أبو حاتم السجستاني: عين ظميـاء: رقيقـة الجفـن. ثابت، أبو محمد ثابت بن أبي ثابت من الكوفيين: في العين النجل، وهو سعة العين وحسنها، رجل أنجل وامرأة نجلاء.

ابن جني : الجمع نُجْل ونجال، نادر . ثابت : نجلت العين

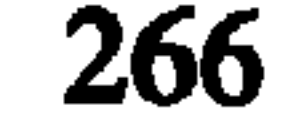

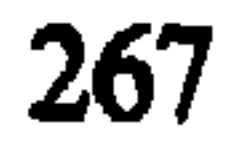

محمد بن يزيد : ثوب هفَّاف ، يخف مع الريح من رقته .

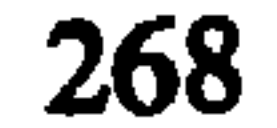

والكتاب على مزاياه الكثيرة التي أسلفنا فيها القول ، فهو لا<br>يخلو من بعض العيوب كعدم تقيده تقيداً دقيقاً بالحطة التي رسمها

(1) المصدر السابق. 1: 64-63.

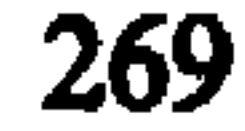

المؤلف لنفسه في مجال التبلويب، حيث اختلطت عنــــده الموضوعات بعض الشيء فضلاً عن إقحامه مسائل لغوية، ونحوية، وصرفيه في كتابه وهي في حد ذاتها بعيدة عن موضوعه وغايته، مثل حديثه عن المقصور والممدود، والتذكير والتأنيث، وأبنيـة الأفعال، وما ينقل من حروف الجر بعضها عن بعض، وإضافة الجامد إلى الجامد، والمنصرف إلى المنصرف، والمشتق إلى المشتق

وغيرها .

(1) عند الرجو ع إلى الكتاب يجب الإعتماد على الفهارس الملحقة بكل جزء من أجزائه ، إذ أن لكل كتاب من كتبه فهرساً بعدد الأبواب والفصول، يذكر الموضوعات التي وردت فيها ، كما وضعت له فهارس أبجدية من قبل الناشرين .

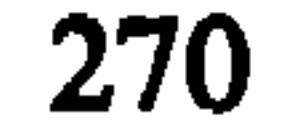

الفصل الثالث

المعجمات الحديثة

 $\blacksquare$ 

وجَّه علماؤنا الأجلاَّءِ منذ عصر التدوين، جل اهتمامهم ورعايتهم للغتنا العربية، لغة القرآن الكريم، فجمعوا ألفاظها، نقحدها بمهدأ برماء متبعدا عارط اثت تكلمل برتدع أريمية

### *LI* J

لقد بذل علماؤنا القدماء ما في وسعهم لجمع لغتنا العربية<br>وتدويها ، واستقصاء مفرداها وترتيبها ، بالرغم من قلَّة الوسائــل

(1) د . حسن نصار ، المرحع السابق ، م 2 ، ص . 752 .

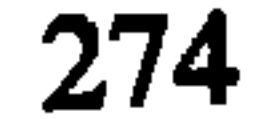

والأدوات التي وجدت لديهم، ولهم في ذلك منا الشكر كله والتقدير والثناء على جهودهم القيمة، وأعمالهم الرائدة التي حوت معظم ثروتنا اللغوية التـي نعتز بها أيما اعتزاز . انطلاقاً من هذه الأسباب مجتمعة أصبح من الضروري تطوير هذه المؤلفات القبديمة الرائبدة، ورفيد المكتبية الحديثية بمعجمات تعتمد في مادتها على القديمة، مع تفادي الأخطاء التي وقعت فيها، وتنسجم مع روح العصر الحاضر ومطاليبه في الجمع

والعرض والتبويب، لتكون جيدة الجمع، حسنة العرض، سهلة الاستخدام.

وتحقيقاً لهذه الغاية، فقد بدأ عدد من رجال اللغة العرب والمستشرقين، بدءاً من النصف الثاني من القرن التاسع عشر بتأليف معجمات أخرى تعتمد في جملتها على المعاجم القديمة، وتساير العصر ، إلاَّ أنهم لم يفلحوا حتى الآن في الوصول بالمعجم العربي إلى المنزلة التبي يصبو إليها، من حفاظ على سلامة اللغة، وملاءمة لحاجات الحياة في عصرنا الحاضر ، علماً بأنهم تمكنوا من تخليصه من تعقيدات العرض والتبويب، وجعلوه يسير وفق الترتيب الألفبائي على أوائل الأصول، ووضعوا له قواعد حسنه للشرح والشواهد،

# 275

كما أضافوا إليه مجموعة من المفردات الحديثة، وسعوا إلى طرح المهمل والمترادف والمشترك والأضداد ما أمكن ذلك . وكان لبنان ، ومجامع اللغة العربية بدمشق والقاهرة سبَّاقة في هذا المجال . ونعرض في الصفحات التالية لمحة موجزة عن كل من هذه المعجمات، للتعريف بها وبمزاياها وبما حققته من جوانب إيجابية مفيدة في طريق الوصول إلى المعجم العربي الذي تحتاجه المكتبة العربية الحديثة ، والقارىء العربي في هذا العصر .

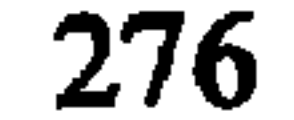

1. محيط المحيط

وضعه المعلم بطرس البستاني"، وهو قاموس مطول للغـة العربيـة، أراد المؤلـف له أن يحوي ما في «القامـوس المحيـط» للفيروزابادي من مفردات، مع زيادات كثيرة أخرى مما يحتاجه

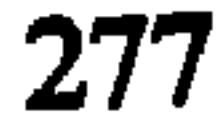

«ولما كان المؤلِّـف [محيـط المحيـط] يحتـوي على ما في محيـط الفيروزابادي الذي هو أشهر قاموس للعربية من مفردات اللغة، وعلى زيادات كثيرة عثرنا عليها في كتب القوم، وعلى ما لابد منه لكل مطالع من اصطلاحات العلوم والفنون، سميناه محيط المحيط ، وقد جعلنا في آخره فهرساً أدرجنا فيه على حروف المعجم أسماء ما اشتهر من الأماكن والأشخاص والقبائل، ولاسيما ما ورد في ذلك في التصانيف العربية، وذلك تعميماً لفائدته، ورتبناه على وجه سهل المراس على العامة فضلاً عن الخاصة ('') .

سار المؤلف في ترتيب معجمه على الطريقة الألفبائية وفق أوائل الأصول، وهو يقول في هذا الشأن: «إذا شئت كشف لفظة، فإذا كانت مجرَّدة فاطلبها في باب أول حرف منها، وإذا كانت مزيدة فجردها أولاً من الزوائد، ثم اطلبها في باب الحرف الأول مما بقيي، وإذا كان في الكلمة حرف مقلوب عن آخر فاطلبه في تلك الكلمة في مكان الحرف الأصلى المقلوب عنه<sup>21</sup>» .

يمتاز الكتاب فضلاً عن حسن ترتيبه بالتفصيل في شرح

(1) بطرس البستاني ، محيط المحيط ، بيروت ، مكتبة لبنان ، 1970 ، المقدمة . (2) المصدر السابق، الخاتمة.

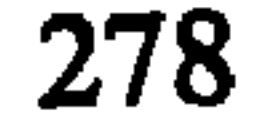

مواد أوجزها الفيروزابادي ضمن معجمه، بالرغم من محافظته على عَباراته في التفسير ، وحذف مواد أخرى يتصل أكثرها بالأشخاص والقبائل لقلَّة أهميتها ، ثم إدخال مواد جديدة ، منها ما يدل على معان تتصل بالدين المسيحي، ومنها ماهو عامى، فضلاً عن تتمض المصطلحات العملية الحديثة المفيدة، مع قليل من الشواهـد الشعرية والنثرية . وفوق هذا فقد استعاض عن ضبط الكلمات كتابة، يضبطها بالحركات، وهذا أفضل.

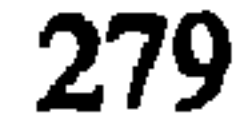

æ. المعادية والمتواطن  $\blacksquare$ 

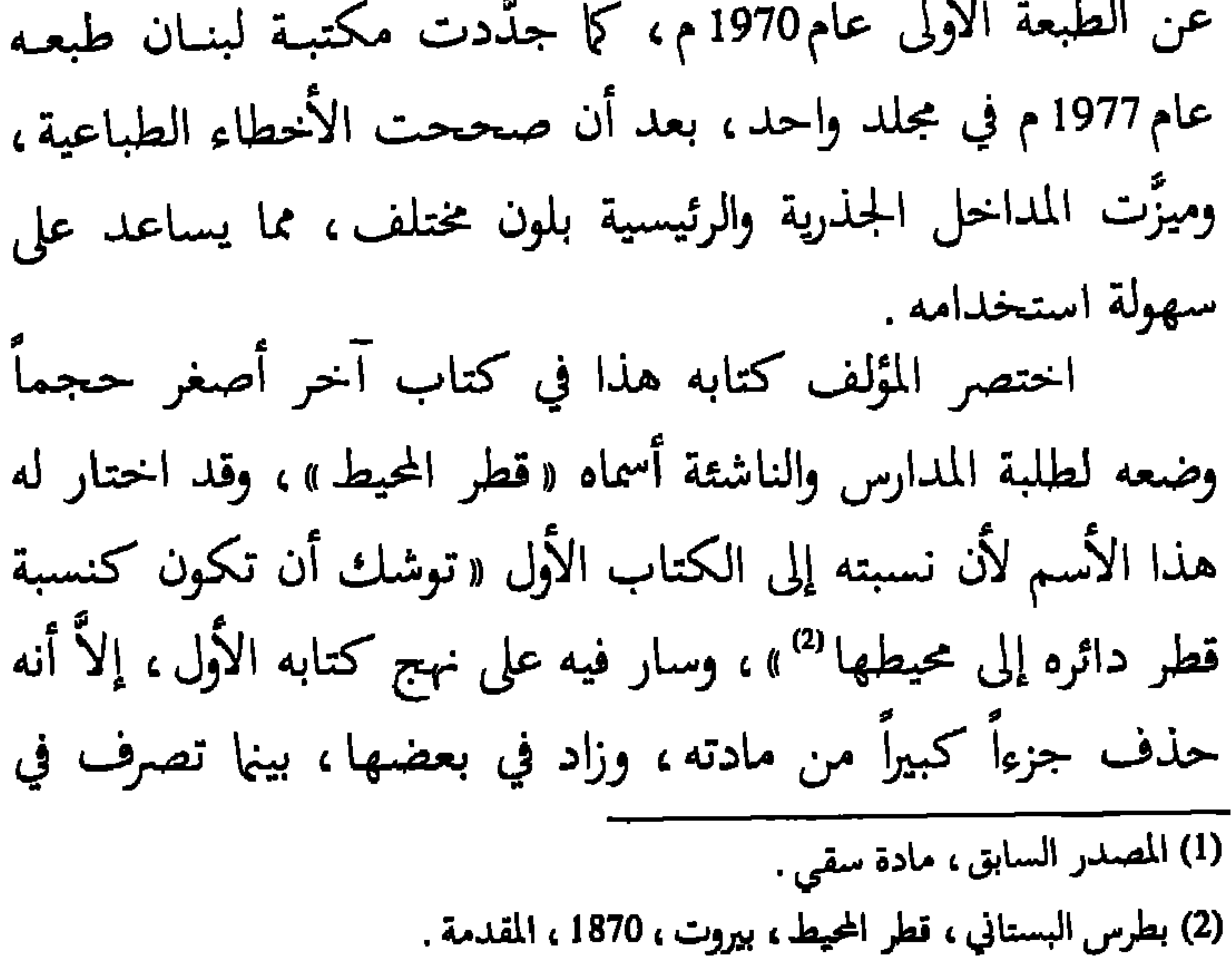

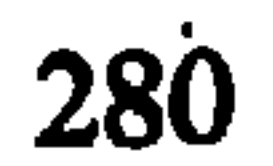

بعضها الآخر، وأكثر ما حذفه كان من زيادات المحيط على القاموس (ا).

صدر قطر المحيط في بيروت أيضاًضمـــن مجلديــــن عام1870م. كما صدر في طبعة حديثة عن دار لبنان في بيروت عام 1983م في مجلد واحـد من الحجـم الكـبير يقـع في (994) صفحة .

(1) د . حسن نصَّارِ ، المرجع السابق ، 2 : 715 .

# 281

2. أقرب الموارد

هذا الكتاب هو أضخم معجم ظهر في العصر الحديث، واسمه الكامل (أقرب الموارد في فصح العربية والشوارد) من تأليف سعيد الخوري الشرتوني'''. وقد اعتمد في تأليفه بصورة خاصة على كتاب القاموس المحيط للفيروزابادي، إلى جانب عدد هام من كتب اللغة القديمة، ذكرها في مقدمته بقوله : «أقبلت على كتب الأئمة الثقات، واللغويين الأثبات من مثل ابن منظور المصري صاحب لسان العرب، والـزمخشري مصبــاح البلاغـة والأدب، والجوهرب مؤلف الصحاح، والفيومي مؤلف المصباح، والراغب الأصفهاني صاحب المفردات، المطرزي منشىء المغرب والبديع الأيات، والزبيدي صاحب التاج، والمجد صاحب القاموس البديع

(1) الشرتوني (1849-1919 ) سعيد بن عبد الله، بن الحوري، ولد بقرية شرتون في عاليه بلبنان، واليها نسب. من أعلام اللغة في عصره. كان مدرساً للغة العربية في مدرسة اليسوعيين في بيروت . له مؤلفات عدة أهمها ه أقرب الموارد » .

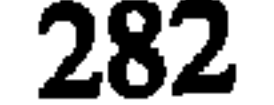

المنهاج، وابـن فارس مؤلـف المجمـل، والـرازي منتقـى المختـار الأفضل"» كما أوضح أنه حاول قدر جهده تصحيح ما وقعوا فيه من أخطاء، أو تناسوا عنه، وهي أمور يمكن أن يقع فيها أي مؤلف مهما بلغت درجة علمه ، ثم يضرب لنا مثالاً عن نفسه بأنه عندما ألف كتابه «أقرب الموارد» راجعه مراراً، حتى أدت به المراجعة المتكررة إلى قيامه بتأليف ذيل أكمل به الكتاب، وذكر فيه ما فاته ذكره من الفاظ لغوية في كتابه بعد الانتهاء من تأليفه .

اليسوعية ، 1889 ، ج . 1 ص . 6 .

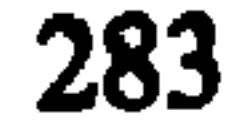

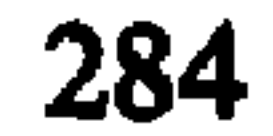

وعليهم اتكل في الغريب وفي الاعراب والتصريف ثم هذيل وبعض كنانة وبعض الطائيين ولم يؤخذ عن غيرهم من سائر قبائلهم، وبالجسسه فإنه لم يؤخذ عن حضري قط، ولا عن سكان البراري ممن يسكنون أطراف بلادهم المجاورة لسائر الأمم الذين حولهم، فإنه لم يؤخذ لا من لخم ولا من جذام لمجاورتهم أهل مصر والأقباط، ولا من قضاعة وغسان وإياد لمجاورتهم أهل الشام وأكثرهم نصارى يقرؤون بالعبرانية … ولا من بكر لمجاورتهم للقبط والفرس، ولا من  $\mathbf{H} = \mathbf{H} \times \mathbf{H} = \mathbf{H} \times \mathbf{H} = \mathbf{H} \times \mathbf{H} = \mathbf{H} \times \mathbf{H} = \mathbf{H} \times \mathbf{H} = \mathbf{H} \times \mathbf{H} = \mathbf{H} \times \mathbf{H} = \mathbf{H} \times \mathbf{H} = \mathbf{H} \times \mathbf{H} = \mathbf{H} \times \mathbf{H} = \mathbf{H} \times \mathbf{H} = \mathbf{H} \times \mathbf{H} = \mathbf{H} \times \mathbf{H} = \mathbf{H} \times \mathbf{H} = \mathbf$ 

(1) أقرب الموارد ، المصدر السابق ، المقدمة .

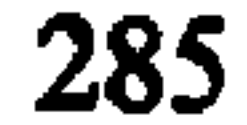

كثيراً من المصطلحات العلمية الحديثـة، والألفـاظ المعـاصرة، والأعلام الجدد ، وبعضاً من الألفاظ العامَّيَّة والدخيلة . يقول المؤلف في شرح مادة (أفل) : «أفل: أفل القمر والشمس والنجم أفولاً: غاب، فهو

( آفل ج . أَفَلَّ وأَفول)— (أَفَلَتِ) المرضع : أَفولاً وأفلاً : ذهب لبنهاـــــ و (أفل) الرجل أفلاً : نشطـــــ (الأفيل) : صغير الابل ج . إفال وأفائل ، وهي (أفيلة ) " » . يتألف المعجم من مجلدين وذيل وهو المجلد الثالث، شرح فيه المؤلف ما تركه عمداً أو سهواً في المجلدين الأول والثاني، وما استدركه على اللسان والتاج، كما ذكر فيه الأخطاء التبي وقعت في كتابه الأصل بعد مراجعته ومعارضته بالأمهات الصحيحة وقد صدر المعجم في مجلدين وذيل عن الطبعة اليسوعية في بيروت عام 1889 .

(1) المصدر السابق، 1 : 14 .

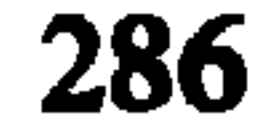
3. المنجد

المنجد في اللغة من تأليف اللغوي اللبناني الأب لويس معلوف"، وهو معجم قريب المأخذ، سهل المنال، لقي رواجــاً كبيراً بين معجماتنا العربية الحديثة نظراً لما انطوى عليه من مميزات مثل غزارة المادة مع طرح فضول القول، والمظهر المناسب الذي

ظهر به كنظائره من المعجمات الأجنبيـة المماثلـة في الحجـم والمحتوى، إضافة إلى التحسينات التبي أدخلت عليه في طبعاته الأخيرة من ألوان وصور وجداول وخرائط <sup>(2)</sup>، وقـد قال مؤلفـه عن سبب تأليفه أنه يتلخص في «كثرة ما لهج به أرباب المدارس (1) لويس معلوف (1876-1946 م) لويس بن نقولا معلوف اليسوعي ، ولد في مدينة زحلة بلبنان ، تعلـم في بيروت ثم في أوربا ، وهو من علماء اللغة العربية وأعلام النهضة الحديثة ، حرَّر جريدة «البسّير » زهاء ثلاثين سنة . من مؤلفاته «المنجد » في اللغة . (2) تتجلى هذه التحسينات بطباعة المادة الأم الأصلية باللون الأحمر ، وطباعة الألفاظ المشتقة منها أثناء الشروح بالحرف الغليظ، ثم طباعة الشروح بالحرف العادي، وذلك تسهيلاً للبحث فيه . كما تتجلى في تزويده باللوحات والصور والخرائط الموضحة للمعاني، ورفده بمعجم موسوعي آخر في الأدب والعلوم ، وكلها حدثت بعد وفاة المؤلف .

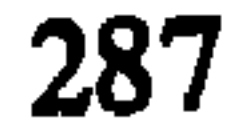

وطلابها بالحاجة إلى معجم مدرسي ليس بطويل ممل، ولا جهزيل ويخل معوز ، يسير مع المنهج الذي سارت به المعجمات اللغوية الأجنبية من أحكام وضع، ووضوح دلالة… وكنَّا ممن انتبـه إلى هذا الأمر ، ورغب أشد الرغبة في تحقيق هذه الأمنية'' » ، كما قال أيضاً في وصف معجمه بأنه «قريب المأخذ» ممتازاً بما عرفت به المعجمات المدرسية في اللغات الأجنبية<sup>(2)</sup>»، لذلك، وتحقيقاً لهذه الغاية، قام بمطالعة الكتب الأمهات، ومشاورة أهل العلم والأدب واللغة من حال ااذكى معما خويد كبير ، مغاية مقصودة ، مع المحافظة عل

رتبت مواد المنجد ترتيباً قاموسياً سهلاً على الطريقـة الألفبائية، بينما رتبت الكلمات داخل الشروح وفقاً للمعاني بحيث قسُّمت كلِّ مادة إلى فصائل مختلفة، أما الكلمات المجرَّدة فتطلب في باب أول حرف منها، والكلمات المزيدة أو التبي فيها حرف مقلوب عن آخر فتجرد وترد إلى أصلها ثم تطلب في الحرف الأول

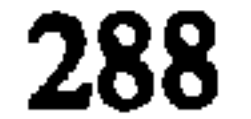

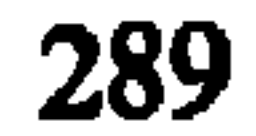

# بين هلالين وفروعها بين قوسين معقوفين الخ .. وهناك رموز أخرى<br>للمنجد في الأدب والعلوم الذي ألحق بالمنجد في اللغة .

(1) المصدر السابق، ص. 11.

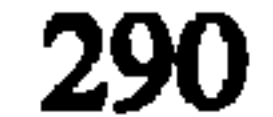

الاعتماد على عدد من المراجع الهامة كدائرة المعارف الاسلامية، ومعجم المطبوعات العربية والمعرَّبة، وتاريخ الأدب العربي، وتاريخ التمدن الاسلامي، والموسوعات الأجنبية، وتناول هذا الجزء أكبر عدد ممكن من رجال الشرق والغرب من أدباء وعلماء ورجال دين وسياسة ، وبخاصة من توفَّى منهم دون ذكر الاحياء إلاَّ ما ندر ، كما تناول فيه موضوعات شتى منوعة كالبلدان والأماكن والمواضيع العامة وغيرها مزودأ بالخرائط الملونىة واللوحيات والمصطلحيات

 $\sim$  . The set of the set of the set of the set of the set of the set of the set of the set of the set of the set of the set of the set of the set of the set of the set of the set of the set of the set of the set of the s

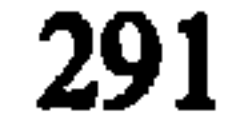

(1) المبدر السابق، ص. 933 . الصدر نفسه . ص. 932. (3) انظر ما كتب حول هذه المآخذ في مجلة «اللسان العربي» المغربية للاستاذ عبد الله كنون ، العدد 1 ، 1964 ، وما كتبه الدكتور مازن المبارك في كتابه « نحو وعي لغوي » تحت عنوان : وقفه عند المنجد ، ص. 153-189 . انظر أيضاً : د . عبد الله كنون ، نظرة في منجد الآداب والعلوم ، القاهرة ، معهد البحوت والدارسات العربية، 1973 .

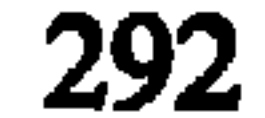

# صدر الكتاب في تلاثة وعشرين طبعة حتى الآن، آخرها طبعة بيروت عام 1978 م ؛ وهي في مجلد واحد .

 $\bullet$ 

4. البستان

ألفه اللغوي عبد الله البستاني''' عام 1917 وفـر غ منــه عام 1927 ، وهو يشبـه إلى حد كبير معجـم قطـر المحيـط لبطـرس البستاني من حيث المادة مع جودة في الترتيب ، وتنسيق الألفاظ ، وحذف بعض العبارات والمعاني منه ، وتعديل بعض التفسيرات

أما من حيث العرض فقد وردت المواد الأصلية عند أوائل الشروح بالحبر المشبع حتى تقع العين عليها بسرعة ، إضافة إلى نجم

(1) البستاني (1854-1930 م) عبد الله بن ميخائيل بن ناصيف البستاني ، ولد في قرية ه الدبيَّة » بلبنان ، من أبرز لغويي العصر الحديث ، كان عضواً في المجمع اللغوي بدمشق ، ومدرساً للعربية في مدارس بيروت ، من أهم مؤلفاته ه البستان » ، و ه فاكهة البستان » .

الدباغ الجلد : عركه . والمَأْسُ بالفتح : الذي لا يتعظ بعظة أحد ولا يقبل قوله . المائس: النمَّام، والمسند، قال الشاعر : أسَوْتُ دمـــاءٌ حاول القـــــومُ سفكهــــــا ولا يعــــــــــدمُ الآسون في الفــــــــــيّ مائسا المؤوس: (كصبور) النمام. الممأس: السريع. و \_\_: النمام الممآس: النمام و (كالممأس) ") . (1) عبد الله البستاني، فاكهة البستـان، بيروت، المطبعـة الامريكانيــة، 1930 ـ ص. . 1326

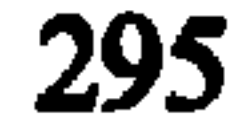

# يقع كتاب البستان في مجلدين، وقد صدر في بيروت عن المطبعة الامريكية عام 1930 م .

اختصر المؤلف كتابه في كتــاب آخـر أسماه «فاكهـة البستان» إسوة بما فعل بطرس البستاني في كتابه، وقد جرى في ترتيبه على نسق معجمه الكبير في الترتيب والشروح والرموز مع ميل إلى الاختصار بما يتناسب مع طلبة المدارس، وصدر في مجلد واحد فقط عن المطبعة الامريكية ببيروت عام 1930 م . واعيد طبعة

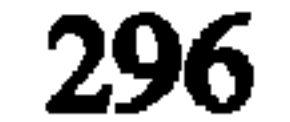

# بالمصطلحات العلمية، والألفاظ الحديثة، وبخاصة المستحبة منها . أما أهم ما يؤخذ عليها فهو التصحيف ، والخطأ في التفسير<br>أحياناً ، مع سوء العبارة ، والتمسك بعبارات الأقدمين التي لاتناسب طلبة المدارس .

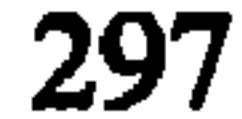

كلّف المجمع العلمي العربي بدمشق الشيخ أحمد رضا''' بإعداد معجم مطول للغة « يجمع فيه ما تناثر من جواهر العربية في بطون المطوَّلات اللغوية القديمة، وإلحاق ما استحدث من الألفاظ والمصطلحات به ، فعل هذا ثقة منه بكفاءة الشيخ العلامَّة ، وقدرته الفائقة على الصبر في التمحيض والثبات في الجمع، والعمق في الوعى اللغوي، وإدراك أسرار العربية... فعكـف الرجـل على البحث والتنقيب، مفنياً في التحصيل والتنسيق والجمع والوضع سنوات طويلة من حياته الدراسية معتمداً على المطوَّلات اللغوية القديمة، كلسان العرب، والتاج، ومحكم ابن سيده، وصحاح (1) أحمد رضا (1872 - 1953 م) ولد بقرية النبطية بحنوب لبنان ، من أعلام اللغة العربية البارزين في العصر الحديث، وهو أحد أعضاء المجمع العلمي العربي بدمشق . شارك في تأسيس المحافل الأدبية والعلمية ، والجمعيات السياسية السرية لمقاومة الاستبداد العثاني في البلاد العربية، كما مثَّل بلاده في عدد من المؤتمرات السياسية والأدبية مثل مؤتمر الوحدة السورية، ومؤتمر بلوداں ، والمؤتمر الإسلامي العام ، نشرالمثات من المقالات في مختلف الجرائد والمجلات، وله عدد من المؤلفات المطبوعة ، أهمها « متن اللغة » .

5. متن اللغة

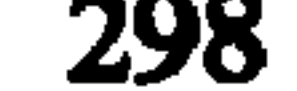

الجوهري، وجمهرة ابن دريد، ونهاية ابن الأثير، وتهذيب الأزهري، وأساس البلاغة للزمخشري، والمصباح المنير للفيّومي "ا » . بدأ المؤلف كتابه بمقدمة عن نشوء اللغات بعامة، فذكر اللغات البابلية والمصرية القديمة، والفينيقية، والحثية، والآشورية، َ والأرامية، ثم تحدَّث عن اللغة العربيــة بخاصة، وعــن نشوثهـا وتطورها . كما رتب مادته على أصل المادة المجرَّدة من الزيادات في الحروف كما هو الحال في سائر المعجمات العربية قديمها وحديثها ما

(1) أحمد رضا ، معجم متن اللغة ، بيروت ، دار الحياة ، 1958 م. المقدمة . (2) خرج معجم الرائد لجبران مسعود عن هذه القاعدة محاولاً تقليد المعجمات الغربية، وذلك قصد تسهيل استخراج الألفاظ من المعجم على طلبة المدارس، ولكن طريقته هذه رفضـت من قبل علمـاء اللغة العرب، لأن اللغة العربية قابلة للزيادة والاشتقاق من أصـل واحد ، بينما نجد متلاً كلمة (أكرم) في أول معجم الرائد ، وكلمة (كرُّم) في نهايته و (مكرَّم) في مكان آخر ، وهو أمر مرفوض ، لأنه يخالف طبيعة اللغة العربية التي تتميز بالاشتقاق .

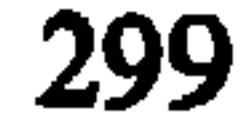

كما رتَّب الفعل الثلاثي المجرد على ترتيب أبوابه الستة التي يجمعها قول بعضهم : فتسمح ضم، فتسمح كسر، فتحتســان كسر فتسمع، ضم ضم، كسرتـــــان''' وينتقل بعد ذلك فيذكر الفعل المتعدي بالتضعيف من الثلاثي مثل علّم، ثم المتعدي بالهمز مثل أكْرَمَ ثم افتعل وتفعَّل وهكذا حتى يصل إلى استفعل. وعندما ينتقل إلى الأسماء يبدأ بالثلاثي المجرد مفتوح الفاء، ثم مضمومها، ثم مكسورها، ثم اسم

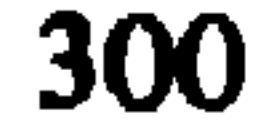

مطرَّدة، إلاَّ ماشذ منها عن القاعدة وهو نادر ، فذكره إلى جانب فعله مثل: توضأ وضوءًا، وتطهَّر طهورًا، وصلَّى صلاةً، على أنه وضع للمصادر المطَّرده جدولاً في الكتاب، كما أشار إلى الفعل المستقبل في الثلاثي المجرد بحركة عينه فوق خط أفقى إن كان مفتوحها أو مضمومها، وتحت الخط إن كان مكسورها .

وقد اختار المؤلف أيضاً عند تفسير الألفاظ أفضل ما اتفق عليه علماء اللغة قبله من شروح، متجنباً الاستدلال بجميع أقوال

(1) المصدر السابق، ج 1، ص . 24 .

برمز (م م)، وللمجمع العلمي العربي بدمشق برمز (م د)، وحاول فضَّ النزاع المتعلق بالموازين والمكاييل ومقادير المساحة التي تختلف من عصر لآخر، بإعطائها ما يناسبها من معايير ومقادير حديثة ، واستخرج النسب المعادلة لها ضمن جداول خاصة .

وتقسم كل صفحة من صفحات المعجم إلى عمودين، كتب في رأس كل عمود الحروف الأول والثاني والثالث من الكلمة التي يبدأ بها تسهيلاً للبحث عن الألفاظ .

يقول المؤلف في شرح مادة «أبد » :

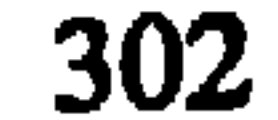

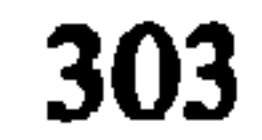

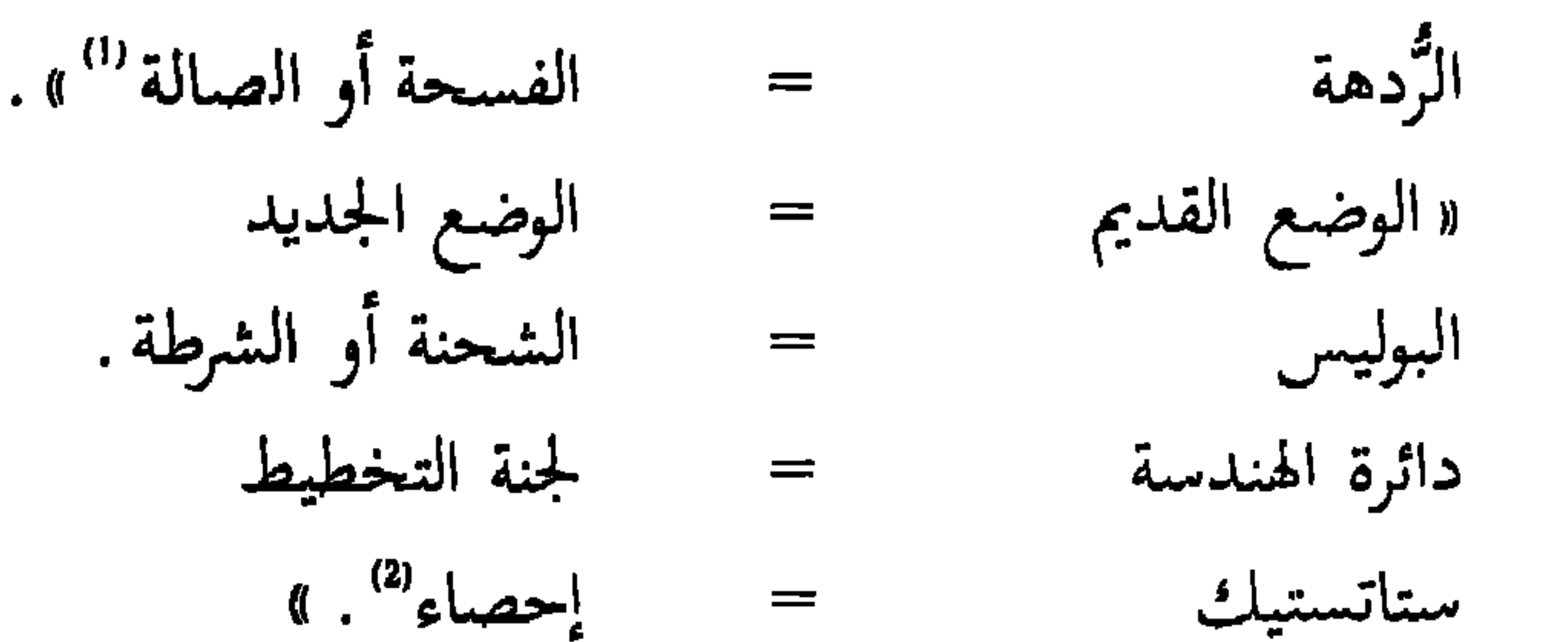

صدر الكتاب عن مطبعة دار الحياة ببيروت عام1958 م في خمسة مجلدات ضخمة أصغرها المجلد الأول في609 صفحـات، وأكبرها المجلد الخامس ويقع في 843 صفحة .

> (١) المصدر نفسه، 1 : 100 . (2) المصدر نفسه ، 1 : 114 .

6. المعجم الوسيط

يعد هذا المعجم محاولة جادَّة لانتاج معجم عربي حديث يْحَافْظ على سلامة اللغة، فيستبعد الألفاظ الميتة التي لم تعد تفيد في شيء، ويضبف إلى ما هو مفيـد منها المصطلحات العلميـة  $\frac{1}{2}$   $\frac{1}{2}$ 

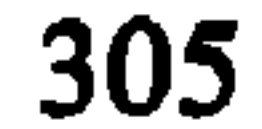

لقد حفل هذا المعجم بخصائص ومزايا لم يحفل بها غيره من معجمات العصر الحديث، فقد أهمل الكثير من الألفاظ الحوشية الجامدة، والألفاظ المهجورة لعدم الحاجة إليها، أو لقلة فائدتها كبعض أسماء الابل، وصفاتها، وأدوائها، وطرق علاجها، كما أهمل الألفاظ التي أجمعت المعجمات تقريباً على شرحها شرحاً غامضاً ، لايبين حقائقها، ولا يقرب معانيها، وأغفل المترادفات الناشئة عن اختلاف اللهجات مثل اطمأن واطبأن، وعس ورعث الخ... وعني بإثبات الحسي المأنوس من الكلمات والصيغ، وبخاصة تلك

التبي يحتاجها القارىء المعاصر ، مع مراعاة الدِّقة والوضوح في الشروح المعزَّزة بالشواهد القرآنية والحديثية والشعرية، والأمثال العربية، والتراكيب البلاغية المأثورة، كل ذلك بأسلوب حي، معبر ، واف بالغرض .

اختارت اللجنة المشرفة على تأليف هذا المعجم أشهـر المصادر ، وأكثرها استعمالاً ، كما راعت في صياغتها لمواد المعجم ما أقرَّه المجمع اللغوي المصري من قرارات في مختلف دوراته ـ أما المنهج الذي نهجته اللجنة في ترتيب مواد المعجم فيتلخّص في تقديم الأفعال على الأسماء، والمجرَّد على المزيد من الأفعال ، والمعنى الحسيُّ

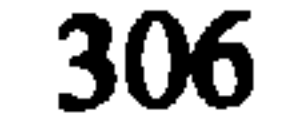

# على المعنى الفعلي، والحقيقي على المجازي، والفعل اللازم على الفعل المتعدي .

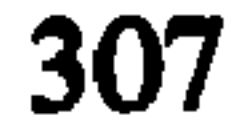

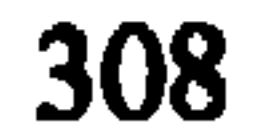

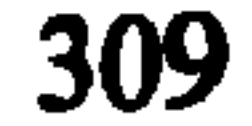

كثيرًا . وطعامٌ ذو شَرَبَةٍ: لا يروى بالماء من طَعِمَهُ . و ـــ الحوض<br>الصغير يُحفَر حول الشجرة ويملأ ماءً لتشربه . ( ج ) شَرَبٌ . (الشَّرْبَةُ ) : الكثير الشرب . (الشَّرابةُ): (انظر: الشَّرانة) (الشريبُ) : المولع بالشراب .

(1) المعجم الوسيط ، مادة . شرب .

7. المعجم الكبير

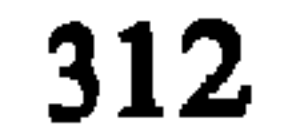

المعجمات العربية أنه يضع الكلمة العربية مقرونة بالصيغة التي وردت بها في كل من اللغـات الساميـة الأخـرى الأكاديـــة، والسرْيانية، والحبشية، والعبرية، والأوغاريتية، وهو أمر يفيد في الدراسات المقارنة للمادة اللغوية، وفي معرفة مراحل تطور اللفظة العربية ، كما يبيِّن طريقة نطقها بالحروف اللاتينية .

ومن نافلة القول أنَّ متابعة هذِا العمل الجليل أمر في غاية الأهمية لأنه يقدم للمكتبة العربية ما تصبو إليه ، وللقارىء العـ بي ما يحتاجه ويتمناه .

(1) المعجم الكبير ، م 1 ، القاهرة ، 1970 . المقدمة .

صدر الجزء الأول من هذا المعجم اللغوي بمصر في طبعة خاصة وضعت بين يدي الباحثين عام1956 م . لتقديم الملاحظات والآراء حوله . ثم صدر المجلد الأول منه عام1970 م . ويشمل حرف الهمزة فقط، ويقع هذا المجلد في (700) صفحة، وهي طبعة لا تخلو من بعض المآخذ اللغوية والنحوية والمطبعية'' .

(1) انظر الملاحظات التي كتبها الأستاد حسن الجافي في حول هذا المعجم في مجلَّة الهلال تحت عنوان : « تغرات المعجم الكبير » ، عدد جوان 1972 .

8. القاموس الجديد

قامت فئة من اللغـويين في المغـرب العـربي''' بنأليـف هذا المعجم بناء على توصية الندوة التربوية الأولى لبلدان المغرب العربي الكبير المنعقدة في تونس عام1964 م . والتي أوصت «بأن تسعى

جاء في كلمة الناشر قوله: «هذا هو القاموس الجديد للطلاب، المعجم العربي الألفبائي الذي استنفذ عشر سنوات من العمل المتواصل.. كانت في سنة التطور ظاهرة حرص على التجديد، ورغبة في تنمية الزاد اللغوي، وإثراء العربية، وصورة

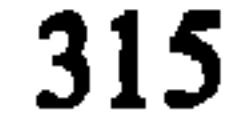

اعتمد المؤلفون في تأليف هذا المعجم على عدد من أمهات المعجمات العربية القديمة مثل لسان العرب، وتـاج العـروس، والقاموس المحيط، والمنجد، إضافة إلى عدد من المعجمات الحديثة مثل متن اللغة، والمعجم الوسيط، والمنجد، وعلى مجلات مجامع اللغة العربية، ومعاجم لجنة تنسبة التعريب بالرباط، وقاموا

صادقة لعمل علمي، ثقافي، تربوي، يهدف إلى افادة الكاتب، والمربِّي، والطالب، والقارىء، تراث العربية، وذخائر كنوزها''' » .

$$
\frac{1}{2} \frac{1}{2} \frac{1
$$

(1) علي بن هادية وآخرون، القاموس الجديد للطلاب، معجم عربي مدرسي الفباتي، ط 5 ، تونس ، الشركة التونسية للتوزيع ، 1984 .

طبع الكتاب مادة الكلمة بالأحرف الغليظة , حتى تكون بارزة، ومغايرة لحجم حروف عبارات نصوص الشرح، فاختصر بذلك وقتِ الباحث، ومكَّنه من سرعة الاستفادة والاستعمال . كما جمع شواهده من آيات القرآن الكريم، والحديث الشريــد. والامثال، والأبيات الشعرية المختارة من أمهات المصنفات والدواوين، مما أكسب المادة ثراء له مفعوله في تهذيب الذوق الأدبي عند الطالب، وتكوين دائرته الفكرية بالتراكيب البلاغية الفصيحة، وتجاوز عدد هذه الشواهد خمسة آلاف شاهد

ويحوي الكتاب مجموعة من المصطلحات العلمية والفنّيّة مما أقرَّته المجامع اللغوية، والمؤسسات التربوية في الوطن العربي، يربو عددها عن ألف وخمسمائة لفظة ، وبذلك يكون مجموع المفردات المشروحة فيه أكثر من ست وعشرين ألف لفظـة. كما يحوي الكتاب في نهايته مجموعة من اللوحات العلمية المناسبة لطلبة المدارس . يبدأ الكتاب بشرح الألفاظ التالية من حرف الألف :

(( أ : حرف نداء .

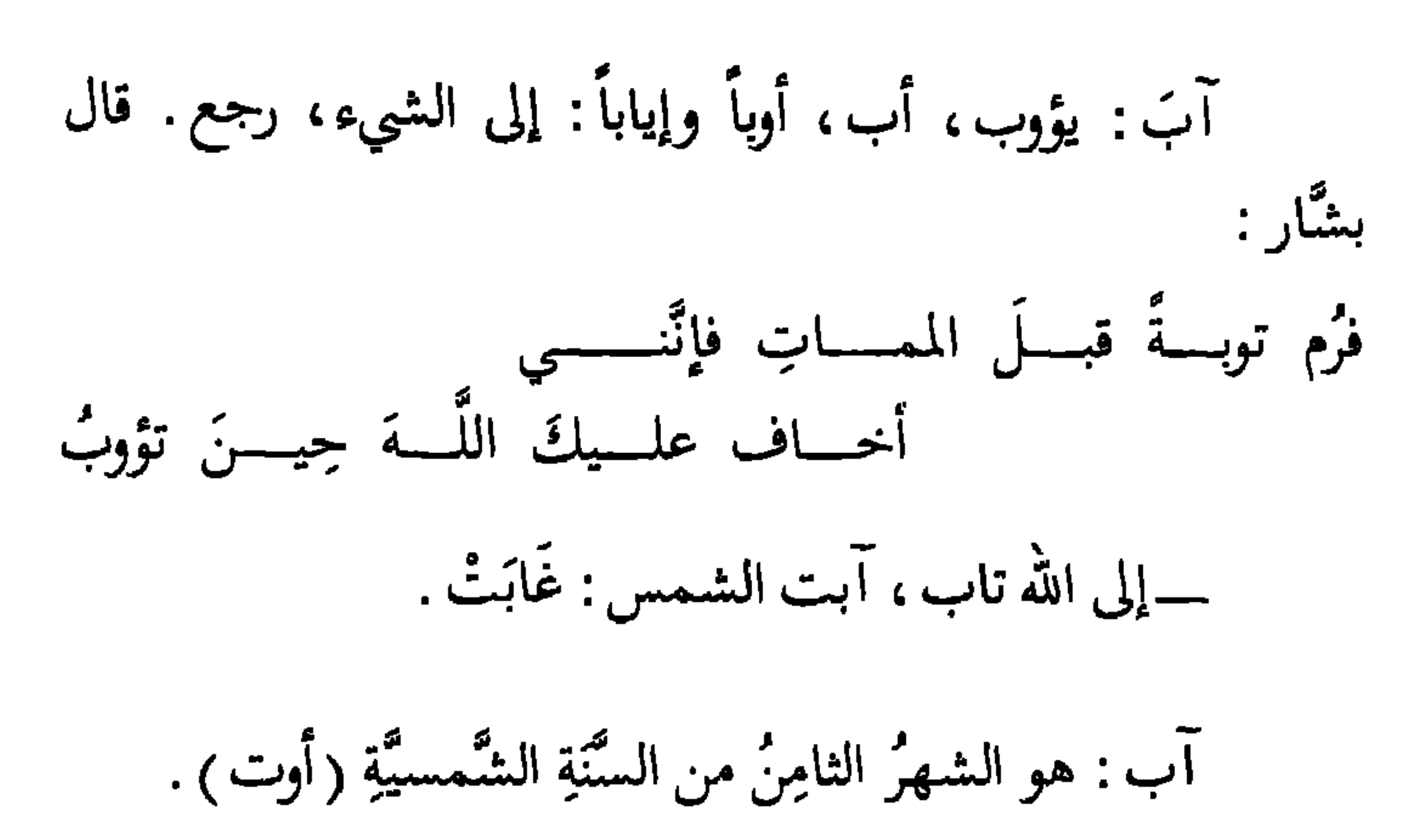

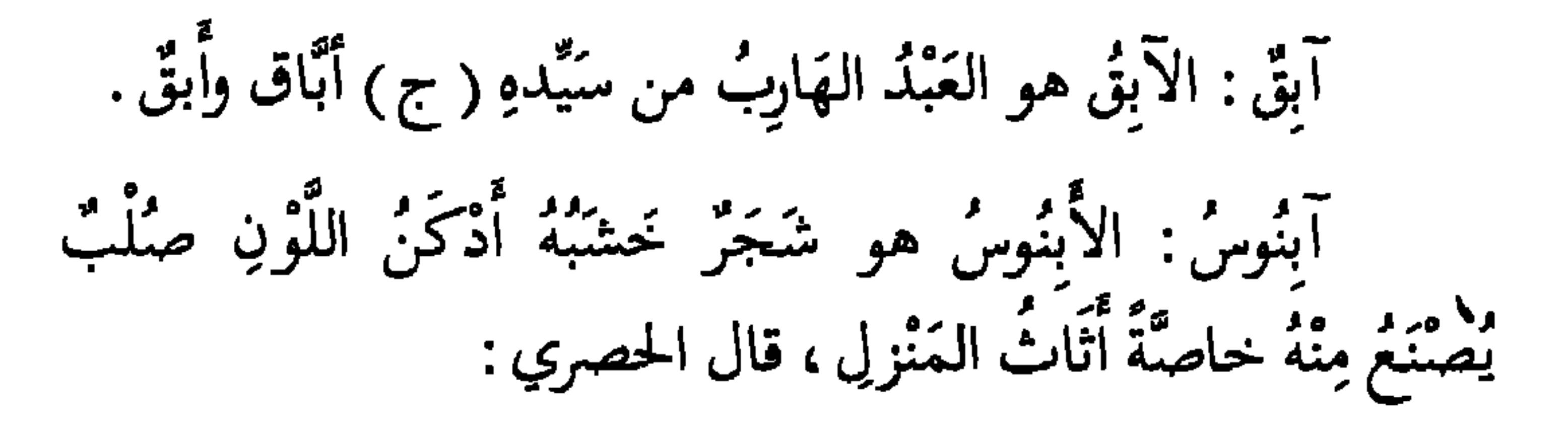

جَعَـــلْتَ شَهْــــدَ الحَيَـــاةِ صَابَــــا وأبنــــــوس الشبــــــاب عَاجَــــــا

 $\tilde{h}^{(1)}$  (1)  $\tilde{h}$ 

طبع الكتاب مرَّات عدة آخرها الطبعة الخامسة التــي صدرت عن الشركة التونسية للتوزيع، والمؤسسة الوطنية الجزائرية للكتاب عام1984 م . في مجلد واحد يحوي ( 1505 ) صفحة لشرح الألفاظ، و (30) صفحة لللوحات العلمية .

(1) علي بن هادية وآخرون ، القاموس الجديد للطلاب ، المرجع السابق ، ص . 2 .

الفصلى الرابع

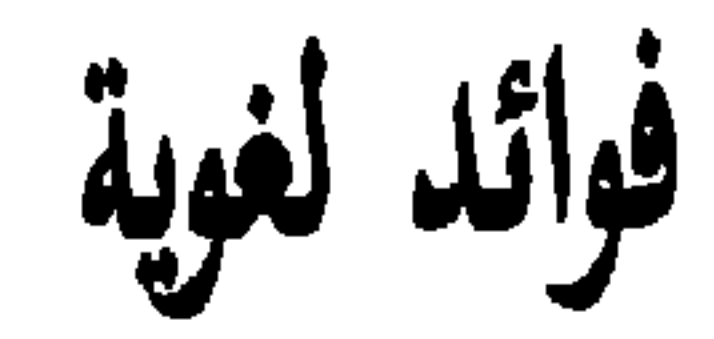
عند البحث عن كلمة في المعجم، لابد من معرفة ما إذا كانت هذه الكلمة مجرَّدة أم مزيدة، ولابد أيضاً من تجريدها من الزوائد إذا كانت مزيدة ، قبل البحث عنها في المعجم ، أي لابد من

وانطلاقاً من علاقة بحث (المجرَّد والمنيد) وخمث (الابدال والاعلال) بالمعجمات العربية . وبخاصة ما تقدمه هذه الموضوعات من فوائد في مساعدة الباحث على معرفة المادة الأصل للكلمة العربية التي يريد استخراجها من المعجم، رأينا إضافتها إلى نهاية هذه الكتاب ليفيد منها طلبة العلم في إعادة الكلمات إلى أصوفًا ، بغية التمكن من الرجو ع إليها في هذه المعجمات .

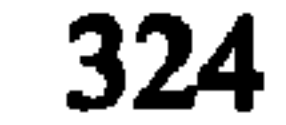

1۔ المجرَّد والمزید

يقسم الفعل إلى مجرد ومزيد ، فالمجرَّد ما كان جميع حروفه<br>أصلية ، والمزيد ما زيد فيه حرف أو أكثر على حروفه الأصلية . والمحرَّد قسمان، ثلاثي ورباعي، الثلاثي وله ستة أوزان هي :

$$
\sum_{i=1}^n \sum_{j=1}^n \sum_{j
$$

the control of the control of the con-

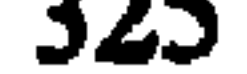

فعُل يفعُل: (ضمت عين الماضي، وضمت عين المضارع) مثل: شرف يشرف، كرْم يكرُم. فعِل يفعِل: (كسرت عين الماضي، وكسرت عين المضارع) مثل: حسيب يحسيب ، نعِم ينعِم . ومن الملاحظ أن الحرف الأول من هذه الأفعال الماضية . مفتوح دائماً، والحرف الأخير منها مبني أيضاً على الفتح لأن الفعل  $\frac{1}{2}$ 

وقد وجد علماء اللغة أن عين المجرد الثلاثي إذا كانت مفتوحة أتت عين المضارع على ثلاثة أوجه (ضم أو كسر أو فتح) كما في الأبواب الثلاثـة الأولى، وإذا كانت عين الماضي مكسورة أتت عين المضارع على وجهين (فتح أو كسر) كما في البابين الرابع والسادس. أما إذا كانت عين الماضي مضمومة أتت عين المضارع مضمومة، كما في الباب الخامس. أحصبي علماء اللغة الأفعال الثلاثية المجرَّدة، فوجدوا الباب

الأول أكثرها وروداً، ورتبوهـا متسلسلـة بحسب الكثرة فالقلَّـة

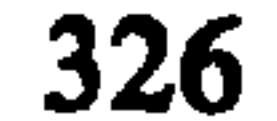

فكانت الأبواب الستة السابقة الذكر ، والتى جمعها بعضهم في البيت التالي : فتسمح ضم,، فتسمح كسرٍ، فتحتـــان كسرٌ فتــــــح ٍ، ضمَّ ضم ٍ، كسرتـــــانْ أما المجرَّد الرباعي، فله وزن واحد هو : فعلل يفعلل، مثل دحرج يدحرج، وسوس يوسوس .

وأما المزيد فهو قسمان : مزيد الثلاثي ومزيد الرباعى، مزيد الثلاثي وله ثلاثة أنواع، أولها المزيد على الثلاثي بحرف واحد، وله ٍ ثلاثة أوزان هي : أَفْعَلَ يُفْعِلَ ، مثل :أكرمَ يُكرمُ ، أحسَنَ يُحسِنُ. فَعَّل يفعَّل ، مثل : جرَّب يجرِّب ، قدَّم يقدُّم . فاعل يفاعل، مثل: قاتل يقاتل، ضارب يضارب . وثانيها المزيد على الثلاثي بحرفين، وله خمسة أوزان هي: انفعل ینفعل، مثل: انطلق ینطلق، انکسر ینکسر . افتعل يفتعل، مثل: اجتمع يجتمع، اقتدر يقتدر.

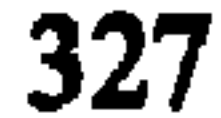

افعَلَّ يفعَلَّ ، مثل : احمَّرَ يحمَّرُ ، ابيض يبيضٌ . تفعَّل يتفعَّل ، مثل : تعلُّم يتعلُّم ، تبصَّر يتبصَّر . تفاعل يتفاعل، مثل: تسابق يتسابق، تشارك يتشارك. وثالثها المزيد على الثلاثي بثلاثة أحرف ، وله أربعة أوزان هي : استفعل يستفعل، مثل: استغفـر يستغفـر، استخـرج

يستخرج .

افعوعل يفعوعل، مثل: اخشوشن يخشوشن، اخشوشب يخشوشب . افْعَوَّل يفعِّولُ ، مثل : اجلوَّذ يجلوِّذ ، اعلوَّط يعلوِّط . افعالٌ يفعالٌ، مثل: احمارٌ يحمارٌ ، ابياضٌ يبياضٌ . بينما ينقسم مزيد الرباعي إلى قسمين، المزيد على الرباعي بحرف واحد له وزن واحد فقط هو : تفعلل يتفعلل، مثل: تدحرج يتدحرج، تبعثر يتبعثر، والمزيد على الرباعي بحرفين ، وله وزنان هما :

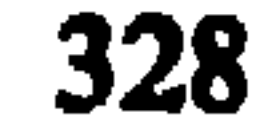

افعنْلَلَ يفعَنْلِلَ، مثل: احرَنْجم يحرَنْجم، افرنقع يفرنقع افعلَلٌ يفعلِلٌ ، مثل : اطمأن يطمئن ، اقشعَرٌ يقشعِرُ وهكذا تكون جميع أوزان الماضي المجرَّدة والمزيدة اثنان وعشرون وزناً، والحروف المزيدة هذه لم تزد عبثاً ، لأن كل زيادة على الفعل تؤدي معناً خاصاً بحد ذاته ، وفي ذلك غني لمفردات اللغة العربية .

فالهمزة مثلاً إذا زيدت على فعل (خرج) اللازم أصبح متعدياً ، نحو : (أخرجت الكتاب من المكتبة ) ، والألف إذا زيدت

على (قتل) أفادت معنى المشاركة ، ونحو : (قاتل الجندي العدو ) ، وهمزة الوصل والنون إذا زيدتا على فعل (كسر) المتعدي جعلناه لازماً، نحو (انكسر الزجاج)، وهمزة الوصل والسين والتاء إذا زيدت على (غفر) حولت المعنى إلى طلب المغفرة نحو : (استغفر المذنب ربه) ('' .

إن أكثر ألفاظ اللغة العربية تعود إلى أصل ثلاثي، أي مؤلف من ثلاثة أحرف أصلية، وهي تقابل عند الوزن بالفاء

(1) انظر : قدري الحكيم وعبد الوهاب محفوظ ، القواعد والاملاء، دمشق، وزارة التربية ،

1968 ، ص . 19 ومابعدها .

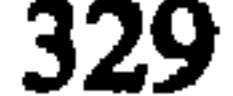

والعين واللام (فعل) على صورة الموزون ، فيقال في وزن قَمَرْ : فَعَلْ ، وفي وزن سِيْدر : فِعْل، وفي وزن حَسَبَ : فَعَلَ، أَمَّا إِذا زادت الكلمة عن ثلاثة أحرف فيعمد إلى ما يلي :

1. ـــــ إذا كانت الزيادة ناشئة من أصل وضع الكلمة على أربعة أو خمسة حروف زيد في الميزان لام أو لامان على أحرف (فعل)، فنقول في وزن دَحْرَ جَ : فعلَلَ .

2 ـــــ وإذا كانت الزيادة ناشئة عن تكرير حرف من أصبول

الكلمة كررَّ ما يقابله في الميزان، فنقول في وزن قدَّم : فعَّل ، ونقول في وزن جلبب : فعلل .

3. ــــــ وإذا كانت الزيادة ناشئة عن زيادة حرف أو أكثر من حروف (سألتمونيها) على أصول الكلمة جئنا بالمزيد بعينه في الميزان، فنقول في كاتب: فاعل، ونقول في مبدع: مفعل، وفي استغفر : استفعل .

ولا بد قبل البحث عن أية كلمة في المعجم من ردِّها إلى أحرفها الأصلية قبل الزيادة، وهذا العمل بحد ذاته يتناول أربعة آمور هي :

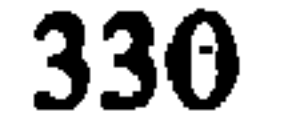

## 1. ـــ طرح الحروف المزيدة

القى بحث المجرد والمزيد الضوء على بعض حروف الزيادة، أما بعضها الآخر فيأتي في الاسماء دون الافعال، وهـى عشرة حروف، مجموعـة في تركـيب (سألتمونيها)، يضاف اليها كل تضعيف كاللام في (علَّم)، والياء في (غيَّر ) .

من هنا نقول أنه للبحث عن الألفاظ التالية (مساجد،  $\mathbf{L}$ :  $\mathbf{L}$   $\mathbf{L}$   $\mathbf$ 

لمعرفة أصل الألف في الأسماء (ناب، باب، عصا، فتى) فنأتي بجمع التكسير للأسمين الأولين (أنياب، أبواب)، والمثنى للأسمين الأخيرين (عصوان، فتيان) ونبحث عن هذه الاسماء في المعجم تحت أصولها الثلاثية وهي (نَيَبَ، بَوَبَ، عَصَبَر، فَتَبَى).

3. ـ فك الإدغام

مهم فصا الحرف المشدَّد، فللبحث عن الاسمين (عِزَّ ،

4. ــ إعادة الحرف المحذوف

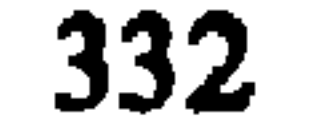

كل معجم وفق طريقة تبويبه .

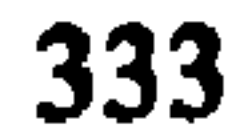

2. الصحيح والمعتل

جميع حروف الهجاء صحيحة إلاَّ ثلاثة أحرف تسمى<br>حروف العلَّة وهي الألف والواو والياء. أما الفعل الماضي المجرد بالنسبة لها فهو على الشكل التالي :

1.2 المثال : ما اعتلت فاؤه ، مثل : (وعد ، يبس) . 2.2 الأجوف : ما اعتلت عينه ، مثل : (صان ، زان ) . 3.2 الناقص: ما اعتلت لامه ، مثل: (نجا ، بني ) . 4.2 اللفيف المفروق : ما اعتلت فاؤه ولامه ، مثل : (وفي ، وقي ) . 5.2 اللفيف المقرون: ما اعتـلت عينـه ولامـه، مثـل: (كوى، نوی ) .

2. الإبدال والاعلال يشغل هذا الموضوع دوراً بارزاً في إعادة الكلمات إلى أصولها، وفي استخراجها من المعاجم، وذلك لأنه قد يكون في أصول الكلمة االعربية أحرف مبدَّلة، فكلمة (ميقات) مثـلًا اصلها (وقت) وجمعها (موقات) أبدلت الواو ياءً فأصبحت (ميقات).

والبدل هو وضع حرف مكان حرف آخر لعلّة من العلل، أو لسبب من الأسباب، وقد عني به القالي أكثر من غيره من علماء العربيـة، وكان الأوَّل في تبويبـه وتركيــزه، كما اهتم كثيراً بالتطبيقات العملية، حيث بيَّن فيها بعض اللهجات التي تبدل

الحروف ببعضها، وهو أمر لا يهمنا الحديث عنه مطولاً في هذا العرض السريع، بقدر ما يهمنـا التعريـف بالإبـدال والاعــلال وتوضيح أهم قواعدهما .

كل ابدال إعلال ولا عكس، فقد نجد إعلالاً في حروف العلَّة يصح أن يدخل في باب الإبدال، لأنه يشمل حروف العلَّة والحروف الصحيحة، فما كان فيه ابدال في حروف العلَّة سمي إعلالاً، وما كان مختصاً بالحروف الصحيحة سمى إبدالاً، وقد

أمًّا أهم قواعد الابدال والإعلال فهي :

1. تبدل الطاء من التاء إذا أتت التاء بعد الصاد في نحو (اصتبر) التي تنقلب في الإبدال إلى (اصطبر )، كذلك إذا أتت بعد الظاء مثل (اظتلم) الظاء ثقيل، والتاء خفيف ، فتحول التاء <u>أ</u>لى طاء وتصبح (اظطلم)، وهكذا تبدل التاء طاءً إذا سبقتها الصاد أو الضاد، الظاء أو الطاء، وفي صيغة افتعل أيضاً تبدل التاء طاءٌ .

2. إذا تطرفت الياء والواو وفتح ما قبلهما قلبتا ألفاً ، مثل :

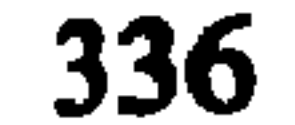

وفي بعض الأحيان إذا وقعت الواو عيناً في الكلمة قلبت ياءً، مثل: (قيل) أصلها (قول) على وزن (فَعَلَ) إذا نقل هذا الفعل إلى صيغة المبني للمجهول، وجب أن نقول (قُوِلَ) ولما كانت حركة الواو الكسر ، ويناسبه الياء أكثر من الواو قلبت هذه الواو ياءٌ ثم نقلت حرَكتها إلى القاف بدلاً من الضم فأصبحت (قيل) . 5. تبدل الياء من الواو إذا وقعت في الكلمة فاءً أو عيناً كما

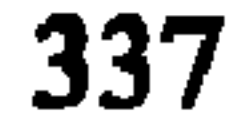

9. إذا وقعت الواو لاماً ابدلت ياءً في مثل (غازي) ونحوه ، وذلك لأن الفعل من هذه الكلمة أصله (غزو ) فاسم الفاعل يجب أن يكون غازِوْ ، ويلاحظ هنا أن الواو ساكنة متطرفة وما قبلها

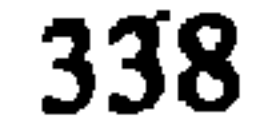

12. تبدُّل الواو من الياء في مثل (عموي) و (رحـوي) وذلك اذا نسبت إلى (عمى) و (رحى). وأصل (عمى) الألف

فيها منقلبة عن ياء بدليل أن الفعل الماضي (عمي)، وفي التثنية نقـول (عميـان) كذا بالنسبـة لـ (رحـى) فنقـول في تثنـيتها (رحيان ) . وبلاحظ هنا في حال النسبة ضروة ردٍّ الألف إلى أصلها ثم اضافة ياء النسبة، فنقول (عميتي) و (رحيتي)، وهنا يلاحظ تكرار الياء ثلاث مرَّات بحيث أصبح اللفظ ثقيلاً على اللسان، لذا تبدل الياء واواً فتصبح (عمويّ) و (رحويّ) .

13. تبدل الواو من اليـاء في مثـل (كوسى) و (طوبى)

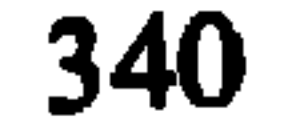

16. تبدَّل الواو من الهمزة المبدلة من واو أو ياء عند التثنية أو الاضافة، في مثل (كساوان)، و (غطاوى) وأصل كساوان من كسا يكسو والمصدر والأسم منه يجب أن يكون (كساو )، تبدل هذه الواو همزة فنقول (كساء)، فإذا أردنا تثنية هذه الكلمة أعدنا الهمزة المبدلة من الواو إلى أصلها فقلنـا (كساوان) أو (غطاوي) نسبة إلى الغطاء، وأصل غطاء (غطاي) لأنه من أصل يائي، فإذا أردنا النسبة إليه أبدلنا الهمزة المبدَّلة أصلاً من الياء واواً وقلنا (غطاوي) بدلاً من (غطائي ).

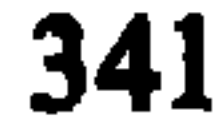

وقعت الواو لاماً في الكلمة ابدلناها همزة. أما كلمة (قضاء) فأصلها يائي بدليل الفعل قضى يقضى، ولما وقعت الياء لاماً في الميزان ابدلناها همزة فقلنا (قضاء) بدلاً من (قضاي ) .

19. تبدل الهمزة إذا كانت فاءً في الكلمة من الواو مثل (أجوه) (إسادة) (أوعد). أما الكلمة الأولى فمفردها (وجه) على وزن (فَعْل ) والفاء تقابل الواو في الكلمة ، أما (إسادة ) فأصل الهمزة فيها واواً، أي يحب إسادة لأن فعلها (وسد)، وأما كلمة (أوعد) فهي مشتقة من الأصل الثلاثي (وعد) و (أوعد) أصلها (وُعِد) وهي فعل ميني للمجهول، والمبنى للمعلوم منه (واعد) على وزن (فاعل) فلما أتت بصيغة المبنى للمجهول (فوعل)

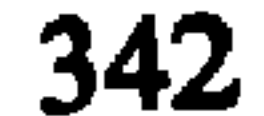

20. في صيغة افتعل تبدَّل الدال من التاء إذا وقعت بعد الزاي مثل (ازدجر) على وزن (افتعل) وثلاثيها (زجر)، وعند اشتقاق صيغة (افتعل) لابد من إضافة الألف إلى أولها، والتاء بعد الحرف الثاني فتصبح (ازتجر) ولما وقعت التاء بعد الزاي ابدلناها دالاً فأصبحت (ازدجر ) . 21. تبدل الواو تاءً إذا وقعت فاءً في الميزان نحو (اتعد )، (اتهم)، (اتلج)، (تراث)، (تجاه) ونحو ذلك. ولو دققنا في الكلمات السابقة لوجدنا الأصول الثلاثية فيها مبتدئة بالواو وهي : (وعد)، (وهم)، (ولج)، (ورث)، (وجه). وهذه الواو تقابل الفاء في الميزان ، لذلك تبدل تاءً إذا كانت في صيغة افتعل كما هو الحال في الأمثلة الثلاثة الأولى، أو في الأسمين اللاحقين : تراث، تجاه .

22. تتبدل التاء من الدال والسين، مثل كلمنة (ست) التبي أصلها (سدس)، ويفرق بينهما وبين (سُدس) التي هي جنو من الستة .

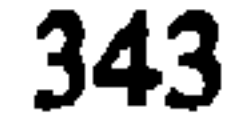

خاتمك

بعد هذه العرض الموجز لأهم مصادر مكتبتنا العربية في

وختاماً أرجو أن يكون هذا الكتاب قد تمكَّن من التعريف .<br>بأمهًات مصادر مكتبتنا العربية في اللغة والمعاجم، وبيان سبل استخدامها .

والله الموفق

 $\sim 100$ 

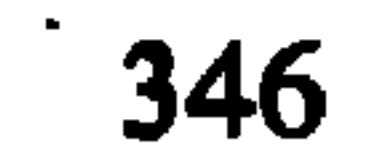

المصادر

رتبنا المصادر والمراجع تبعاً للإسم الأشهر عند المؤلفين،

 $\blacksquare$ 

«إصلاح المنطق»، تحقيق أحمد محمد شاكر وعبد السلام هارون، القاهرة، 1949 م.  $\bullet$  . The contract of the contract of the  $\sim$ 

9 ـــ ابن فارس أبو الحسين أحمد . «مقاييس اللغـة» ، تحقيق عبد السلام هارون، القاهرة، دار إحياء الكتاب العربي، .  $46$ 

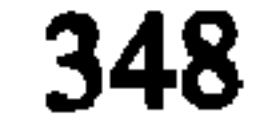

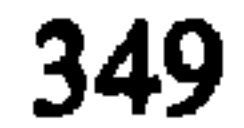

في اللغة»، تحقيق د . عزة الحسن، دمشق، مجمع اللغة العربية، . $4961$ 16\_\_ الأزهري، أبـو منصور محمـد بن أحمد . «تهذيب اللغـة»، تحقيـق لفيـف من العلمــاء، القاهـــرة، سلسلـــة تراثنا ، د . ت . 17 ـــ الأصمعـي، أبـو سعيــد عبــد الملك بن قريب، «كتاب الإبل» و «كتاب خلـق الإنسان»، ضمـن مجموعـة  $\frac{1}{2}$  ,  $\frac{1}{2}$  ,  $\frac{1}{2}$  ,  $\frac{1}{2}$  ,  $\frac{1}{2}$  ,  $\frac{1}{2}$  ,  $\frac{1}{2}$  ,  $\frac{1}{2}$  ,  $\frac{1}{2}$  ,  $\frac{1}{2}$  ,  $\frac{1}{2}$  ,  $\frac{1}{2}$ 

20 — البستاني ، بطرس . «محيط المحيط » ، بيروت ، مكتبة لبنان ، 1970 م .

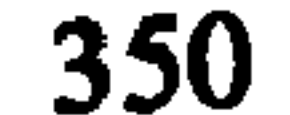

# 21 ـــ البس**تاني، بطرس. «قطر المحيط»،** بيروت، مكتبة لبنان 1970 م . 22 ـــ البستاني، عبد الله. «البستان»، بيروت، المطبعة الامريكانية ، 1930 م .

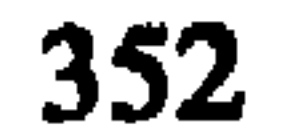

اللغة العربية، 1967 م .

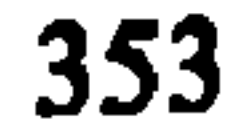

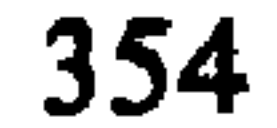

المواجع

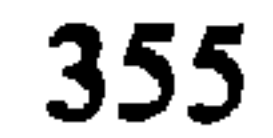

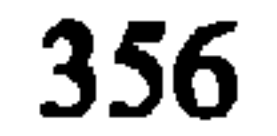

فهرس اللغويين

رتبنا أسماء اللغويين في هذا الفهرس ترتيباً ألفبائياً تبعاً للأسماء التبي

33 I

الدينوري

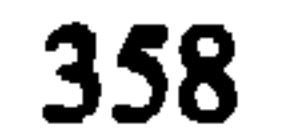
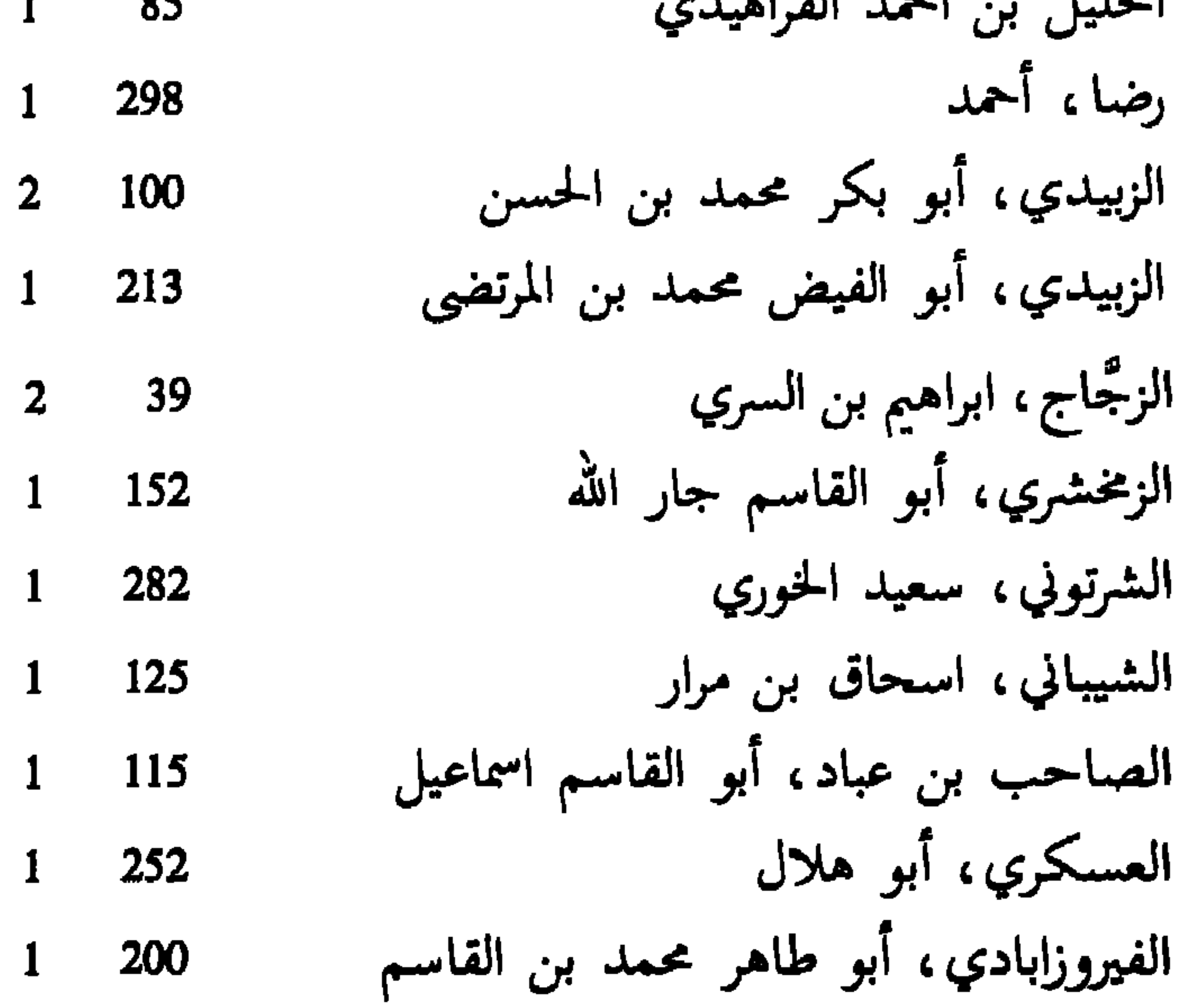

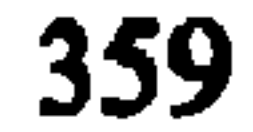

 $1 \quad 245$ 

الهمزاني، عبد الرحمن

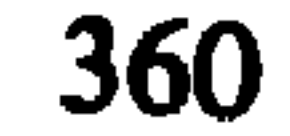

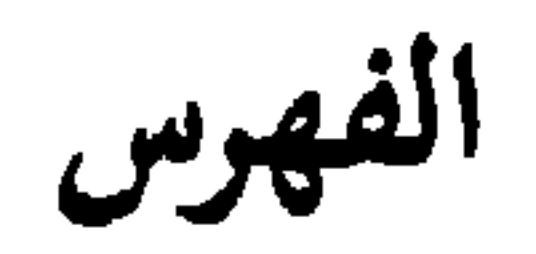

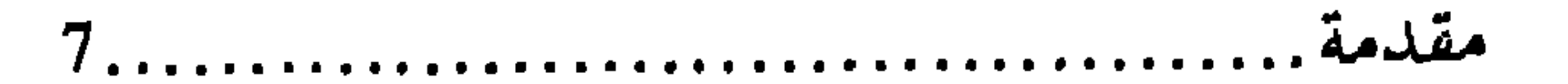

الفصل الأول

## جمع اللغة وتدوينها

1 ــــ حركة التدوين والتأليف عند العرب ............. 15 

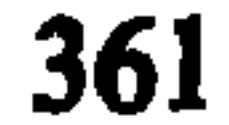

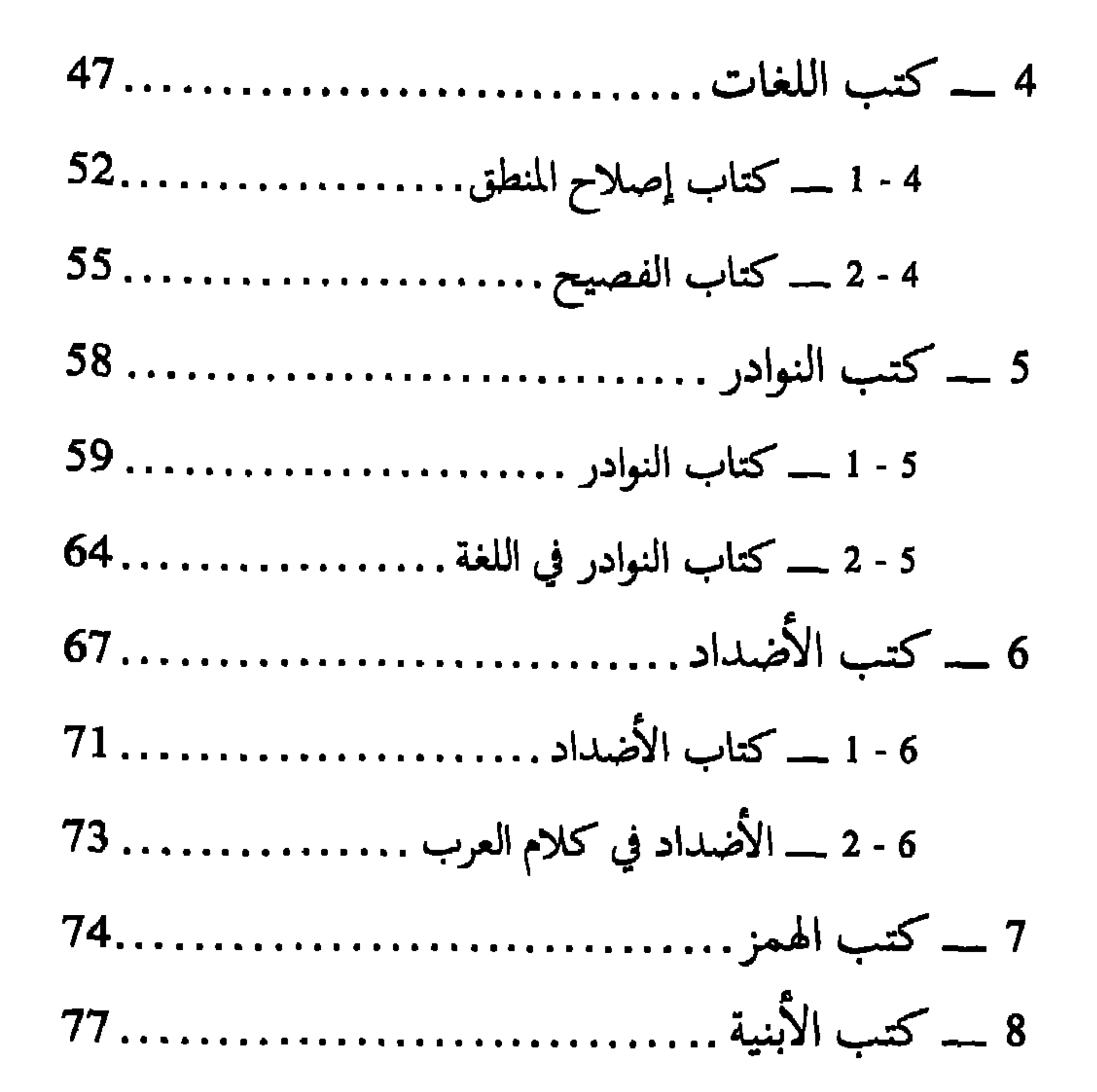

الفصل الثاني

المدارس المعجمية

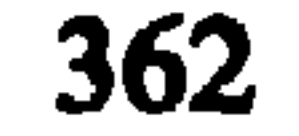

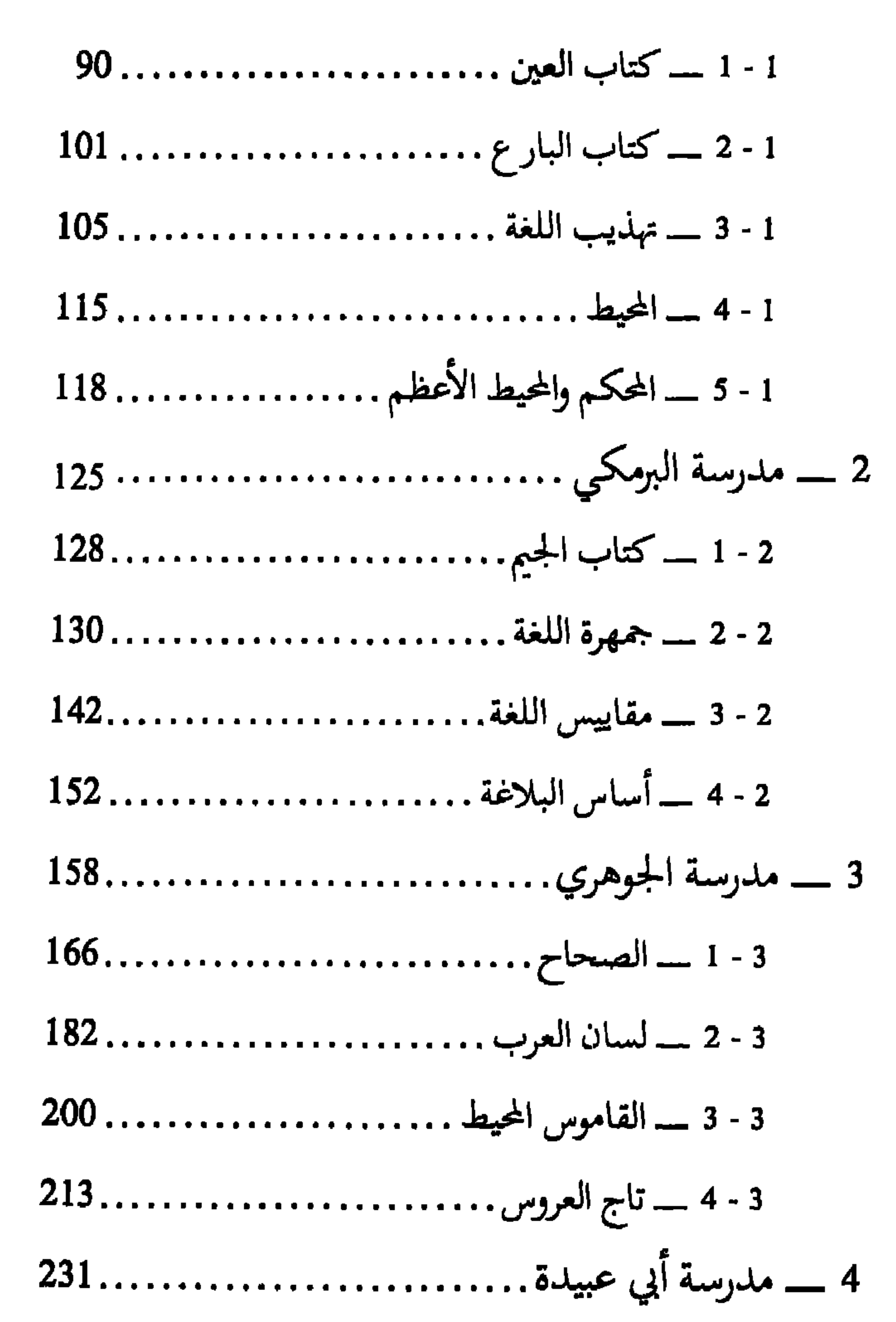

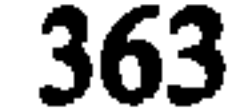

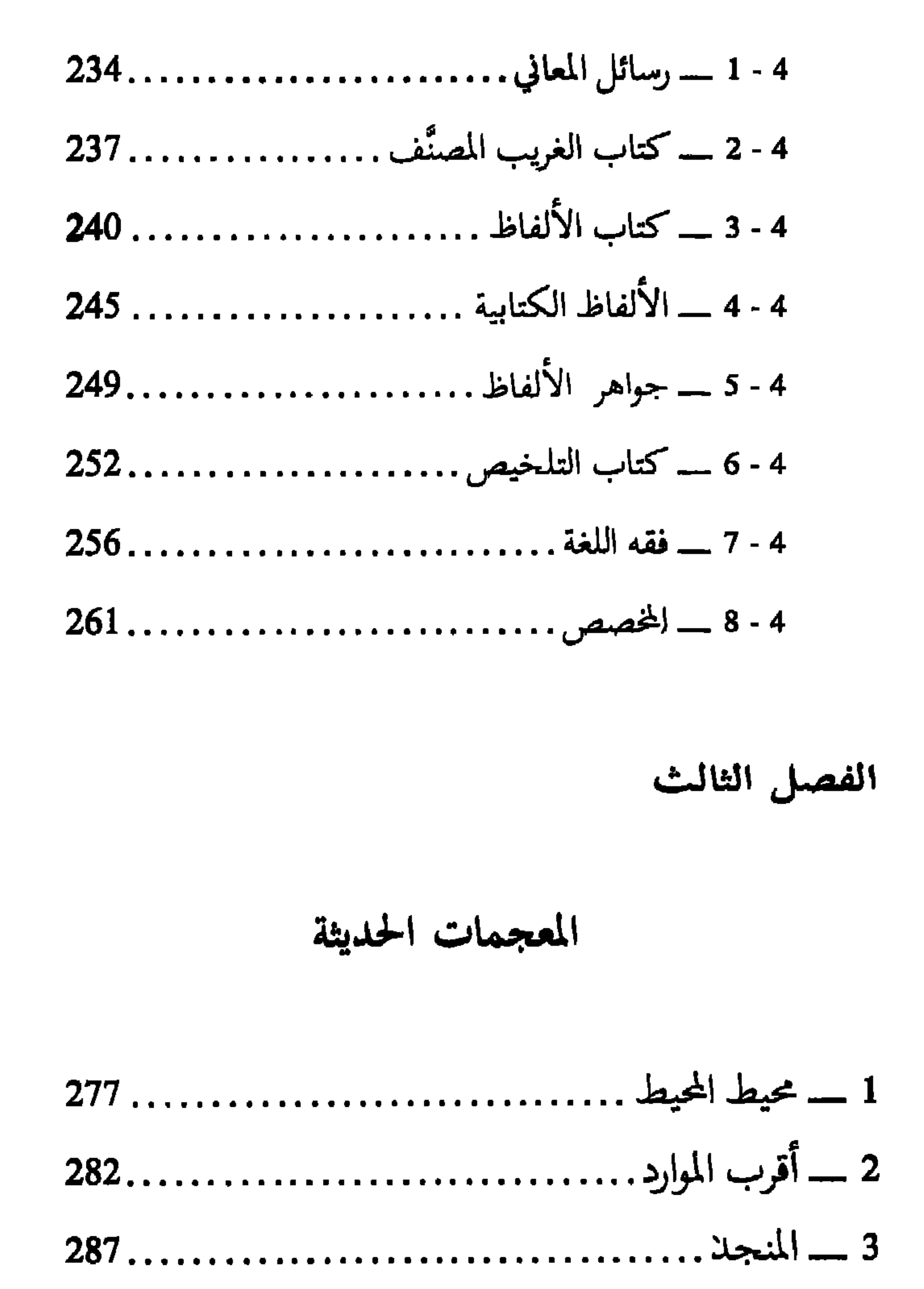

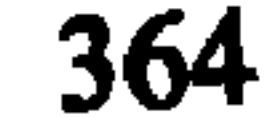

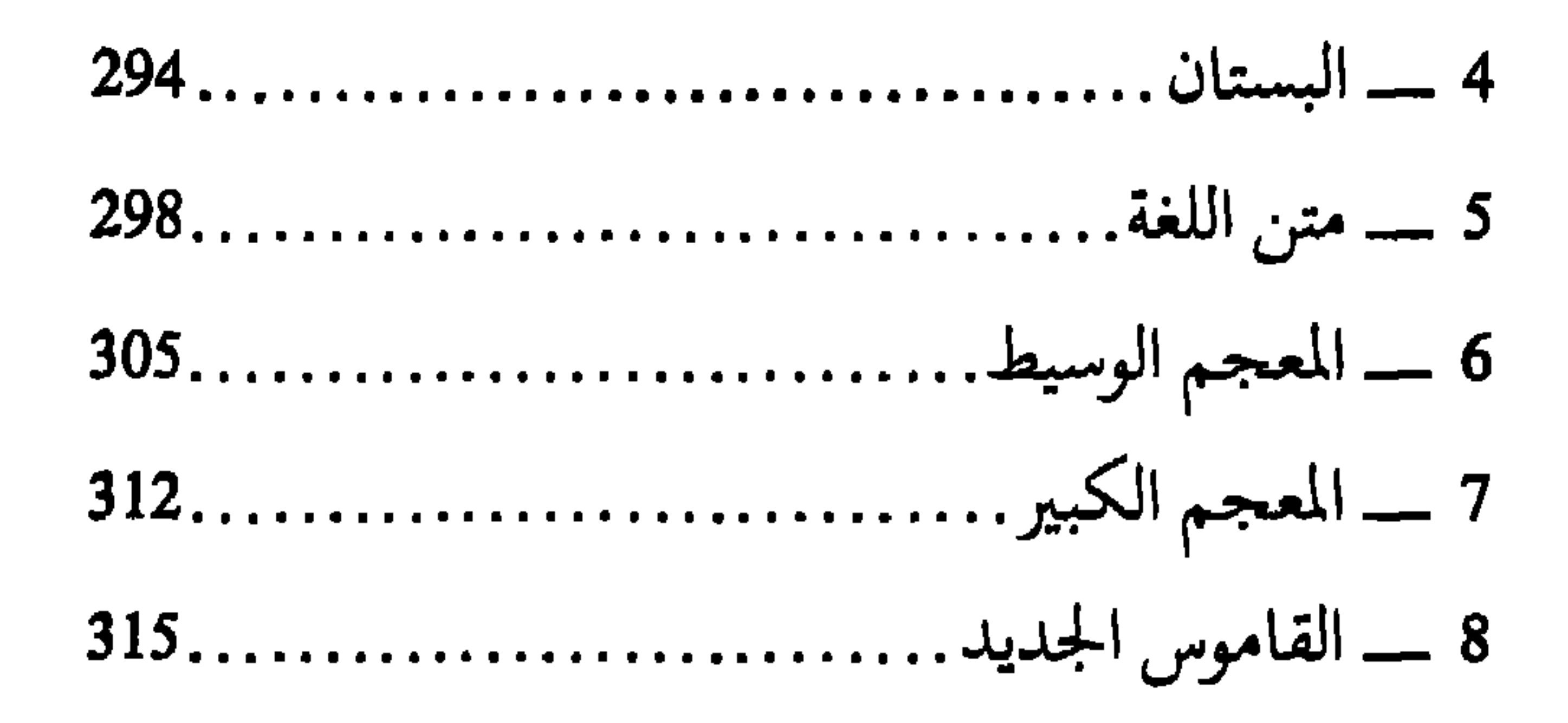

الفصل الرابع

فوائد لغوية

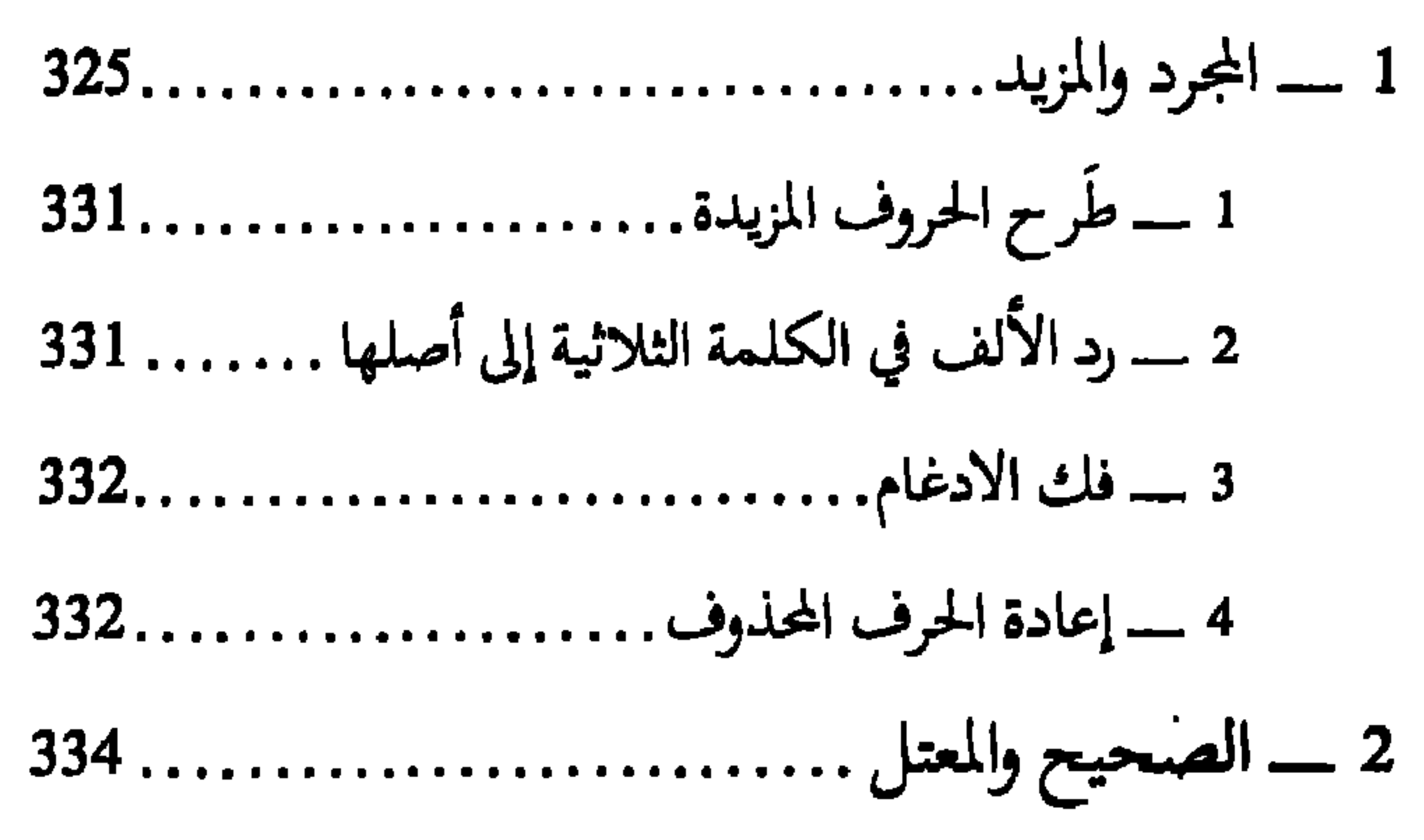

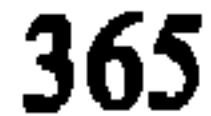

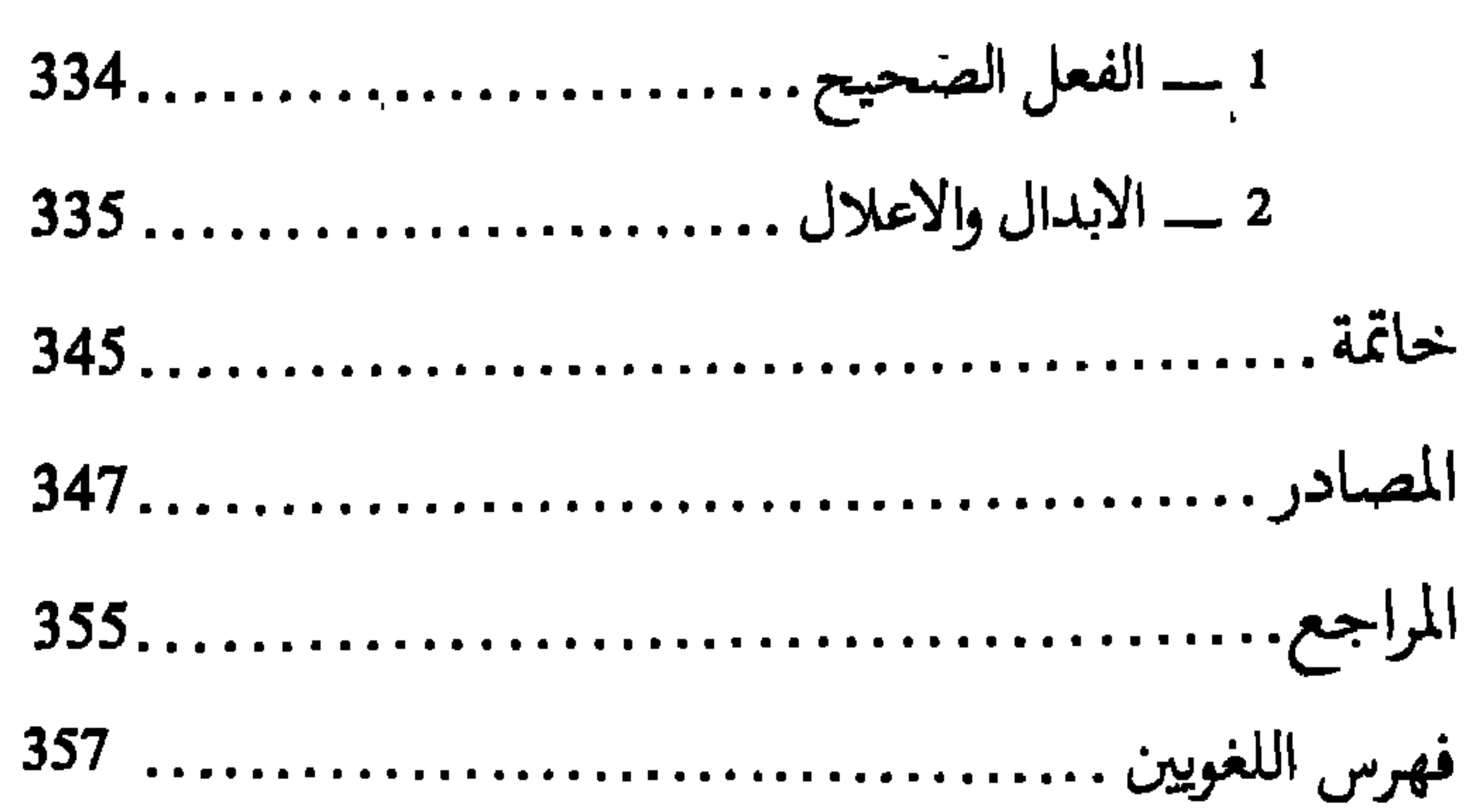

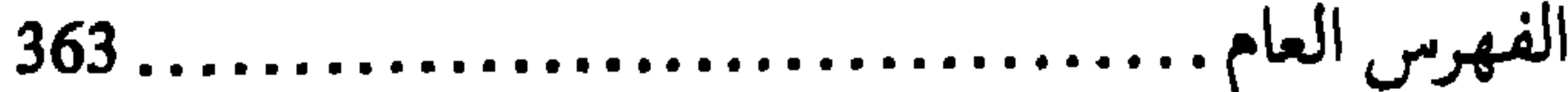

 $\mathbf{I}$ 

the company of the company

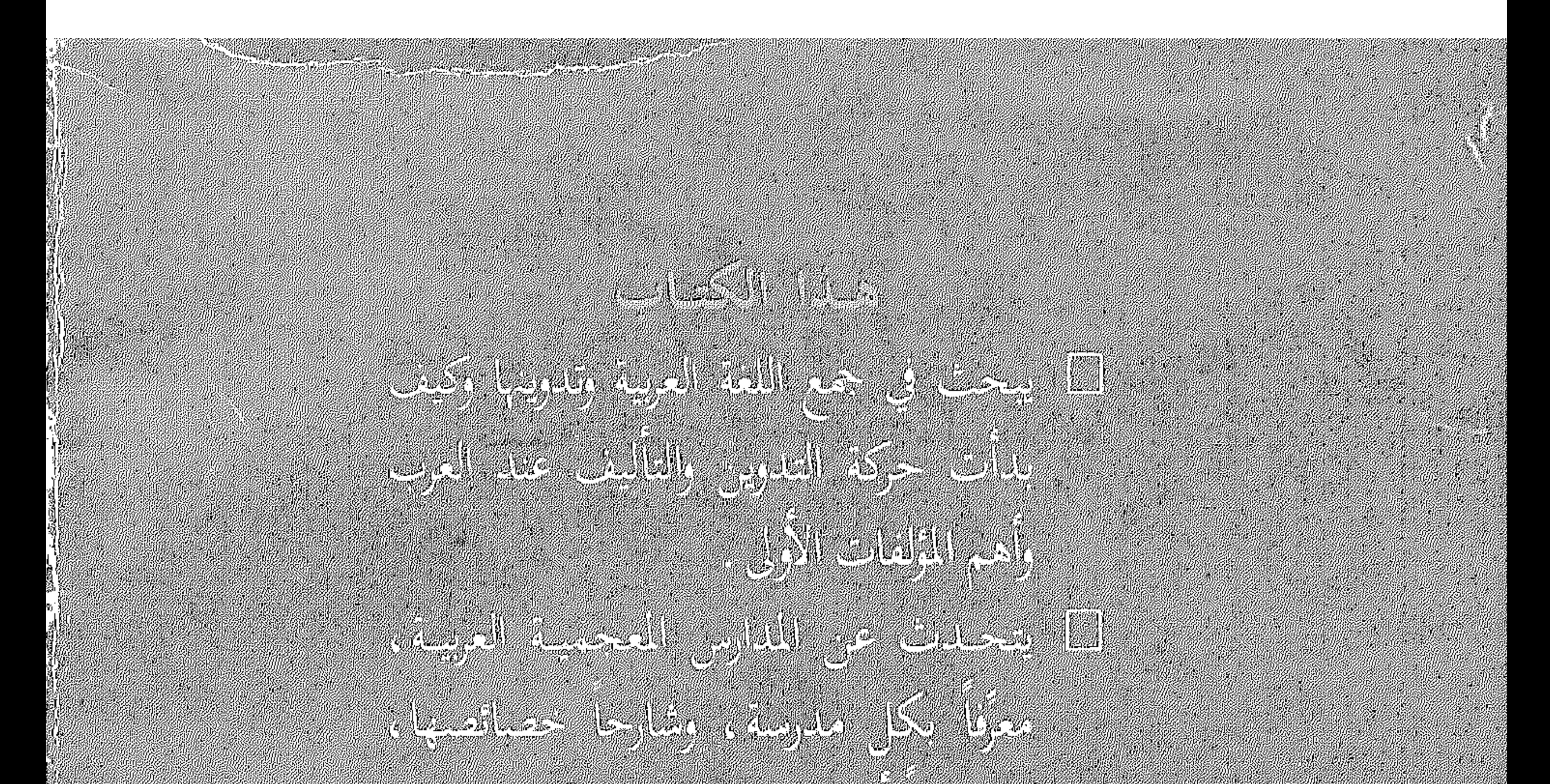

## 

**The Contract** 

**Marie 1674-1781** 

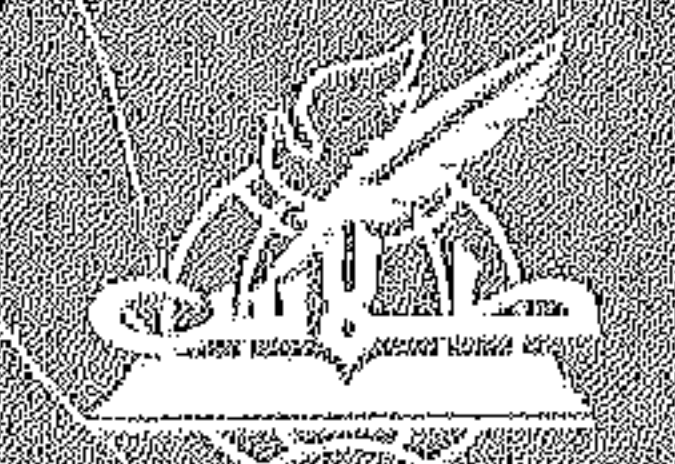

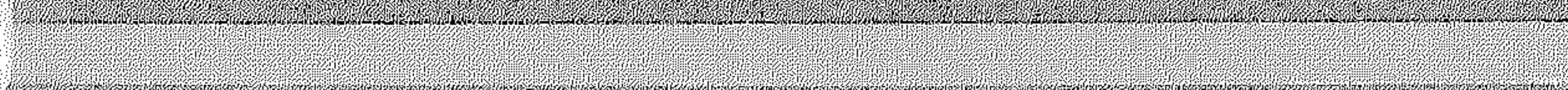

وأبالي ومعاونه وموسد بالرباب والمسا

<u>San Mill</u>